**ΠΑΝΕΠΙΣΤΗΜΙΟ ΔΥΤΙΚΗΣ ΑΤΤΙΚΗΣ ΣΧΟΛΗ ΜΗΧΑΝΙΚΩΝ Τμήμα Ηλεκτρολόγων & Ηλεκτρονικών Μηχανικών [www.uniwa.gr](https://eee.uniwa.gr)** *Θηβών 250, Αθήνα-Αιγάλεω 12244 Τηλ.+30 210 538-1225, Fax.+30 210 538-1226*

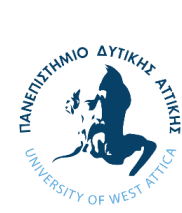

**UNIVERSITY of WEST ATTICA FACULTY OF ENGINEERING Department of Electrical & Electronics Engineering [www.uniwa.gr](https://eee.uniwa.gr)** *250, Thivon Str., Athens, GR-12244, Greece Tel:+30 210 538-1225, Fax:+30 210 538-1226*

*Πρόγραμμα Μεταπτυχιακών Σπουδών Ηλεκτρικές & Ηλεκτρονικές Επιστήμες μέσω Έρευνας*

*Master of Science By Research in Electrical & Electronics Engineering*

## **ΜΕΤΑΠΤΥΧΙΑΚΗ ΔΙΠΛΩΜΑΤΙΚΗ ΕΡΓΑΣΙΑ**

*Ομότιμη, συνεργατική αλληλεπίδραση ανθρώπου – μηχανής*

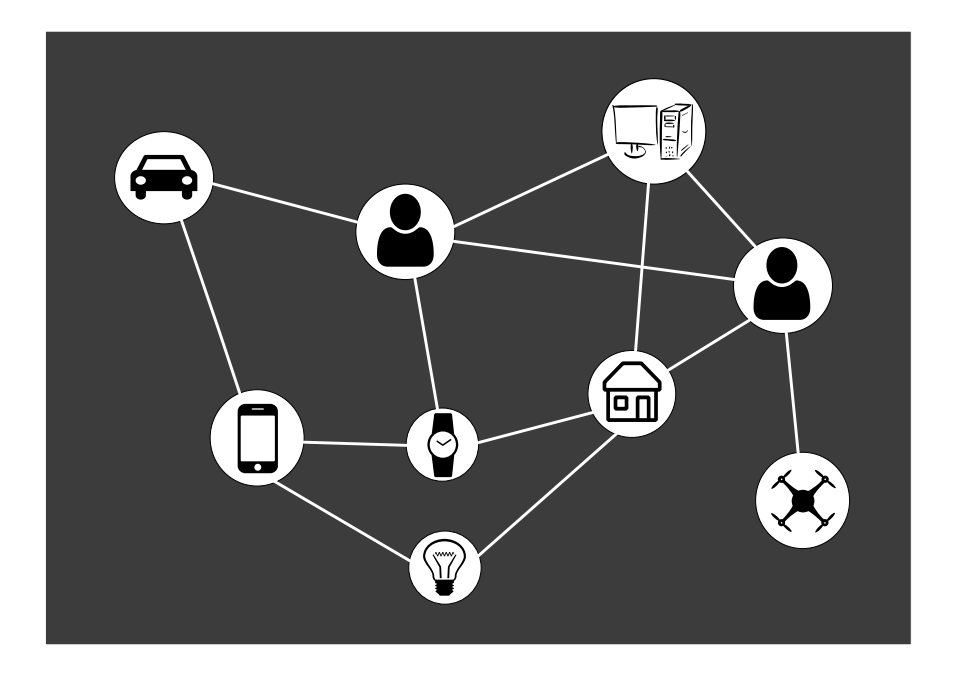

Μεταπτυχιακός Φοιτητής: Λάζαρος Τουμανίδης, ΑΜ MSCRES-0018 Επιβλέπων: Πατρικάκης, Χαράλαμπος, Καθηγητής

ΑΙΓΑΛΕΩ, Απρίλιος 2020

SERVILLANTO AYTIKIN **ΠΑΝΕΠΙΣΤΗΜΙΟ ΔΥΤΙΚΗΣ ΑΤΤΙΚΗΣ ΣΧΟΛΗ ΜΗΧΑΝΙΚΩΝ Τμήμα Ηλεκτρολόγων & Ηλεκτρονικών Μηχανικών [www.uniwa.gr](https://eee.uniwa.gr)** *Θηβών 250, Αθήνα-Αιγάλεω 12244 Τηλ.+30 210 538-1225, Fax.+30 210 538-1226*

*Πρόγραμμα Μεταπτυχιακών Σπουδών Ηλεκτρικές & Ηλεκτρονικές Επιστήμες μέσω Έρευνας*

**UNIVERSITY of WEST ATTICA FACULTY OF ENGINEERING Department of Electrical & Electronics Engineering [www.uniwa.gr](https://eee.uniwa.gr)** *250, Thivon Str., Athens, GR-12244, Greece*

> *Master of Science By Research in Electrical & Electronics Engineering*

*Tel:+30 210 538-1225, Fax:+30 210 538-1226*

## **MSC Thesis**

### *Peer-to-peer, collaborative human-machine interaction*

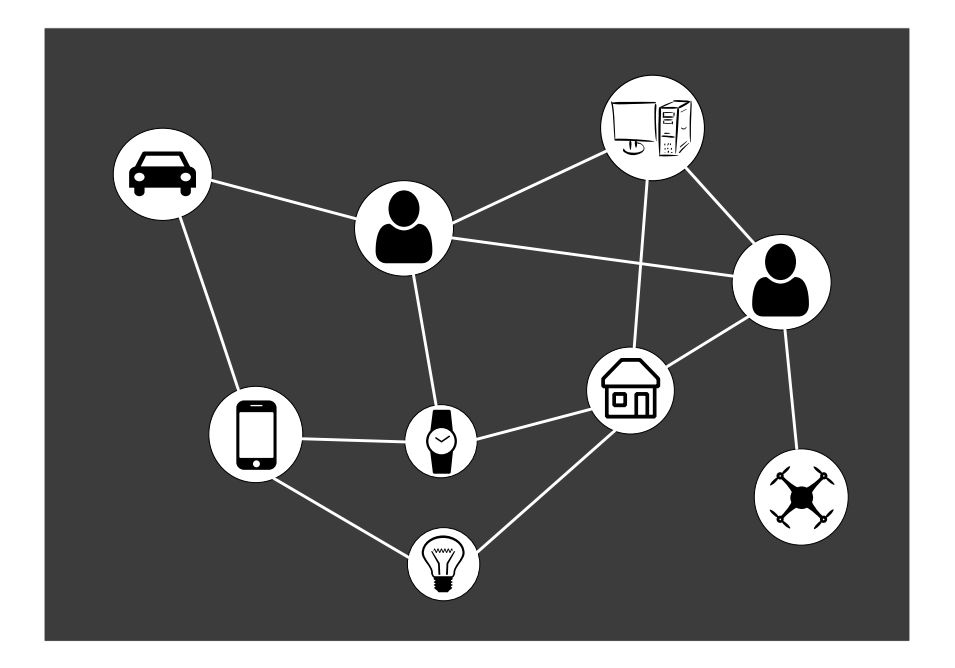

Student: Lazaros Toumanidis, Registration Number MSCRES-0018 MSc Thesis Supervisor: Patrikakis, Charalampos, Professor

ATHENS-EGALEO, April 2020

Η Μεταπτυχιακή Διπλωματική Εργασία έγινε αποδεκτή, εξετάστηκε και βαθμολογήθηκε από την εξής τριμελή εξεταστική επιτροπή:

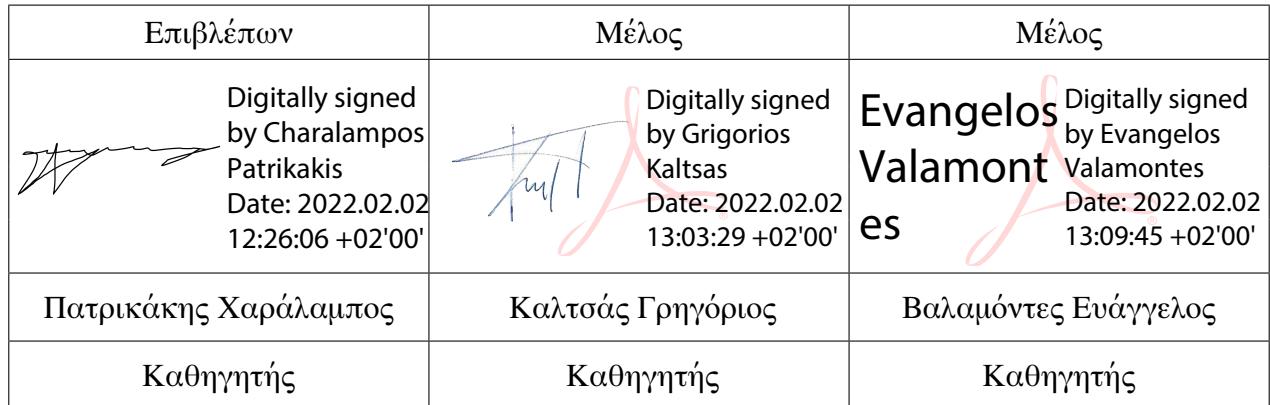

## <span id="page-3-0"></span>**ΔΗΛΩΣΗ ΣΥΓΓΡΑΦΕΑ ΜΕΤΑΠΤΥΧΙΑΚΗΣ ΔΙΠΛΩΜΑΤΙΚΗΣ ΕΡΓΑΣΙΑΣ**

Ο κάτωθι υπογεγραμμένος Τουμανίδης Λάζαρος του Γεωργίου, με αριθμό μητρώου MSCRES-0018 φοιτητής του Προγράμματος Μεταπτυχιακών Σπουδών «Ηλεκτρικές και Ηλεκτρονικές Επιστήμες μέσω Έρευνας» του Τμήματος Ηλεκτρολόγων και Ηλεκτρονικών Μηχανικών της Σχολής Μηχανικών του Πανεπιστημίου Δυτικής Αττικής, δηλώνω ότι:

«Είμαι συγγραφέας αυτής της μεταπτυχιακής διπλωματικής εργασίας και ότι κάθε βοήθεια την οποία είχα για την προετοιμασία της, είναι πλήρως αναγνωρισμένη και αναφέρεται στην εργασία. Επίσης, οι όποιες πηγές από τις οποίες έκανα χρήση δεδομένων, ιδεών ή λέξεων, είτε ακριβώς είτε παραφρασμένες, αναφέρονται στο σύνολό τους, με πλήρη αναφορά στους συγγραφείς, τον εκδοτικό οίκο ή το περιοδικό, συμπεριλαμβανομένων και των πηγών που ενδεχομένως χρησιμοποιήθηκαν από το διαδίκτυο. Επίσης, βεβαιώνω ότι αυτή η εργασία έχει συγγραφεί από εμένα αποκλειστικά και αποτελεί προϊόν πνευματικής ιδιοκτησίας τόσο δικής μου, όσο και του Ιδρύματος. Παράβαση της ανωτέρω ακαδημαϊκής μου ευθύνης αποτελεί ουσιώδη λόγο για την ανάκληση του πτυχίου μου».

Ο Δηλών

Τουμανίδης Λάζαρος

**Copyright ©** Με επιφύλαξη παντός δικαιώματος. All rights reserved.

### **ΠΑΝΕΠΙΣΤΗΜΙΟ ΔΥΤΙΚΗΣ ΑΤΤΙΚΗΣ και Τουμανίδης Λάζαρος, Απρίλιος, 2020**

Απαγορεύεται η αντιγραφή, αποθήκευση και διανομή της παρούσας Μεταπτυχιακής Διπλωματικής Εργασίας, εξ ολοκλήρου ή τμήματος αυτής, για εμπορικό σκοπό. Επιτρέπεται η ανατύπωση, αποθήκευση και διανομή για σκοπό μη κερδοσκοπικό, εκπαιδευτικής ή ερευνητικής φύσης, υπό την προϋπόθεση να αναφέρεται η πηγή προέλευσης και να διατηρείται το παρόν μήνυμα. Ερωτήματα που αφορούν τη χρήση της εργασίας για κερδοσκοπικό σκοπό πρέπει να απευθύνονται προς τον/την συγγραφέα. Οι απόψεις και τα συμπεράσματα που περιέχονται σε αυτό το έγγραφο εκφράζουν τον/την συγγραφέα του και δεν πρέπει να ερμηνευθεί ότι αντιπροσωπεύουν τις θέσεις του επιβλέποντος μέλους ΔΕΠ, της επιτροπής εξέτασης ή τις επίσημες θέσεις του Τμήματος και του Ιδρύματος.

### **ΠΕΡΙΛΗΨΗ**

<span id="page-5-0"></span>Μια συνήθης πρακτική σε λύσεις μηχανικής μάθησης, είναι η συνεχής χρήση της ανθρώπινης ευφυίας, με σκοπό την βελτίωση της ποιότητας και αποδοτικότητάς τους. Το αντικείμενο της παρούσας εργασίας είναι η μελέτη των τρόπων που μπορούμε να συνδυάσουμε την ανθρώπινη και της μηχανική ευφυΐα με σκοπό την βελτίωση των λύσεων που προσφέρουν τα συστήματα μηχανικής μάθησης. Μελετάται το πρόβλημα της ανάγκης για συλλογή και τιτλοφόρηση μεγάλου όγκου δεδομένων στα συστήματα αυτά, οι τεχνικές της μεταφοράς μάθησης και της ενεργητικής μάθησης, που χρησιμοποιούνται για την μείωση του όγκου αυτού καθώς και ο ρόλος που παίζει η ανθρώπινη κρίση κατά τις διαδικασίες αυτές.

Παρουσιάζουμε μια ολοκληρωμένη πρακτική υλοποίηση, που περιλαμβάνει των συνδυασμού των τεχνικών αυτών, με την εκμετάλλευση προ-εκπαιδευμένων μοντέλων και την επιλεκτική δειγματοληψία δειγμάτων προς τιτλοφόρηση, καθώς και μια διαπλατφορμική εφαρμογή κινητών συσκευών για της διαδικασία της τιτλοφόρησης των επιλεγμένων δειγμάτων. Η υλοποίηση αποτελείται από τρία διακριτά μέρη, αυτό της εφαρμογής των τεχνικών μηχανικής μάθησης, αυτό της εφαρμογής για κινητές συσκευές και αυτό της διαδικτυακής εφαρμογής που χρησιμοποιείται ως διεπαφή των υπόλοιπων δύο, αλλά και για την αποθήκευση τόσο των παραμέτρων των διεργασιών αλλά και των εκάστοτε σταδίων αυτών.

Αξιολογούμε την υλοποίηση αυτή εφαρμόζοντας ένα πρόβλημα δυαδικής κατηγοριοποίησης στον τομέα της μηχανικής όρασης, με χρήση ενός προ-εκπαιδευμένου μοντέλου για αρχικοποίηση της διαδικασίας, το κριτήριο της μέγιστης εντροπίας σαν κριτήριο επιλογής νέων δειγμάτων στο στάδιο της μεταφοράς μάθησης, συγκρινόμενο με την τυχαία επιλογή δειγμάτων, και μηχανισμό ειδικής πλειοψηφίας σαν κριτήριο αξιοπιστίας των απαντήσεων στην διαδικασία τιτλοφόρησης νέων δεδομένων για την προσθήκη τους στο σύνολο δεδομένων εκπαίδευσης. Εξασφαλίζουμε ασφαλή επικοινωνία ανάμεσα στην εφαρμογή κινητών συσκευών και της διαδικτυακής εφαρμογής, και αποστέλλουμε στην δεύτερη, τις απαντήσεις που έδωσαν οι χρήστες στην πρώτη.

Παρουσιάζουμε τα αποτελέσματα από τα οποία εύλογα διαφαίνεται η μείωση των απαιτούμενων δεδομένων για την βελτίωση του εκπαιδευμένου μοντέλου και συζητάμε σχετικά με τις δυσκολίες που αντιμετωπίσαμε αλλά και τις προοπτικές που ανοίγονται για την περαιτέρω αξιοποίηση της υλοποίησής μας.

**ΛΕΞΕΙΣ ΚΛΕΙΔΙΑ:** Ενεργητική Μάθηση, Κινητή Υπολογιστική, Μεταφορά Μάθησης, Μηχανική Μάθηση, Πληθοπορισμός

### **ABSTRACT**

<span id="page-6-0"></span>A widespread practice in machine learning solutions is the continuous use of human intelligence to increase their quality and efficiency. The subject of this work is the study of the ways we can combine human and machine intelligence in order to improve machine learning related systems. We review the requirement of a large amount of data that is needed in such systems, the techniques of transfer and active learning that are used to reduce this amount, as well as the role that human play in these techniques.

We present a complete practical implementation that includes the combination of these techniques, utilizing existing pre-trained models for the tasks initialization, sophisticated data sampling to use for annotation as well as a cross-platform mobile application that is used for the annotation of the selected samples. The implementation consists of the three separate modules, one responsible for machine learning related tasks, one being the mobile client application and a web application being the interface between the other two, also responsible for storing both the tasks' parameters and their current states.

We evaluate the implementation using a pre-trained computer vision model for task initialization, max entropy strategy as the uncertainty sampling method, compared to random sampling for the active learning part and majority voting as the quality assurance requirement for new human-annotated images to be added on the train set. We ensure secure communication between the mobile client and the web application and submit to the latter the answers that were given by the users on the former.

We present the achieved results, where the reduction of the required samples for the improvement of the trained model is clear, and discuss about the difficulties we faces during the whole process as well as the opportunities that are opening for further usage of our implementation.

**KEYWORDS:** Active Learning, Crowdsourcing, Machine Learning, Mobile Computing, Transfer Learning

## **ΕΥΧΑΡΙΣΤΙΕΣ**

<span id="page-7-0"></span>Η παρούσα εργασία αποτελεί την τελική αναφορά και ολοκλήρωση της εργασίας μου στα πλαίσια του Προγράμματος Μεταπτυχιακού Σπουδών "Ηλεκτρικές & Ηλεκτρονικές Επιστήμες μέσω Έρευνας". Κατά τη διάρκεια της εργασίας είχα την τιμή να συνεργαστώ με αξιόλογους ανθρώπους, τους οποίους θα ήθελα να ευχαριστήσω για την πολύτιμη βοήθειά τους, καθώς και τη συνεχή στήριξη και καθοδήγηση που μου παρείχαν.

Αρχικά θα ήθελα να εκφράσω την τεράστια ευγνωμοσύνη μου στον επιβλέποντα καθηγητή της εργασίας μου όχι μόνο για την υποδειγματική του καθοδήγηση στα πλαίσια τς εργασίας και γενικότερα στην διαδικασία της έρευνας, αλλά και για την αμέριστη εμπιστοσύνη του καθ όλη τη διάρκεια της συνεργασίας μου μαζί του. Ένα τεράστιο ευχαριστώ οφείλω επίσης στον Παναγιώτη Κασνέση, χωρίς την καθοδήγηση και τις συμβουλές του οποίου η εργασία αυτή δεν θα είχε ολοκληρωθεί επιτυχώς. Ιδιαίτερα ευγνώμων είμαι και στους συνήθεις υπόπτους του χώρου στον οποίο πραγματοποιήθηκε το πειραματικό μέρος της εργασίας και είχα και έχω την χαρά να συναναστρέφομαι, Χριστίνα, Μαρία Κ, Μαρία Π, Έντα, Χρήστο Χ, Βασίλη, Δημήτρη, Μιχάλη Φ, Μιχάλη Ξ, Βαγγέλη, Χρήστο Γ, Νίκο.

Τέλος, θα ήθελα να ευχαριστήσω τους γονείς μου Γιώργο και Ευδοξία, την αδελφή μου Δέσποινα, τον σύντροφό της ζωής της Γιώργο, για την υπομονή τους και την ολόψυχη υποστήριξή τους και τις δύο μικρές μεγάλες μου αδυναμίες, τις ανιψιές μου Δανάη και Λυδία.

## <span id="page-8-0"></span>**ΠΙΝΑΚΑΣ ΣΥΜΒΟΛΩΝ-ΑΚΡΩΝΥΜΙΩΝ-ΣΥΝΤΟΜΟΓΡΑΦΙΩΝ**

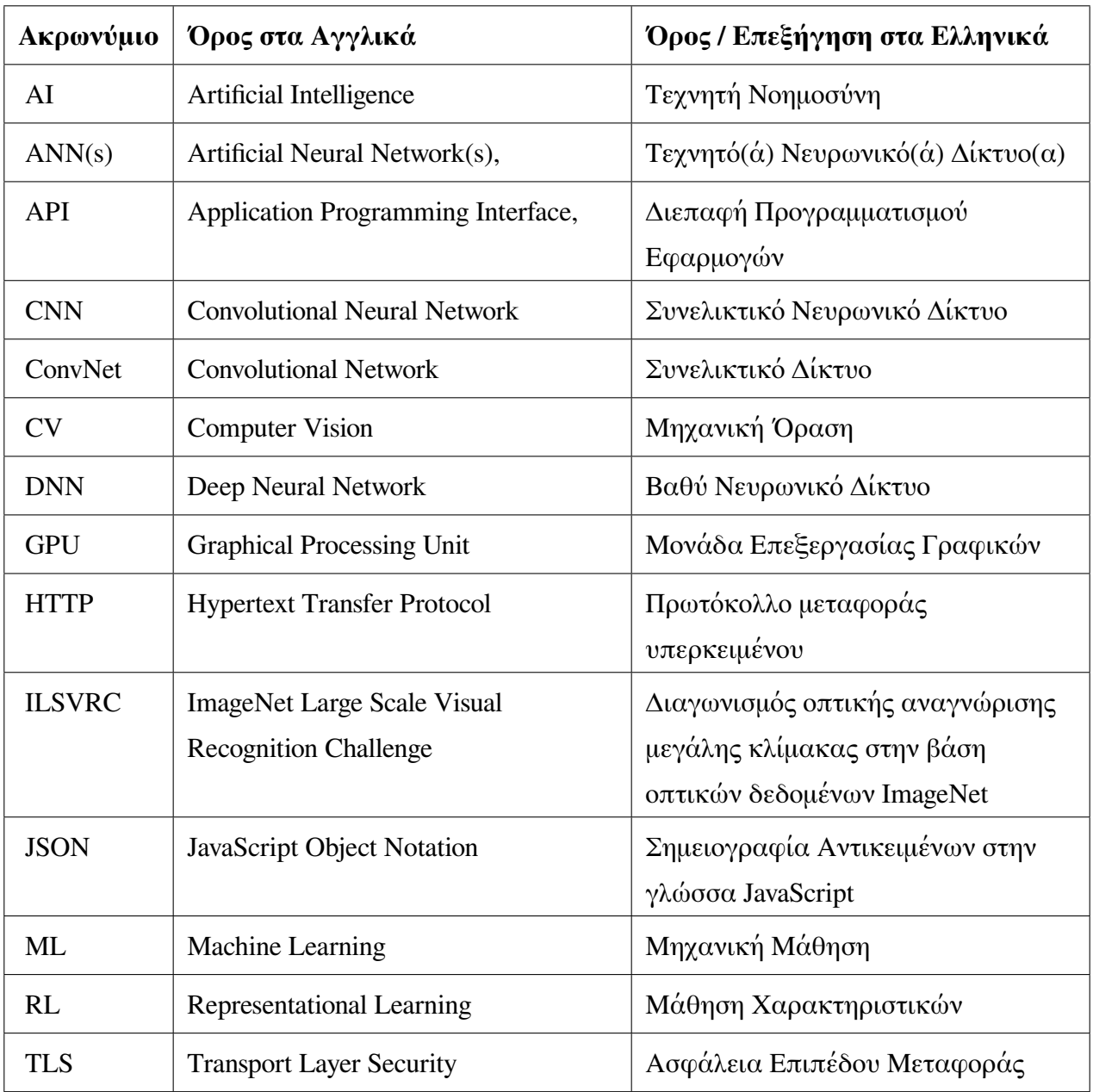

# **ΚΑΤΑΛΟΓΟΣ ΕΙΚΟΝΩΝ**

<span id="page-9-0"></span>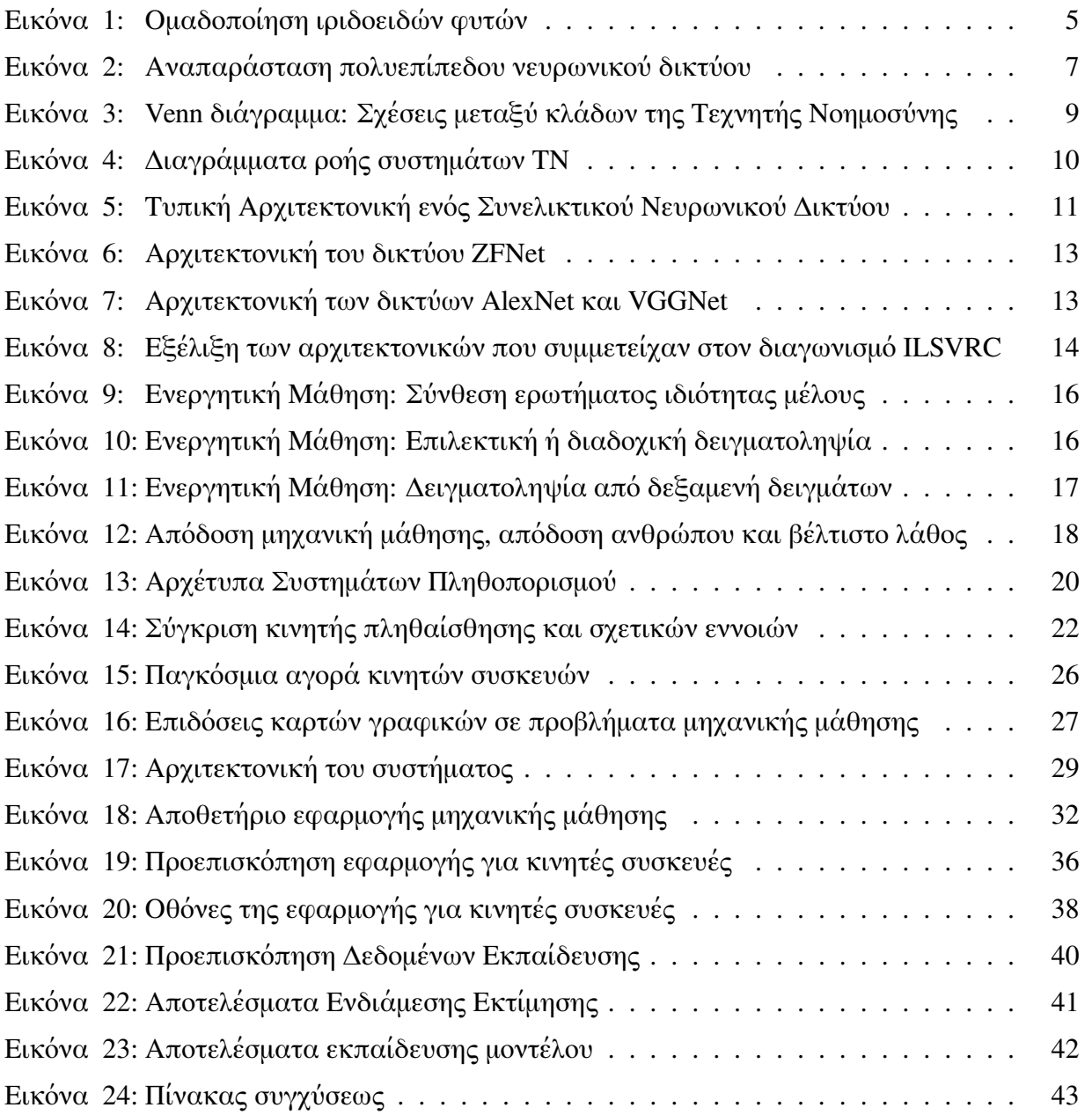

# **ΚΑΤΑΛΟΓΟΣ ΠΙΝΑΚΩΝ**

<span id="page-10-0"></span>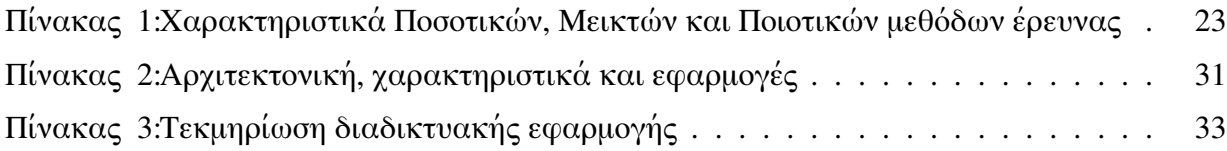

# **ΚΑΤΑΛΟΓΟΣ ΑΡΧΕΙΩΝ**

<span id="page-10-1"></span>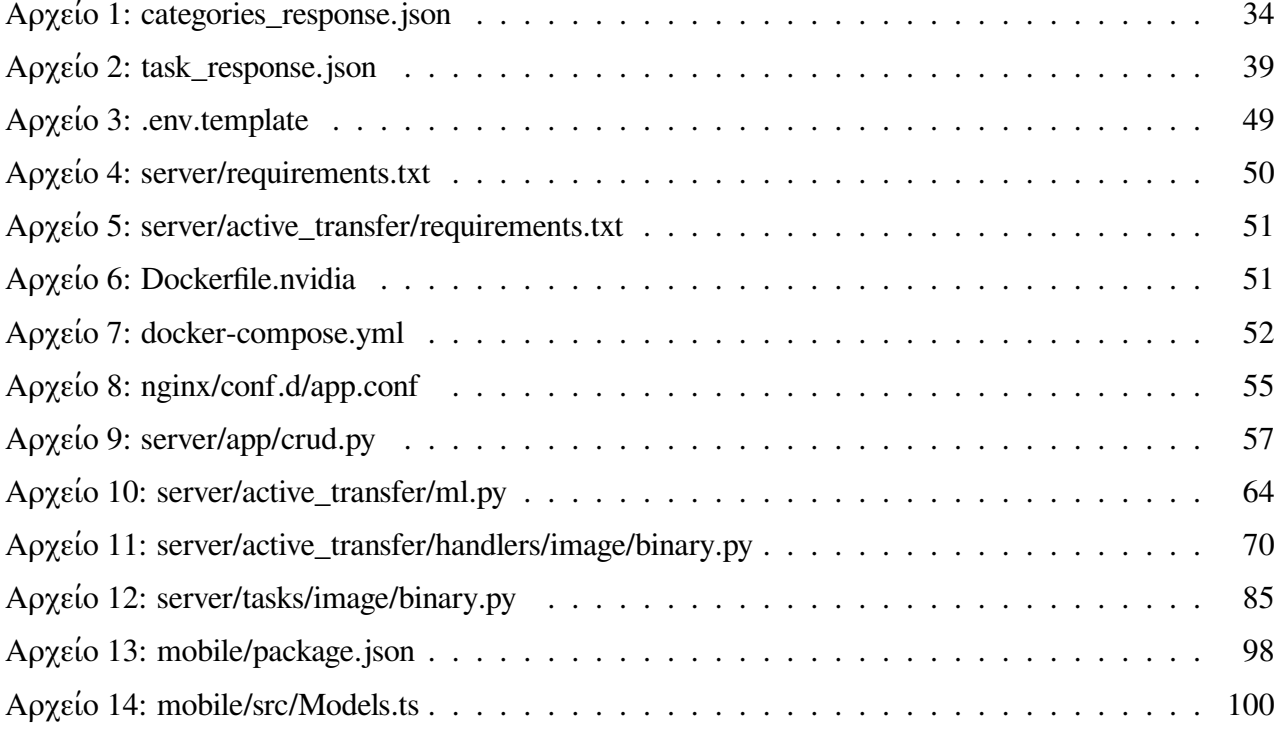

## **ΠΙΝΑΚΑΣ ΠΕΡΙΕΧΟΜΕΝΩΝ**

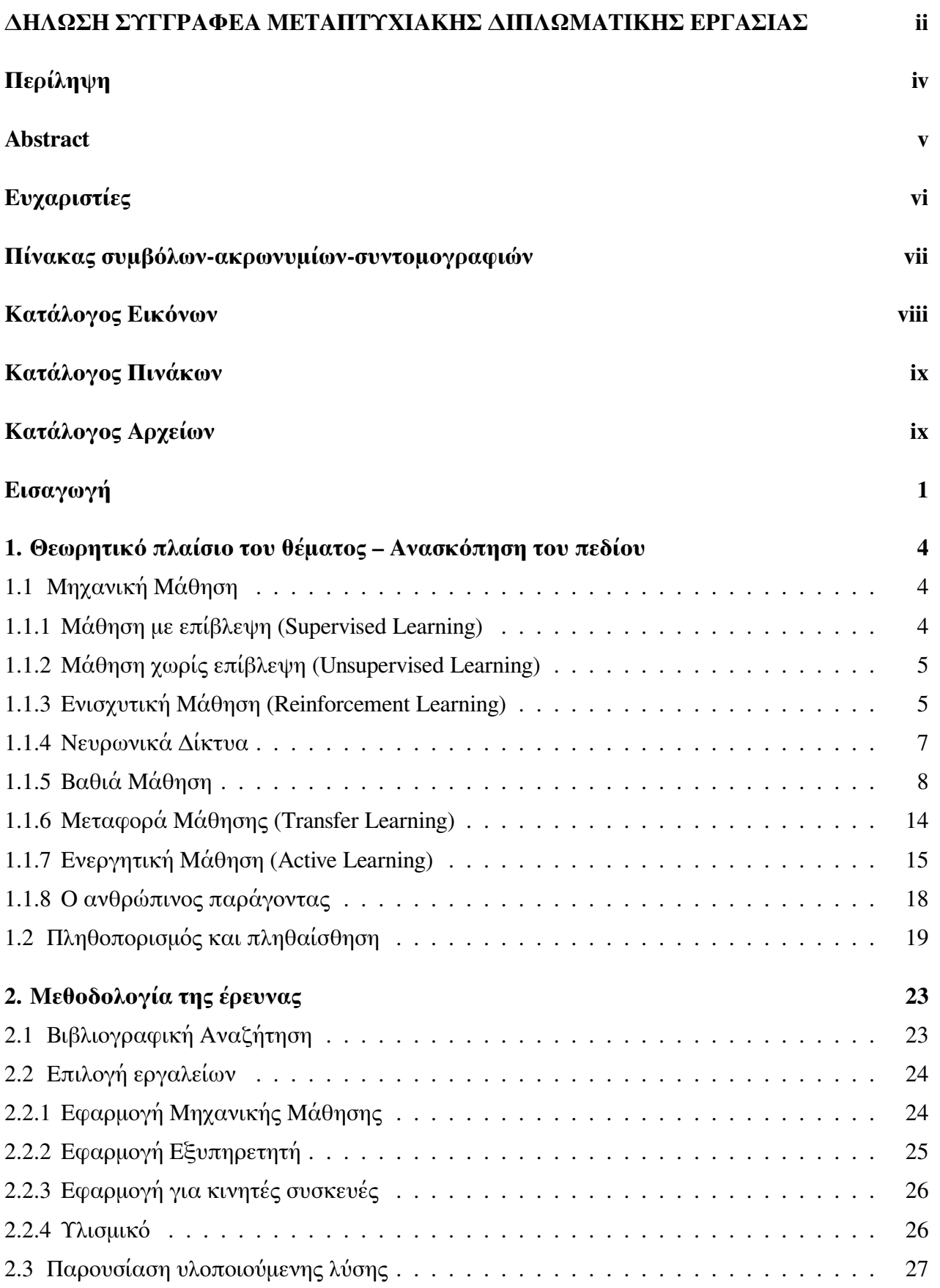

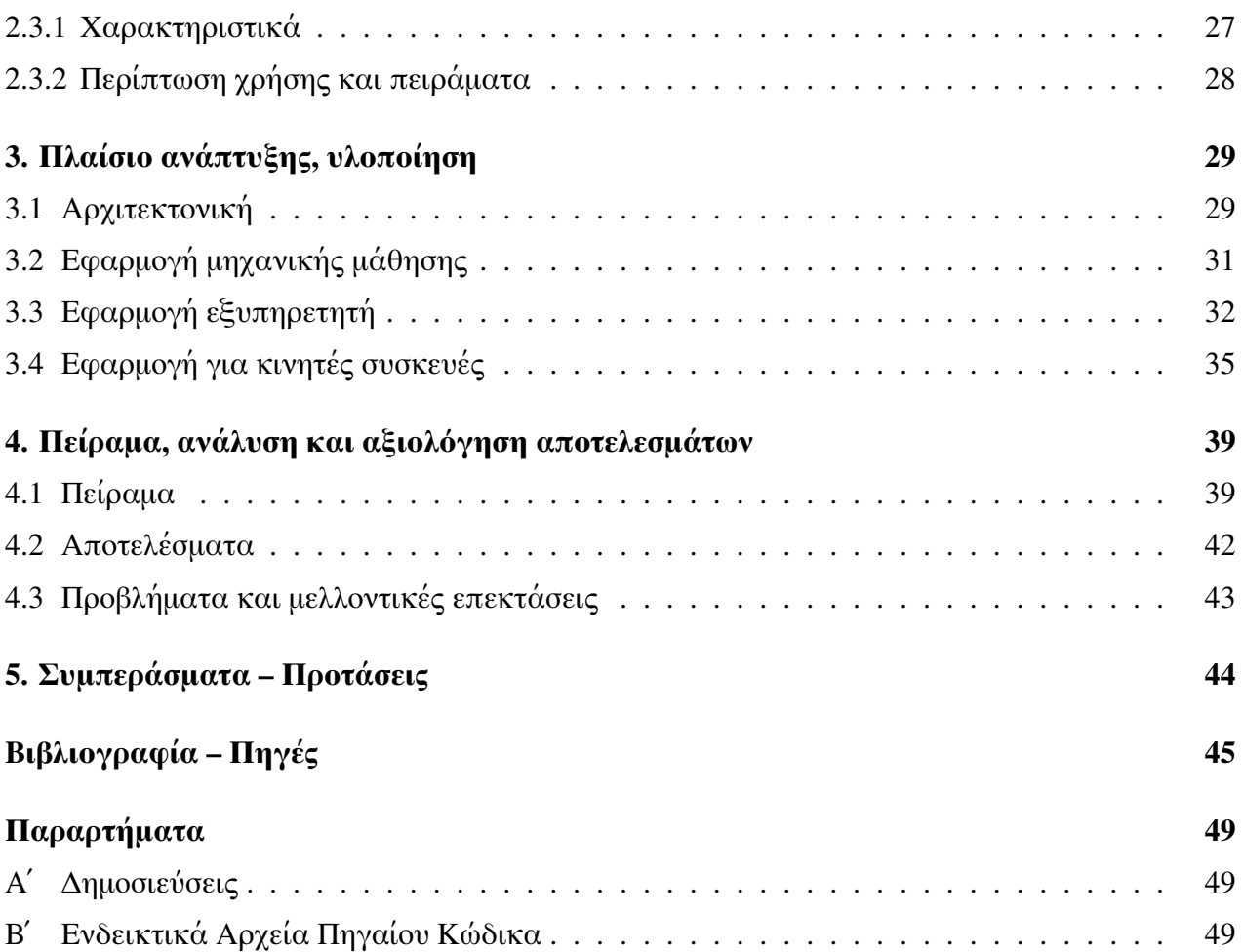

# <span id="page-13-0"></span>**ΕΙΣΑΓΩΓΗ: Αντικείμενο, ερευνητικά ερωτήματα και διάρθρωση της εργασίας**

Χωρίς αμφιβολία, η μηχανική μάθηση, ως πεδίο της τεχνητής νοημοσύνης και κατά συνέπεια της τέταρτης βιομηχανικής επανάστασης [\[4\]](#page-57-1), έχει αλλάξει σε σημαντικό βαθμό την καθημερινότητά μας. Ένα από σημαντικότερα εμπόδια και ενεργός ερευνητικός τομέας σε συστήματα μηχανικής μάθησης, είναι η απαίτηση μεγάλου όγκου συλλογής και τιτλοφόρησης δεδομένων, με τον άνθρωπο να παίζει καταλυτικό ρόλο στην βελτιστοποίηση των συστημάτων αυτών. Η μελέτη του συνδυασμού της ανθρώπινης και μηχανικής ευφυίας με σκοπό την βελτιστοποίηση των συστημάτων μηχανικής μάθησης αποτελεί το αντικείμενο της παρούσας εργασίας.

Μια συχνά χρησιμοποιούμενη τεχνική που μειώνει τον όγκο των δεδομένων που απαιτούνται κατά την διαδικασία της εκπαίδευση και επαλήθευσης των μοντέλων μηχανικής μάθησης είναι η τεχνική της Μεταφοράς Μάθησης (Transfer Learning). Βασικός στόχος της μεταφοράς μάθησης είναι η εκμετάλλευση δεδομένων από μία υπάρχουσα λύση σε συγκεκριμένο πρόβλημα με σκοπό την εξαγωγή πληροφορίας που μπορεί να φανεί χρήσιμη κατά τη διάρκεια εκπαίδευσης ή και πρόβλεψης σε μια ρύθμιση ενός διαφορετικού προβλήματος. Οι Pan και Yang στο [\[5\]](#page-57-2) κατηγοριοποιούν την μεταφορά μάθησης με βάση τρία βασικά ερευνητικά ερωτήματα: 1) τι να μεταφερθεί, 2) πώς να μεταφερθεί, και 3) πότε να μεταφερθεί. Το "Τι να μεταφερθεί" αναφέρεται στο ποιο μέρος της υπάρχουσας γνώσης πρέπει να μεταφερθεί ανάμεσα στα στις ρυθμίσεις της πηγής και του δέκτη. Το "Πώς να μεταφερθεί" αναφέρεται στην μελέτη των αλγορίθμων και των τεχνικών που χρησιμοποιούνται στην μεταφορά της γνώσης, ενώ το "Πότε να μεταφερθεί", αναφέρεται στην εξέταση των προϋποθέσεων που πρέπει να τηρούνται για την μεταφορά της γνώσης, αποφεύγοντας την αποκαλούμενη "Αρνητική Μεταφορά" (Negative Transfer), όπου η μεταφορά της γνώσης αποφέρει αρνητικά αποτελέσματα ως προς την απόδοση στον αποδέκτη. Μια πρακτική μελέτη στην συμβατότητα και προσαρμογή των ρυθμίσεων της πηγής και του αποδέκτη κατά την μεταφορά μάθησης, παρουσιάζεται από τους Ali, Budka και Gabrys στο [\[6\]](#page-57-3). Οι συγγραφείς δίνουν έμφαση στα κοινά χαρακτηριστικά μεταξύ πηγής και δέκτη, καθώς και στην ποσοτικοποίηση συγκεκριμένων απαιτούμενων παραμέτρων για την βελτιστοποίηση της ακρίβειας του μοντέλου του αποδέκτη.

Σε ορισμένους από τους επιμέρους τομείς της μηχανικής μάθησης, επιπλέον μείωση του απαιτούμενου όγκου δεδομένων μπορεί να επιτευχθεί με την χρήση της τεχνικής της Ενεργητικής Μάθησης (Active Learning), μιας τεχνικής που αποσκοπεί στην ελαχιστοποίηση των δεδομένων που χρειάζονται τιτλοφόρηση. Σε αντίθεση με την Παθητική Μάθηση (Passive Learning), όπου τα δεδομένα τιτλοφορούνται και χρησιμοποιούνται στο σύνολό τους, χωρίς κάποια αναφορά στον αλγόριθμο εκπαίδευσης, εδώ έχουμε την επιλεκτική δειγματοληψία από μία δεξαμενή δειγμάτων, με διάφορα κριτήρια σχετικά με την αξιοπιστία του συστήματος [\[7\]](#page-57-4), που αποσκοπούν στην βελτίωση του αλγορίθμου εκπαίδευσης, μειώνοντας έτσι τα τελικά χρησιμοποιηθέντα δείγματα. Σε αυτό το σημείο είναι που αξιοποιείται η ανθρώπινη ευφυΐα, αφού ο πιο αξιόπιστος τρόπος τιτλοφόρησης των επιλεγμένων αυτών δειγμάτων είναι από τους ανθρώπους.

Ως πληθοπορισμό καλούμε την τεχνική ανάθεσης μιας εργασίας σε ένα πλήθος ανθρώπων [\[8\]](#page-57-5). Αποτελεί την πιο συνήθη και αξιόπιστη τεχνική συλλογής και τιτλοφόρησης δεδομένων που χρησιμοποιούνται σε συστήματα μηχανικής μάθησης. Διάφοροι παραγόμενοι ορισμοί προκύπτουν από την πληθοπορισμό, ανάλογα με το είδος των δεδομένων (κείμενο, πολυμέσα, δεδομένα αισθητηρίων), τον βαθμό συμμετοχής του ανθρώπου, την ομοιογένεια και τον τρόπο εξαγωγής της εξόδου από τις διάφορες συνεισφορές [\[9\]](#page-57-6). Οι Tian, Zhu, και Qiaoben στο [\[10\]](#page-57-7), μελετούν τεχνικές τρόπου επιλεκτικής ανάθεσης εργασιών και προτείνουν μια τεχνική ειδικής πλειοψηφίας (Max-Margin Majority Voting) για την βελτίωση της ικανότητας επιλογής σε συστήματα πληθοπορισμού.

Στην εργασία αυτή, παρουσιάζουμε μια ολοκληρωμένη πρακτική εφαρμογή που συνδυάζει τις τρεις προαναφερθείσες τεχνικές, δηλαδή την μεταφορά μάθησης, την ενεργητική μάθηση και τον πληθοπορισμό με σκοπό την βελτιστοποίηση της διαδικασίας εκπαίδευσης μοντέλων μηχανικής μάθησης με χρήση όσο το δυνατόν μικρότερου αριθμού δεδομένων. Η τελική ανάπτυξη αποτελείται από τρία διακριτά στοιχεία, αυτό του κύκλου μηχανικής μάθησης, μιας εφαρμογής εξυπηρετητή που επικοινωνεί με το στοιχείο αυτό καθώς και μιας δια-πλατφορμικής εφαρμογής για κινητές συσκευές που χρησιμοποιείται στο στάδιο του πληθοπορισμού. Η διάρθρωση του υπόλοιπου μέρους της εργασίας έχει ως εξής:

- Στο [Κεφάλαιο 1](#page-16-0) θέτουμε το θεωρητικό πλαίσιο στο οποίο κινήθηκε η μελέτη μας, δίνοντας περισσότερες λεπτομέρειες για τις έννοιες που αναφέραμε. Πιο συγκεκριμένα, μετά από μια εισαγωγή στην μηχανική μάθηση και τον ρόλο της στην τεχνητή νοημοσύνη, προχωράμε στις διάφορες τεχνικές που συναντώνται στην μεταφορά μάθησης, καθώς και τις στρατηγικές επιλογής δειγμάτων για την ενεργητική μάθηση. Κλείνουμε το κεφάλαιο με τα βασικά χαρακτηριστικά και τις επιμέρους έννοιες συστημάτων πληθοπορισμού.
- Στο [Κεφάλαιο 2](#page-35-1) παρουσιάζουμε την ερευνητική προσέγγιση που ακολουθήσαμε, την μέθοδο και τα εργαλεία που χρησιμοποιήσαμε καθ όλη τη διάρκεια της ερευνητικής

διεργασίας, και περιγράφουμε τα χαρακτηριστικά της τελικής υλοποίησής.

- Με βασικό κορμό το θεωρητικό υπόβαθρο και τον τρόπο προσέγγισης που παρουσιάζουμε στα δύο πρώτα κεφάλαια, προχωράμε στον σχεδιασμό και την ανάπτυξη της τελικής υλοποίησης στο [Κεφάλαιο 3.](#page-41-1) Ξεκινάμε με την αρχιτεκτονική του συστήματος στο σύνολό του, συνεχίζουμε εστιάζοντας στα επιμέρους στοιχεία του, τις επιμέρους υλοποιήσεις τους καθώς και την σύνδεση μεταξύ τους για την σύνθεση του τελικού συστήματος.
- Στο [Κεφάλαιο 4](#page-51-1) παρουσιάζουμε μια πρακτική εφαρμογή στην υλοποιούμενη λύση και συζητάμε για τα αποτελέσματά της καθώς και τα σημεία τα οποία δέχεται βελτιώσεις ή / και επεκτάσεις, και τέλος στο
- Στο [Κεφάλαιο 5](#page-56-0) παρουσιάζουμε τα συμπεράσματα της έρευνάς μας στο σύνολό της και τα σχετικά πεδία στα οποία υπάρχει ενεργό ερευνητικό ενδιαφέρον και στα οποία μπορεί η εργασία αυτή να φανεί αρωγός για μελλοντική ερευνητική δραστηριότητα.

# <span id="page-16-0"></span>**ΚΕΦΑΛΑΙΟ 1: Θεωρητικό πλαίσιο του θέματος – Ανασκόπηση του πεδίου**

Στο κεφάλαιο αυτό παρουσιάζουμε τις βασικές θεωρητικές έννοιες που χρειάστηκαν κατά την εκπόνηση της ερευνητικής εργασίας. Ξεκινώντας με μια εισαγωγή στην μηχανική μάθηση έναν από τους κλάδους της τεχνητής νοημοσύνης, προχωρούμε στα κλάδο της βαθιάς μάθηση και προχωρούμε στις τεχνικές μεταφοράς μάθησης και ενεργής μάθησης, που αποτελούν τα δύο βασικά εργαλεία που χρησιμοποιήσαμε στην τελική μας υλοποίηση. Τέλος αναφέρουμε τις τεχνικές του πληθοπορισμού και της πληθαίσθησης σαν εργαλεία συλλογής και τιτλοφόρησης δεδομένων για την δημιουργία ικανοποιητικού μεγέθους συνόλου δειγμάτων για εκπαίδευση και δοκιμή μοντέλων μηχανικής μάθησης.

## <span id="page-16-1"></span>**1.1 Μηχανική Μάθηση**

Ο Alan Turing([\[11\]](#page-57-8), [\[12\]](#page-57-9)) το 1950 ανέφερε πως "Η ιδέα πίσω από τους ψηφιακούς υπολογιστές, μπορεί να εξηγηθεί, λέγοντας πως οι μηχανές αυτές προορίζονται στο να πραγματοποιούν οποιονδήποτε υπολογισμό θα μπορούσε να κάνει ένας ανθρώπινος υπολογιστής". Σύμφωνα με τον Samuel [\[13\]](#page-58-0), η μηχανική μάθηση μπορεί να θεωρηθεί ως ένα πεδίο μελέτης στο οποίο δίνεται η ικανότητα στους υπολογιστές να αποκτήσουν γνώση χωρίς να είναι ρητά προγραμματισμένοι για κάτι τέτοιο. Ένας σχετικά γενικός ορισμός της Μηχανικής Μάθησης δίνεται από τον Mitchell [\[14\]](#page-58-1) το 1997: "Ένα πρόγραμμα υπολογιστή λέμε ότι μαθαίνει από την εμπειρία Ε ως προς κάποια κλάση εργασιών Τ και μέτρο απόδοσης Ρ, αν η απόδοσή του σε εργασίες από το Τ, όπως μετριέται από το Ρ, βελτιώνεται μέσω της εμπειρίας Ε." Ανάλογα την φύση του προβλήματος, οι τεχνικές μηχανικής μάθησης μπορούν να χωριστούν σε τρεις μεγάλες κατηγορίες: την μάθηση με επίβλεψη, την μάθηση χωρίς επίβλεψη και την ενισχυτική μάθηση [\[1\]](#page-57-10).

## <span id="page-16-2"></span>**1.1.1 Μάθηση με επίβλεψη (Supervised Learning)**

Είναι η διαδικασία όπου ο αλγόριθμος κατασκευάζει μια συνάρτηση που απεικονίζει δεδομένες εισόδους (σύνολο εκπαίδευσης) σε γνωστές επιθυμητές εξόδους, με απώτερο στόχο τη γενίκευση της συνάρτησης αυτής και για εισόδους με άγνωστη έξοδο. Χρησιμοποιείται σε προβλήματα:

• **Ταξινόμησης (Classification)**, προβλήματα δηλαδή προσδιορισμού της κλάσης (κατηγορίας) στην οποία ανήκει μια νέα παρατήρηση. Οι πιθανές κλάσεις είναι διακριτές και εκ των προτέρων καθορισμένες. Ανάλογα τον αριθμό των κλάσεων εξόδου, τα προβλήματα μπορεί να είναι δύο (binary) ή πολλαπλών κλάσεων (multi-class).

• **Παρεμβολής (Regression)**, όπου δημιουργούνται μοντέλα πρόβλεψης αριθμητικών τιμών. Σε αυτή την περίπτωση οι τιμές εξόδου παίρνουν συνεχείς τιμές. Παράδειγμα παρεμβολής είναι η πρόβλεψη της ταχύτητας του ανέμου (έξοδος), με βάση την θερμοκρασία, την ατμοσφαιρική πίεση την σχετική υγρασία (είσοδοι).

### <span id="page-17-1"></span>**1.1.2 Μάθηση χωρίς επίβλεψη (Unsupervised Learning)**

Στην κατηγορία αυτή ο αλγόριθμος κατασκευάζει ένα μοντέλο για κάποιο σύνολο εισόδων υπό μορφή παρατηρήσεων χωρίς να γνωρίζει τις επιθυμητές εξόδους. Χρησιμοποιείται σε προβλήματα:

- **Ανάλυσης Συσχετισμών (Association Analysis)**, στα οποία ανακαλύπτονται σχέσεις μεταξύ των δεδομένων εισόδου, όπως για παράδειγμα η δημιουργία κανόνων με συσχετισμούς αντικειμένων που αγοράζονται σε μια αγορά [\[15\]](#page-58-2).
- **Ομαδοποίησης (Clustering)**, της εύρεσης δηλαδή κοινών χαρακτηριστικών και δημιουργίας διακριτού αριθμού ομάδων στα οποία ανήκουν τα στοιχεία που έχουν τα χαρακτηριστικά αυτά, όπως για παράδειγμα η ομαδοποίηση των ιριδοειδών φυτών σε σχέση με το μέγεθος των φύλλων και του πέταλου των ανθών τους [\(Εικόνα 2\)](#page-19-0).

<span id="page-17-0"></span>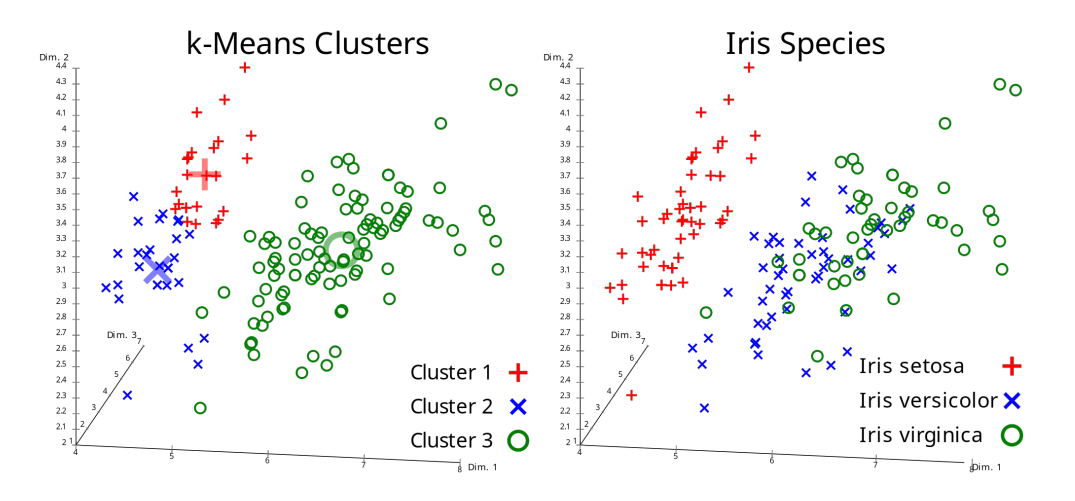

**Εικόνα 1:** Ομαδοποίηση ιριδοειδών φυτών<sup>1</sup>

#### <span id="page-17-2"></span>**1.1.3 Ενισχυτική Μάθηση (Reinforcement Learning)**

Εδώ ο αλγόριθμος μαθαίνει μια στρατηγική ενεργειών μέσα από άμεση αλληλεπίδραση με το περιβάλλον. Χρησιμοποιείται κυρίως σε προβλήματα Σχεδιασμού (Planning), όπως για

παράδειγμα ο έλεγχος κίνησης ρομπότ και η βελτιστοποίηση εργασιών σε εργοστασιακούς χώρους.

<sup>1</sup>https://commons.wikimedia.org/wiki/File:Iris\_Flowers\_Clustering\_kMeans.svg

#### <span id="page-19-1"></span>**1.1.4 Νευρωνικά Δίκτυα**

Η διαφορετική αρχιτεκτονική ενός ηλεκτρονικού υπολογιστή και του ανθρώπινου εγκεφάλου είναι κατά γενική πεποίθηση [\[2\]](#page-57-11) ο λόγος για τον οποίο ο άνθρωπος υπερτερεί σε δεξιότητες όπως η αναγνώριση πραγμάτων ή καταστάσεων και οι συσχετίσεις αυτών ενώ οι υπολογιστές υπερτερούν σε δεξιότητες όπως η ακρίβεια και η ταχύτητα αριθμητικών υπολογισμών.

Συγκεκριμένα, από τη μια μεριά, ένας ηλεκτρονικός υπολογιστής έχει λίγες αλλά πολύπλοκες μονάδες επεξεργασίας πληροφοριών. Από την άλλη μεριά, ο ανθρώπινος εγκέφαλος αποτελείται από πολλά δισεκατομμύρια απλές μονάδες επεξεργασίας πληροφοριών που ονομάζονται νευρώνες. Κάθε νευρώνας μπορεί να επικοινωνεί με χιλιάδες άλλους μέσω αποφυάδων που ονομάζονται δενδρίτες. Κατά τη λειτουργία του εγκεφάλου ηλεκτρική διέγερση ενός νευρώνα μπορεί να μεταφερθεί προς κάθε νευρώνα με τον οποίο αυτός είναι διασυνδεδεμένος. Έτσι, λειτουργεί ο ανθρώπινος εγκέφαλος εκτελώντας, μαζικά, μια παράλληλη και κατανεμημένη επεξεργασία ηλεκτρικών σημάτων. H μελέτη αυτή της λειτουργίας του ανθρώπινου εγκεφάλου, οδήγησε στον κλάδο της μηχανικής μάθησης που χρησιμοποιεί τεχνητά νευρωνικά δίκτυα(Artificial Neural Networks), επιδιώκοντας έτσι να προσομοιώσει της λειτουργία του εγκεφάλου.

<span id="page-19-0"></span>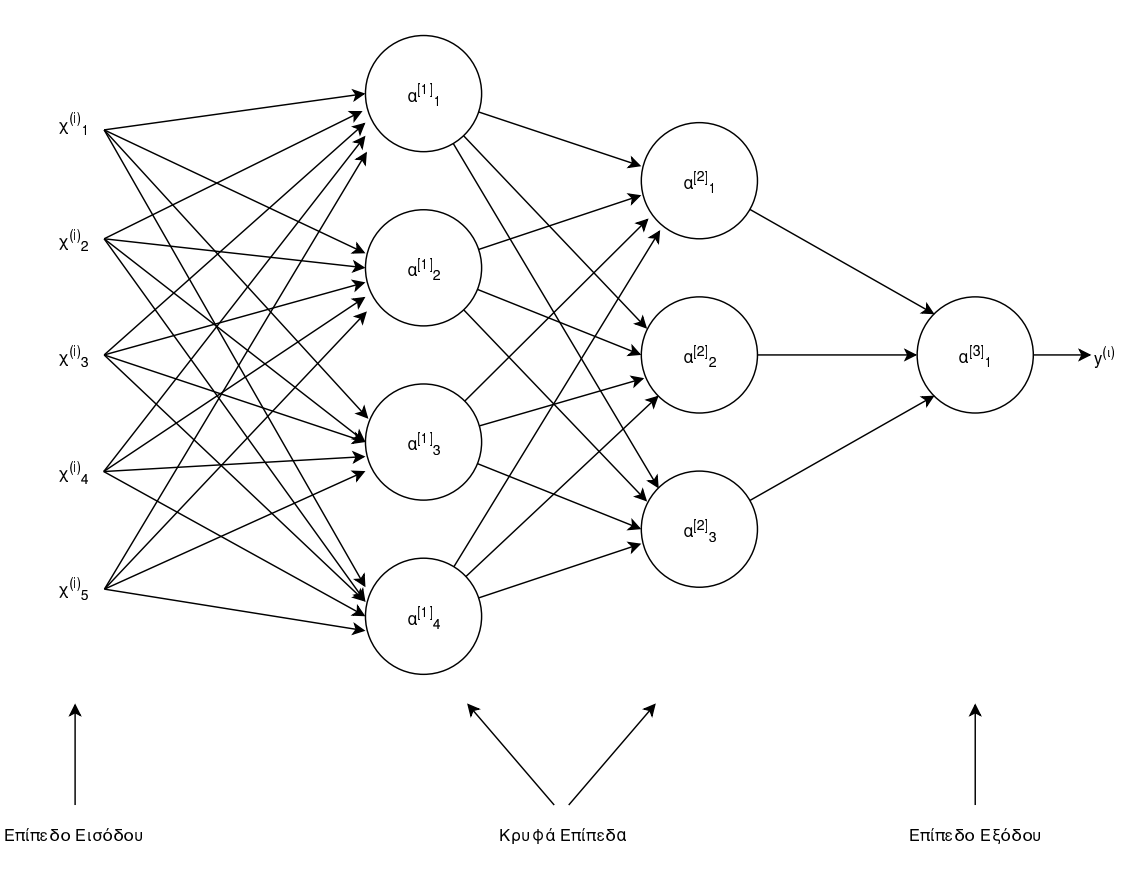

**Εικόνα 2:** Αναπαράσταση πολυεπίπεδου νευρωνικού δικτύου

Ένας τεχνητός νευρώνας αποτελείται από μία σειρά από εισόδους, οι οποίες πολλαπλασιάζονται με ισάριθμα βάρη και στη συνέχεια αθροίζονται. Το αποτέλεσμα οδηγείται στη συνέχεια σε ένα μη-γραμμικό στοιχείο παραμόρφωσης, την συνάρτηση μεταφοράς, η οποία παράγει την έξοδο του νευρώνα. Η έξοδος του νευρώνα μπορεί να είναι η επιθυμητή προσέγγιση της λύσης του προβλήματος, αλλά μπορεί να είναι και είσοδος σε έναν επόμενο νευρώνα, με αποτέλεσμα την δυνατότητα δημιουργίας ενός δικτύου διασυνδεδεμένων νευρώνων αντίστοιχου αυτού του εγκεφάλου [\(εικόνα 2\)](#page-19-0). Σε ένα τέτοιο πολυεπίπεδο δίκτυο, τα ενδιάμεσα επίπεδα ανάμεσα στις εισόδους και το τελικό αποτέλεσμα καλούνται κρυφά επίπεδα και επιλογή του αριθμού τους εξαρτάται από το εκάστοτε πρόβλημα. Η μάθηση ενός νευρωνικού δικτύου είναι η διαδικασία υπολογισμού των βαρών των συνδέσμων του και όπως είδαμε προηγουμένως, μπορεί να γίνει είτε με εποπτεία ή αλλιώς επίβλεψη (σε περιπτώσεις όπου η έξοδος είναι μία ή περισσότερες γνωστές διακριτές τιμές, για παράδειγμα στην κατηγοριοποίηση), είτε χωρίς χωρίς εποπτεία (σε περιπτώσεις όπως η ομαδοποίηση).

#### <span id="page-20-0"></span>**1.1.5 Βαθιά Μάθηση**

Η Βαθιά Μάθηση (Deep Learning, DL) είναι ένας κλάδος της Μηχανικής Μάθησης και πιο συγκεκριμένα, ένας όρος που δηλώνει ένα Βαθύ Νευρωνικό Δίκτυο (Deep Neural Network, DNN). Η ονομασία του οφείλεται στο γεγονός ότι σε αντίθεση με τα συμβατικά Τεχνητά Νευρωνικά Δίκτυα (Artificial Neural Networks, ANNs), αποτελείται από κρυφά επίπεδα. Στην [εικόνα 3](#page-21-0) μπορούμε να δούμε τις εμφωλευμένες σχέσεις μεταξύ της Βαθιάς Μάθησης, της Μάθησης Χαρακτηριστικών (Representational Learning, RL), της Μηχανικής Μάθησης (Machine Learning, ML) και της Τεχνητής Νοημοσύνης (Artificial Inteligence, AI). Όπως βλέπουμε στην εικόνα, η Μηχανική Μάθηση, ως σύνολο αλγορίθμων που τροφοδοτούνται από επεξεργασμένα δεδομένα και κάνουν προβλέψεις για αυτά, αποτελεί έναν από τους κλάδους της τεχνητής νοημοσύνης. Σε αντίθεση με συστήματα που βασίζονται σε κανόνες (Rule based systems), όταν τα πρότυπα που πρέπει να ανακαλυφθούν είναι πολύπλοκα, οι αλγόριθμοι αυτοί έχουν καλύτερα αποτελέσματα.

<span id="page-21-0"></span>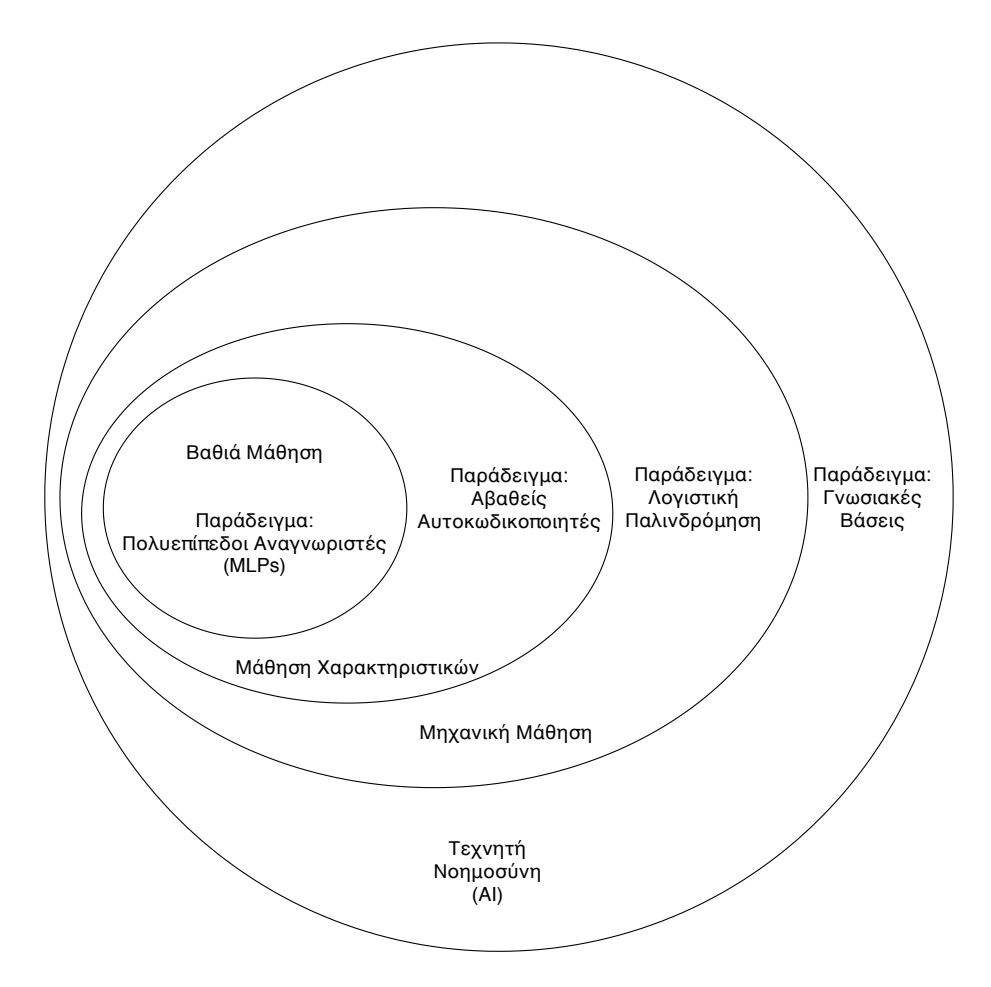

**Εικόνα 3:** Venn διάγραμμα που παρουσιάζει τις σχέσεις μεταξύ Τεχνητής Νοημοσύνης, Μηχανικής Μάθησης, Μάθησης Χαρακτηριστικών και Βαθιάς Μάθησης [\[16\]](#page-58-3)

Στην Μάθηση Χαρακτηριστικών έχουμε εξαγωγή χαρακτηριστικών υψηλού επιπέδου, όπως για παράδειγμα η αναγνώριση των ακμών των αντικειμένων μιας εικόνας. Η διαφοροποίηση της Βαθιάς Μάθησης έγκειται στο γεγονός ότι η εξαγωγή των χαρακτηριστικών αυτών γίνεται αυτόματα και όχι από κάποιους εμπειρογνώμονες. Στην [εικόνα 4](#page-22-0) μπορούμε να δούμε τα σχετικά διαγράμματα ροής που παρουσιάζουν πώς οι διάφορες διαδικασίες ενός συστήματος τεχνητής νοημοσύνης σχετίζονται μεταξύ τους στο πλαίσιο διαφορετικών επιστημονικών κλάδων αυτής. Τα σκιασμένα κουτιά υποδηλώνουν συστατικά στοιχεία που έχουν τη δυνατότητα να μαθαίνουν, από μόνα τους, κάνοντας χρήση των δεδομένων εισόδου.

<span id="page-22-0"></span>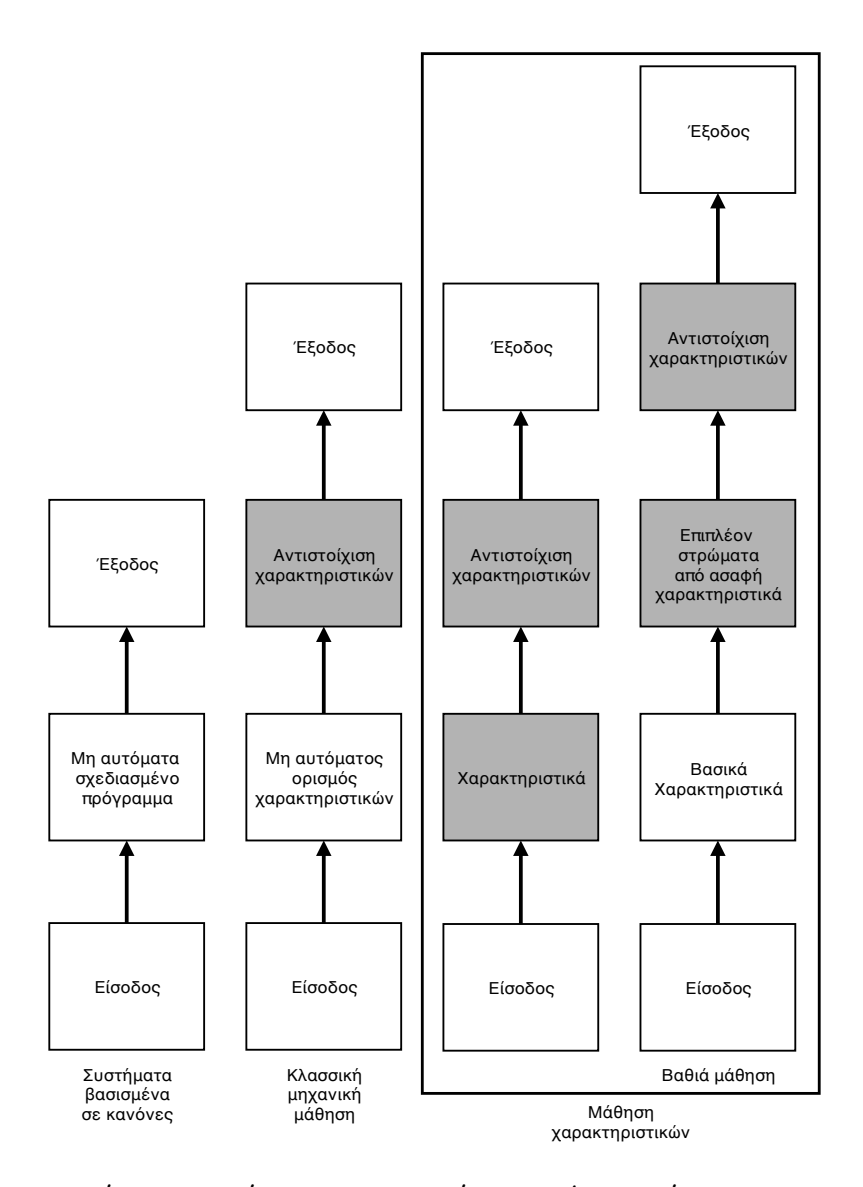

**Εικόνα 4:** Διαγράμματα ροής που παρουσιάζουν πώς οι διάφορες διαδικασίες ενός συστήματος ΑΙ σχετίζονται μεταξύ τους στο πλαίσιο διαφορετικών επιστημονικών κλάδων της ΑΙ. [\[16\]](#page-58-3)

Η Βαθιά Μάθηση παρουσιάστηκε το 2007, υπό τον όρο Αυτοδίδακτη Μάθηση (Self-Taught Learning) [\[17\]](#page-58-4), ωστόσο μεγάλη προσοχή κέρδισε μόλις τα τελευταία χρόνια. Προσπάθειες προσθήκης κρυφών επιπέδων σε ένα Τεχνητό Νευρωνικό Δίκτυο δεν είχαν ικανοποιητικά αποτελέσματα λόγω του γεγονότος ότι [\[3\]](#page-57-12) :

- τα σύνολα δεδομένων που ήταν επισημασμένα ήταν πολύ μικρά σε μέγεθος εκείνες τις ημέρες,
- οι δυνατότητες επεξεργασίας των υπολογιστών ήταν πολύ περιορισμένες,
- η αρχικοποίηση των βαρών δεν γινόταν σωστά, και
- οι μη γραμμικές συναρτήσεις που εφαρμόζονταν, όπως είναι η σιγμοειδής συνάρτηση (sigmoid) και η συνάρτηση εφαπτομένης (tanh), ήταν λανθασμένες.

Τα τελευταία δύο γεγονότα οδήγησαν στο πρόβλημα της εξαφάνισης της κλίσης της παραγώγου (vanishing gradient problem), κατά το οποίο το σφάλμα ταξινόμησης που χρησιμοποιείται για την οπίσθια διάδοση (back-propagation) "εξαφανίζεται" (αποκτά σχεδόν μηδενικές τιμές) όταν μεταδίδεται μέσω του δικτύου. Ως αποτέλεσμα, τα βάρη των πρώτων στρωμάτων του δικτύου δεν ενημερώνονται στο βαθμό που θα έπρεπε. Ο πιο συνηθισμένος αλγόριθμος Βαθιάς Μάθησης είναι αυτός των Συνελικτικών Νευρωνικών Δικτύων, (Convolutional Neural Networks, CNN).

<span id="page-23-0"></span>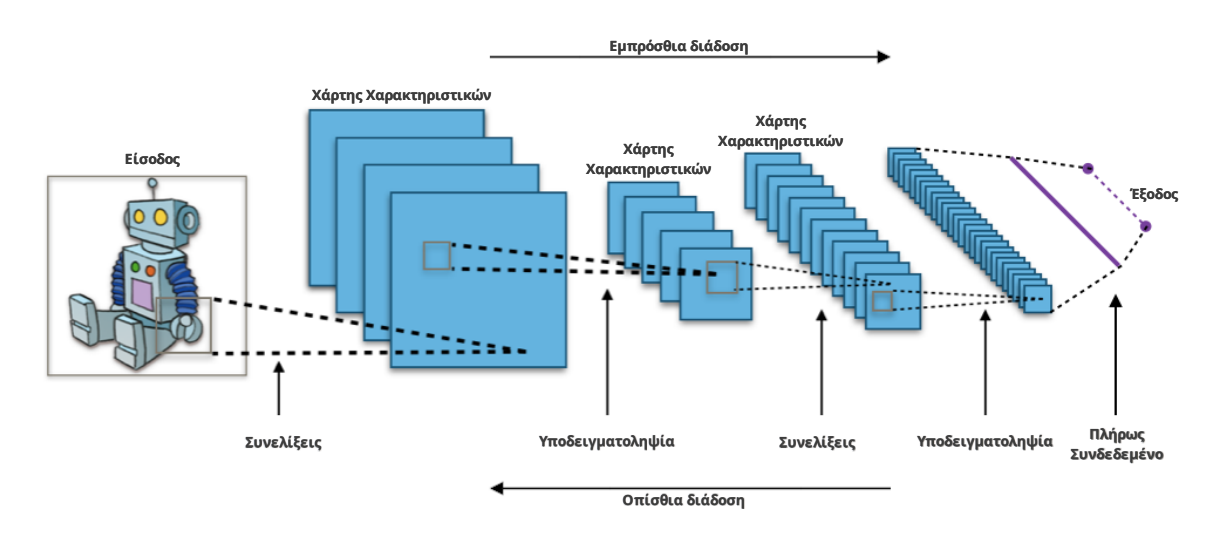

**Εικόνα 5:** Τυπική Αρχιτεκτονική ενός Συνελικτικού Νευρωνικού Δικτύου, <sup>2</sup>

Με βάση τη μαθηματική λειτουργία της συνέλιξης (του σχηματισμού μίας συνάρτησης ως αποτέλεσμα συνδυασμού δύο άλλων), το μοντέλο LeNet κατάφερε να ξεπεράσει τους άλλους αλγόριθμους ταξινόμησης αναγνωρίζοντας χειρόγραφα ψηφία [\[18\]](#page-58-5). Ωστόσο, τα ConvNets (Convolutional Networks) προσέλκυσαν την προσοχή του επιστημονικού κοινού σχεδόν 15 χρόνια αργότερα, όταν το βαθύ ConvNet του A. Krizhevsky και λοιπών [\[19\]](#page-58-6), που ονομάστηκε AlexNet, κατάφερε χρησιμοποιώντας το σύνολο δεδομένων ImageNet [\[20\]](#page-58-7), να ξεπεράσει το

<sup>2</sup>https://commons.wikimedia.org/wiki/File:Typical\_cnn.png

δεύτερο στο διαγωνισμό οπτικής αναγνώρισης μεγάλης κλίμακας (ImageNet Large Scale Visual Recognition Challenge, ILSVRC [\[21\]](#page-58-8)) αλγόριθμο κατά σχεδόν 5%.

<span id="page-25-0"></span>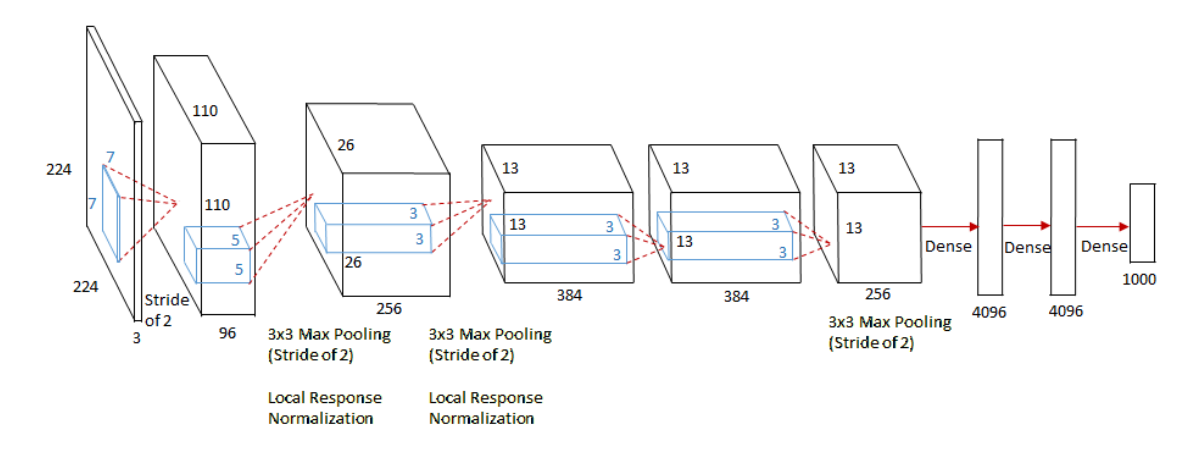

**Εικόνα 6:** Αρχιτεκτονική του δικτύου ZFNet, <sup>3</sup>

Tο top-5 ποσοστό σφάλματος αναφέρεται στις εικόνες του συνόλου δεδομένων δοκιμής, για τις οποίες η σωστή κατηγορία δεν είναι ανάμεσα στις 5 πιο πιθανές που έχουν προβλεφθεί από τον αλγόριθμο. Με μερική τροποποίηση του AlexNet, το δίκτυο ZFNet καταφέρνει την επόμενη χρονιά να μειώσει το ποσοστό αυτό σε 14.8%. Ο νικητής της επόμενης χρονιάς ήταν το GoogLeNet ή InceptionV1, με 22 επίπεδα και το θεαματικό top-5 ποσοστό σφάλματος 6.67%, πολύ κοντά σε ανθρώπινες επιδόσεις. [\[22\]](#page-58-9). Το 2<sup>0</sup> δίκτυο του διαγωνισμού της ίδιας χρονιάς είναι το VGGNet με ποσοστό 7.3%. Το δίκτυο αποτελείται από 16 επίπεδα και είναι παρόμοιο με το AlexNet [\(Εικόνα 7\)](#page-25-1).

<span id="page-25-1"></span>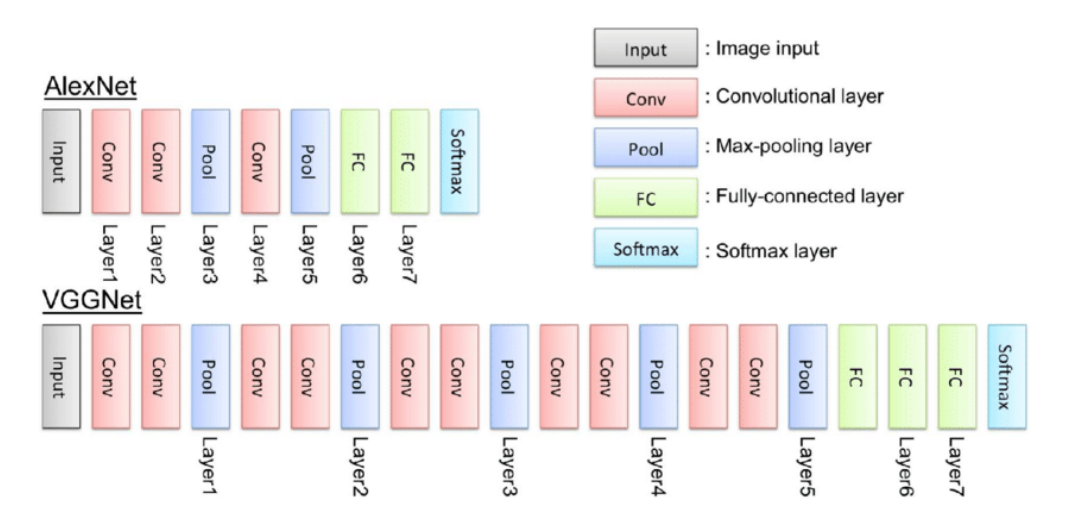

**Εικόνα 7:** Αρχιτεκτονική του δικτύων AlexNet και VGGNet, [\[23\]](#page-58-10)

Το ποσοστό ανθρώπινου λάθους για το σύνολο των δεδομένων(5.1%) ξεπεράστηκε την επόμενη χρονιά με το ResNet([\[24\]](#page-58-11)) με 3.57% top-5 error rate. Στην [εικόνα 8](#page-26-0) μπορούμε να δούμε την

<sup>3</sup>https://medium.com/coinmonks/paper-review-of-zfnet-the-winner-of-ilsvlc-2013-image-classification-d1a5a0c45103

<span id="page-26-0"></span>εξέλιξη των αρχιτεκτονικών αυτών που συμμετείχαν στον διαγωνισμό, τόσο ως προς τον αριθμό των επιπέδων όσο και ως προς το ποσοστό σφάλματος.

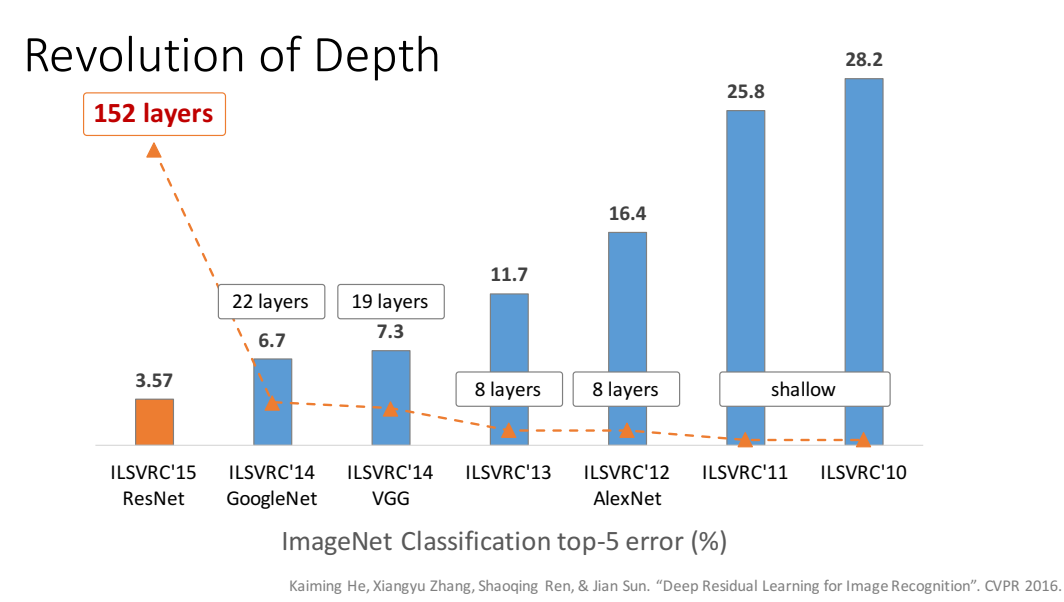

**Εικόνα 8:** Εξέλιξη των αρχιτεκτονικών που συμμετείχαν στον διαγωνισμό ILSVRC [\[24\]](#page-58-11)

#### <span id="page-26-1"></span>**1.1.6 Μεταφορά Μάθησης (Transfer Learning)**

Η μελέτη της μεταφοράς μάθησης, ήρθε ως αποτέλεσμα της παρατήρησης πως οι άνθρωποι μπορούν να χρησιμοποιήσουν ευφυώς την γνώση που έχουν αποκτήσει για την επίλυση νέων προβλημάτων γρηγορότερα ή αποτελεσματικότερα. Οι Karl και λοιποί [12], ορίζουν την μεταφορά μάθησης ως: "Η μεταφορά μάθησης για βαθιά νευρωνικά δίκτυα είναι η διαδικασία της αρχικής εκπαίδευσης ενός βασικού δικτύου σε ένα σύνολο δεδομένων και η εν συνεχεία μεταφορά των γνώσεων που έχουν αποκτηθεί (τα βάρη του δικτύου) σε ένα δεύτερο δίκτυο που θα εκπαιδευτεί σε ένα διαφορετικό σύνολο δεδομένων". Στην μεταφορά μάθησης, υπάρχουν τρία κύρια ερευνητικά ερωτήματα: 1) Τι να μεταφερθεί, 2) Πώς να μεταφερθεί, και 3) πότε να μεταφερθεί. Το ερώτημα "Τι να μεταφερθεί" αναφέρεται στο ποιο μέρος της υπάρχουσας γνώσης θέλουμε να μεταφέρουμε ανάμεσα στους τομείς και τις εργασίες. Μέρος της γνώσης μπορεί να είναι κοινή ανάμεσα σε διάφορους τομείς ή όχι. Αφού βρεθεί η γνώση που μπορεί να μεταφερθεί, χρειάζεται να αναπτυχθούν αλγόριθμοι για την μεταφορά αυτή, που μας οδηγεί στο ερώτημα του "Πώς να μεταφερθεί". Το ερώτημα "Πότε να μεταφερθεί" αναφέρεται στην μελέτη των συνθηκών που χρειάζεται να ικανοποιούνται ώστε να έχει νόημα η μεταφορά. Σε περιπτώσεις όπου τα πεδία ανάμεσα στα οποία μελετάμε την μεταφορά είναι πολύ διαφορετικά μεταξύ τους, η μεταφορά είναι πιθανό όχι μόνο να μην

προσφέρει, αλλά να χειροτερέψει την απόδοση της εκπαίδευσης στο πεδίο προορισμού, μία κατάσταση γνωστή και ως αρνητική μεταφορά. Στην πράξη, λίγες φορές εκπαιδεύουμε ένα Συνελικτικό Δίκτυο (ConvNet) με τυχαία αρχικοποίηση. Αυτό συμβαίνει γιατί είναι δύσκολη και χρονοβόρα η συγκέντρωση δεδομένων ικανοποιητικού μεγέθους. Αντιθέτως, η συνήθης πρακτική είναι η εκπαίδευση ενός ConvNet σε ένα υπάρχον σετ δεδομένων (το ImageNet για παράδειγμα που έχει 1.2 εκατομμύρια εικόνες με 1000 κατηγορίες) και στη συνέχεια να χρησιμοποιηθεί το ConvNet είτε για αρχικοποίηση των βαρών, είτε ως σταθερός εξαγωγέας χαρακτηριστικών (Fixed Feature Extractor) για την εργασία που μας ενδιαφέρει [\(εικόνα 5\)](#page-23-0). Τα τρία ευρέως χρησιμοποιούμενα σενάρια της μεταφοράς μάθησης είναι [\[25\]](#page-58-12):

- **Χρήση του ConvNet ως σταθερός εξαγωγέας χαρακτηριστικών.** Χρησιμοποιείται ένα προ-εκπαιδευμένο ConvNet στο σετ δεδομένων ImageNet και αφού αφαιρεθεί το τελευταίο πλήρως συνδεδεμένο στρώμα (το στρώμα με έξοδο τις 1000 κατηγορίες), χρησιμοποιούμε το υπόλοιπο δίκτυο ως σταθερός εξαγωγέας χαρακτηριστικών για το νέο σετ δεδομένων.
- **Βελτιστοποίηση του ConvNet.** Σε αυτή την περίπτωση, εκτός από την αντικατάσταση και επανεκπαίδευση του ταξινομητή στο νέο σετ δεδομένων, επιδιώκεται και η βελτιστοποίηση των βαρών των ενδιάμεσων στρωμάτων, μέσω της διατήρησής τους κατά το στάδιο της οπίσθια διάδοσης. Εδώ υπάρχει η επιλογή της βελτιστοποίησης όλων των στρωμάτων του δικτύου, ή η διατήρηση των αρχικών στρωμάτων (που περιλαμβάνουν γενικότερα χαρακτηριστικά όπως συνδέσεις άκρων, ή ανίχνευση χρωματισμών) και βελτιστοποίηση των ανώτερων στρωμάτων που περιέχουν περισσότερες λεπτομέρειες για τις κατηγορίες που έχει ως έξοδο το αρχικό ConvNet (για παράδειγμα την κατηγοριοποίηση σκύλων ανά γένος).
- **Χρήση προ-εκπαιδευμένων δικτύων.** Μιας και η εκπαίδευση σε συστοιχία πολλαπλών Μονάδων Επεξεργασίας Γραφικών (Graphics Processing Units, GPUs), ενός ConvNet διαρκεί περίπου 2-3 εβδομάδες για το ImageNet, συνηθίζεται να δημοσιοποιούνται τα αποτελέσματα της εκπαίδευσης με σκοπό την χρήση τους με την στρατηγική της βελτιστοποίησης.

### <span id="page-27-0"></span>**1.1.7 Ενεργητική Μάθηση (Active Learning)**

Η ενεργητική μάθηση αποτελεί έναν ακόμα κλάδο της μηχανικής μάθησης. Η βασική υπόθεση είναι ότι, αν ο αλγόριθμος μάθησης μπορέσει να επιλέξει τα δεδομένα από τα οποία μαθαίνει θα αποδώσει καλύτερα με λιγότερη εκπαίδευση. Στα συστήματα αυτά της ενεργητικής μάθησης, επιδιώκεται η τιτλοφόρηση επιλεγμένων μη χαρακτηρισμένων δεδομένων, με στόχο την επίτευξη υψηλής ακρίβειας στην πρόβλεψη, χρησιμοποιώντας όσο το δυνατόν λιγότερα δεδομένα, ελαχιστοποιώντας έτσι το κόστος απόκτησης τιτλοφόρησης. Τρεις είναι οι τυπικές στρατηγικές με τις οποίες το εκπαιδευόμενο μοντέλο ζητά τιτλοφόρηση δεδομένων:

• **Σύνθεση ερωτήματος ιδιότητας μέλους (Membership Query Synthesis, [εικόνα 9\)](#page-28-0)**: Σε αυτή την περίπτωση, το εκπαιδευόμενο μοντέλο συνθέτει δείγματα και ζητάει την τιτλοφόρησή τους. Για παράδειγμα, εάν τα δεδομένα είναι εικόνες ψηφίων, το μοντέλο θα δημιουργούσε μια εικόνα παρόμοια με ένα ψηφίο (ίσως με περιστροφή ή με αποκλεισμό κάποιου από τα κομμάτια του ψηφίου) και αυτή η νέα εικόνα αποστέλλεται για τιτλοφόρηση.

<span id="page-28-0"></span>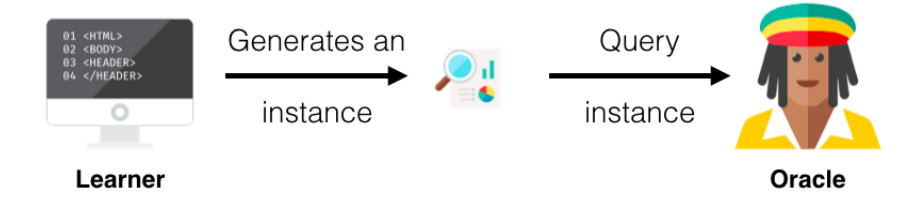

**Εικόνα 9:** Σύνθεση ερωτήματος ιδιότητας μέλους [\[26\]](#page-58-13)

• **Επιλεκτική ή διαδοχική δειγματοληψία (Selective or Sequential Sampling, [εικόνα 10\)](#page-28-1)**: Σε αυτή την περίπτωση, το μοντέλο αντλεί διαδοχικά δείγματα από μια υπάρχουσα κατανομή και αποφασίζει κάθε φορά εάν πρέπει ή όχι να τιτλοφορηθούν. Η λήψη της απόφασης για την τιτλοφόρηση ή όχι ενός δείγματος σχετίζεται με το μέγεθος της χρήσιμης πληροφορίας που μπορεί να λάβει από αυτό.

<span id="page-28-1"></span>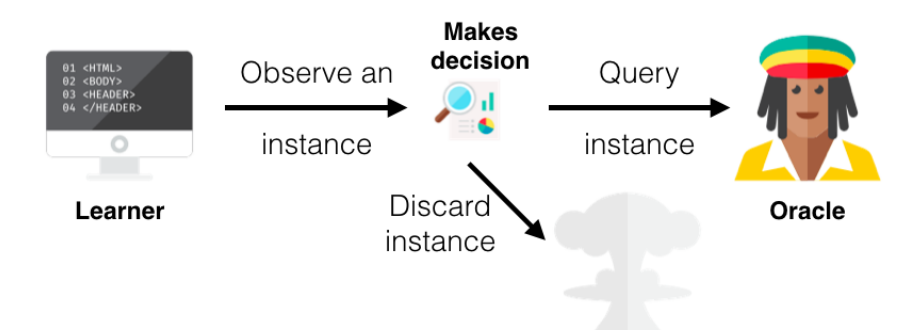

**Εικόνα 10:** Επιλεκτική ή διαδοχική δειγματοληψία [\[26\]](#page-58-13)

• **Δειγματοληψία από δεξαμενή δειγμάτων (Pool-based Sampling [εικόνα 11\)](#page-29-0)**: Όπως και στην επιλεκτική δειγματοληψία, προϋπόθεση για την στρατηγική αυτή είναι η ύπαρξη μιας μεγάλης ομάδας μη τιτλοφορημένων δειγμάτων. Εδώ η απόφαση για την τιτλοφόρηση ή μη των δειγμάτων γίνεται για όλο το σύνολο της ομάδας και όχι ανά μέλος ξεχωριστά. Η επιλογή της στρατηγικής για την απόφαση αυτή παρουσιάζει και αυτή ερευνητικό ενδιαφέρον. Παρακάτω αναφέρουμε τις επικρατέστερες αυτές στρατηγικές. Είναι η πιο συνηθισμένη πρακτική και έχει χρησιμοποιηθεί σε αρκετά πραγματικά σενάρια [\[5\]](#page-57-2) στην Μηχανική Μάθηση, όπως η όπως η ταξινόμηση κειμένου [\[27\]](#page-59-0), [\[28\]](#page-59-1), [\[29\]](#page-59-2), η εξόρυξη πληροφορίας [\[30\]](#page-59-3), [\[31\]](#page-59-4), [\[32\]](#page-59-5) η ταξινόμηση και ανάκτηση εικόνας και βίντεο [\[33\]](#page-59-6), [\[34\]](#page-59-7), η αναγνώριση ομιλίας [\[35\]](#page-59-8) και η διάγνωση του καρκίνου [\[36\]](#page-59-9).

<span id="page-29-0"></span>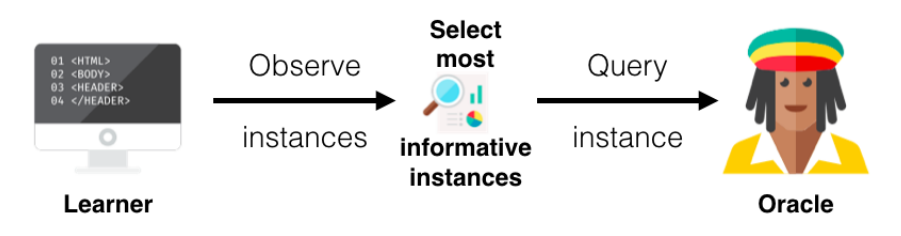

**Εικόνα 11:** Δειγματοληψία από δεξαμενή δειγμάτων [\[26\]](#page-58-13)

### **Στρατηγικές επιλογής δειγμάτων**

Ένα κρίσιμο ερώτημα που προκύπτει στην μεταφορά μάθησης αφορά τον τρόπο υπολογισμού της πληροφορίας που παρέχει ένα δείγμα, ώστε αυτό στη συνέχεια να τιτλοφορηθεί. Συχνά χρησιμοποιούμενες στρατηγικές είναι οι εξής [\[7\]](#page-57-4), [\[26\]](#page-58-13), [\[37\]](#page-59-10):

- **Στρατηγική Ελάχιστης Βεβαιότητας (Least Confidence).** Σε αυτή την στρατηγική, το εκπαιδευόμενο μοντέλο δίνει προτεραιότητα σε δείγματα που παρουσιάζουν την μικρότερη βεβαιότητα στη πιο πιθανή κατηγορία τους. Έτσι για παράδειγμα εάν η πιο πιθανή πρόβλεψη για ένα δείγμα είναι της κατηγορίας Α, τότε θα επιλεχθεί το δείγμα το οποίο έχει την μικρότερη βεβαιότητα να ανήκει στην κατηγορία αυτή.
- **Περιθώριο Βεβαιότητας (Margin of Confidence).** Σε αυτή την περίπτωση το μοντέλο δεν αγνοεί τις πιθανότητες των υπόλοιπων κατηγοριών, όπως παραπάνω, αλλά δίνει προτεραιότητα στην περίπτωση της μικρότερης διαφοράς ανάμεσα στην πιο πιθανή και την δεύτερη πιο πιθανή κατηγορία. Για παράδειγμα, εάν σε ένα δυαδικό πρόβλημα οι προβλέψεις του μοντέλου είναι 0.4 και 0.6 για ένα δείγμα και 0.3 και 0.7 για ένα άλλο, τότε θα προτιμηθεί το πρώτο δείγμα μιας και έχει διαφορά βεβαιότητας 0.2.
- **Εντροπία (Entropy).** Ένα δημοφιλές μέτρο υπολογισμού της βεβαιότητας είναι η εντροπία. Σε αυτή την στρατηγική υπολογίζεται η εντροπία σε κάθε δείγμα και δίνεται προτεραιότητα σε αυτά με την μεγαλύτερη τιμή.

• **Λόγος Βεβαιότητας (Ratio of Confidence)** Ο λόγος βεβαιότητας αποτελεί μια παραλλαγή του περιθωρίου βεβαιότητας, μόνο που σε αυτή την περίπτωση υπολογίζεται ο λόγος των των δύο πιο πιθανών κατηγοριών αντί για την διαφορά.

<span id="page-30-0"></span>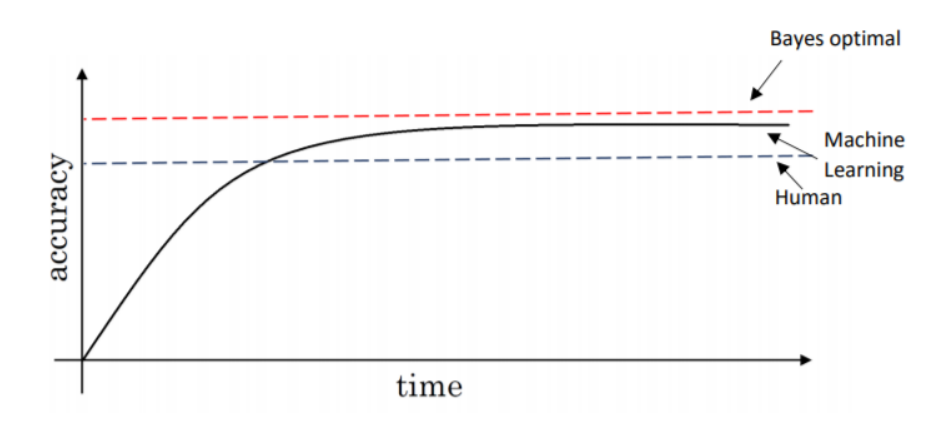

**Εικόνα 12:** Απόδοση μηχανική μάθησης, απόδοση ανθρώπου και βέλτιστο λάθος <sup>4</sup>

#### <span id="page-30-1"></span>**1.1.8 Ο ανθρώπινος παράγοντας**

Το βέλτιστο θεωρητικό λάθος που μπορεί να έχει ένας αλγόριθμος μηχανικής μάθησης καλείται Σφάλμα του Bayes (Bayes Optimal Error) [Εικόνα 12.](#page-30-0) Πολλά συστήματα μηχανικής μάθησης ασχολούνται με την αυτοματοποίηση ενεργειών που πραγματοποιούν οι άνθρωποι και έχουν βελτιωθεί τόσο πολύ που τώρα πια ξεπερνούν την απόδοση που έχουν οι άνθρωποι σε ορισμένες από αυτές τις ενέργειες (για παράδειγμα η εύρεση προτεινόμενων βιβλίων σε ένα σύστημα συστάσεων) [\[38\]](#page-59-11). Η σύγκριση της απόδοσης ενός συστήματος με αυτή των ανθρώπων μας βοηθάει στην εκτίμηση του βέλτιστου λόγου λάθους και του επιθυμητού λόγου λάθους. Επιπλέον, πολλές φορές είναι εύκολη και η συλλογή σωστά τιτλοφορημένων δεδομένων από ανθρώπους, είτε αυτοί είναι ειδικοί στο αντικείμενο στο οποίο καλούνται να συνεισφέρουν τη γνώση τους, είτε όχι. Τέλος, η ανάλυση σφαλμάτων (error analysis) είναι πολύ αποδοτικότερη όταν αξιοποιείται η ανθρώπινη διορατικότητα (για παράδειγμα στην αναγνώριση ομιλίας, ο διαχωρισμός της φράσης "ήρθαμε δύο από τους τέσσερεις" από την φράση "ήρθα με δύο από τους τέσσερεις"). Στην επόμενη ενότητα βλέπουμε την πιο συνηθισμένη τεχνική εκμετάλλευσης του ανθρώπινου παράγοντα μέσω της ανάθεσης διάφορων εργασιών.

<sup>4</sup>https://towardsdatascience.com/how-to-improve-my-ml-algorithm-lessons-from-andrew-ngs-experience-ii-f66926926f88

## <span id="page-31-0"></span>**1.2 Πληθοπορισμός και πληθαίσθηση**

Για την διαδικασία της μάθησης ενός νευρωνικού δικτύου, αλλά και για τον έλεγχο, επαλήθευση και βελτίωση αυτού, χρειάζονται δεδομένα. Παρόλο που συσκευές με αισθητήρες προσφέρουν δεδομένα στο σύστημα, η τιτλοφόρηση και ο χαρακτηρισμός αυτών από τον άνθρωπο μπορούν να επιταχύνουν την διαδικασία και να τροφοδοτήσουν τιτλοφορημένα και χαρακτηρισμένα δεδομένα. Μια τεχνική ανάθεσης σε πολλούς ανθρώπους μιας εργασίας, όπως αυτή της συλλογής ή και της τιτλοφόρησης δεδομένων, είναι η τεχνική του πληθοπορισμού.

Το 2005, ο Surowiecki [\[39\]](#page-59-12) μας επισημαίνει το φαινόμενο πως η συσσωμάτωση δεδομένων ή πληροφορίας από μια ομάδα ανθρώπων έχει συχνά ως αποτέλεσμα στην λήψη καλύτερων αποφάσεων συγκριτικά με την περίπτωση όπου η απόφαση θα λαμβάνονταν από ένα μόνο άτομο στην ομάδα. Ο όρος πληθοπορισμός (Crowdsourcing) εμφανίστηκε πρώτη φορά στο άρθρο του Howe "The rise of crowdsourcing" [\[8\]](#page-57-5) το 2006. Ανάλογα τα χαρακτηριστικά της ανατιθέμενης διεργασίας, οι Morschheuser και λοιποί, διακρίνουν συστήματα πληθοπορισμού σε τέσσερις κατηγορίες [\(εικόνα 13\)](#page-32-0).

<span id="page-32-0"></span>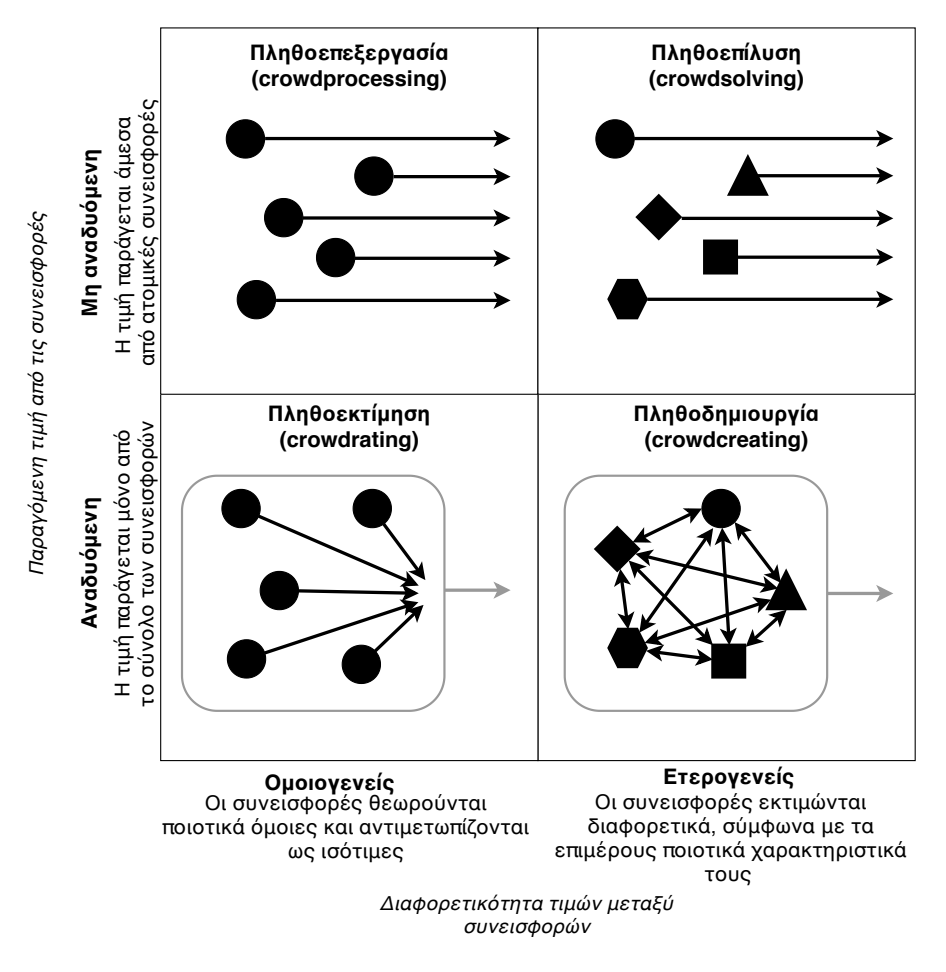

**Εικόνα 13:** Αρχέτυπα Συστημάτων Πληθοπορισμού [\[9\]](#page-57-6)

**Τα συστήματα πληθοεπεξεργασίας (Crowdprocessing systems)** βασίζονται στο πλήθος για την εκτέλεση μεγάλων ποσοτήτων ομοιογενών εργασιών. Ίδιες συνεισφορές είναι ένα ποιοτικό χαρακτηριστικό της εγκυρότητα της εργασίας. Το αποτέλεσμα προέρχεται απευθείας από κάθε απομονωμένη συνεισφορά.

**Οι προσεγγίσεις πληθεπίλυσης (Crowdsolving approaches)** χρησιμοποιούν την ποικιλομορφία του πλήθους ώστε να βρουν ένα μεγάλο αριθμό ετερογενών λύσεων σε ένα συγκεκριμένο πρόβλημα. Το αποτέλεσμα αυτής της προσέγγισης προκύπτει και εδώ απευθείας από κάθε απομονωμένη συνεισφορά.

**Τα συστήματα πληθοεκτίμησης (Crowdrating systems)** συνήθως επιδιώκουν να αξιοποιήσουν τη σοφία των πλήθους (Wisdom of Crowds, Surowiecki, [\[39\]](#page-59-12)) για την εκτέλεση συλλογικών εκτιμήσεων ή προβλέψεων. Στην περίπτωση αυτή, το αποτέλεσμα προκύπτει από έναν πολύ μεγάλο αριθμό ομοιογενών "ψήφων".

**Οι λύσεις πληθοδημιουργίας (Crowdcreating solutions)** επιδιώκουν να δημιουργήσουν περι-

εκτικά (αναδυόμενα) αντικείμενα που βασίζονται σε ποικίλες ετερογενείς συνεισφορές. Τυπικά παραδείγματα περιλαμβάνουν όλα τα είδη του περιεχομένου που δημιουργείται από το χρήστη (για παράδειγμα η υπηρεσία YouTube<sup>5</sup> ) ή της γνώσης που προέρχεται από συνεργατική συσσωμάτωση (για παράδειγμα η διαδικτυακή εγκυκλοπαίδεια Wikipedia $^6$ )

Σύμφωνα με τους Βorcea και Talasila [\[40\]](#page-59-13), η κινητή αίσθηση (mobile sensing) περιλαμβάνει μια εφαρμογή που εκτελείται στο κινητό τηλέφωνο ενός χρήστη, για πρόσβαση σε δεδομένα που ανιχνεύονται από διάφορους ενσωματωμένους αισθητήρες και την χρησιμοποίηση των δεδομένων αυτών, αναφέροντάς τα σε κεντρικούς διακομιστές, είτε για προσωπική ενημέρωση ή για δημόσια χρήση. Η κινητή αίσθηση μπορεί να κατηγοριοποιηθεί ως προσωπική ή ως κοινοτική αίσθηση, ανάλογα τα φαινόμενα τα οποία παρακολουθούνται[\[41\]](#page-60-0). Η κοινοτική αίσθηση με τη σειρά της, μπορεί να είναι συμμετοχική (participatory sensing) ή ευκαιριακή (opportunistic sensing). Στην συμμετοχική αίσθηση, απαιτείται η ενεργός συμμετοχή ατόμων για τη συμβολή δεδομένων αισθητήρων (π.χ. λήψη φωτογραφιών, πραγματοποίηση καταγραφής ή αναφορά καταστάσεων κυκλοφορίας) που σχετίζονται με φαινόμενα μεγάλης κλίμακας. Από την άλλη πλευρά, η ευκαιριακή αίσθηση είναι πιο αυτόνομη και η συμμετοχή του χρήστη είναι ελάχιστη (π.χ. συνεχής δειγματοληψία της τοποθεσίας του χρήστη, χωρίς να απαιτείται κάποια ενέργεια από αυτόν).

<sup>6</sup>https://www.wikipedia.org

<sup>5</sup>https://www.youtube.com

<span id="page-34-0"></span>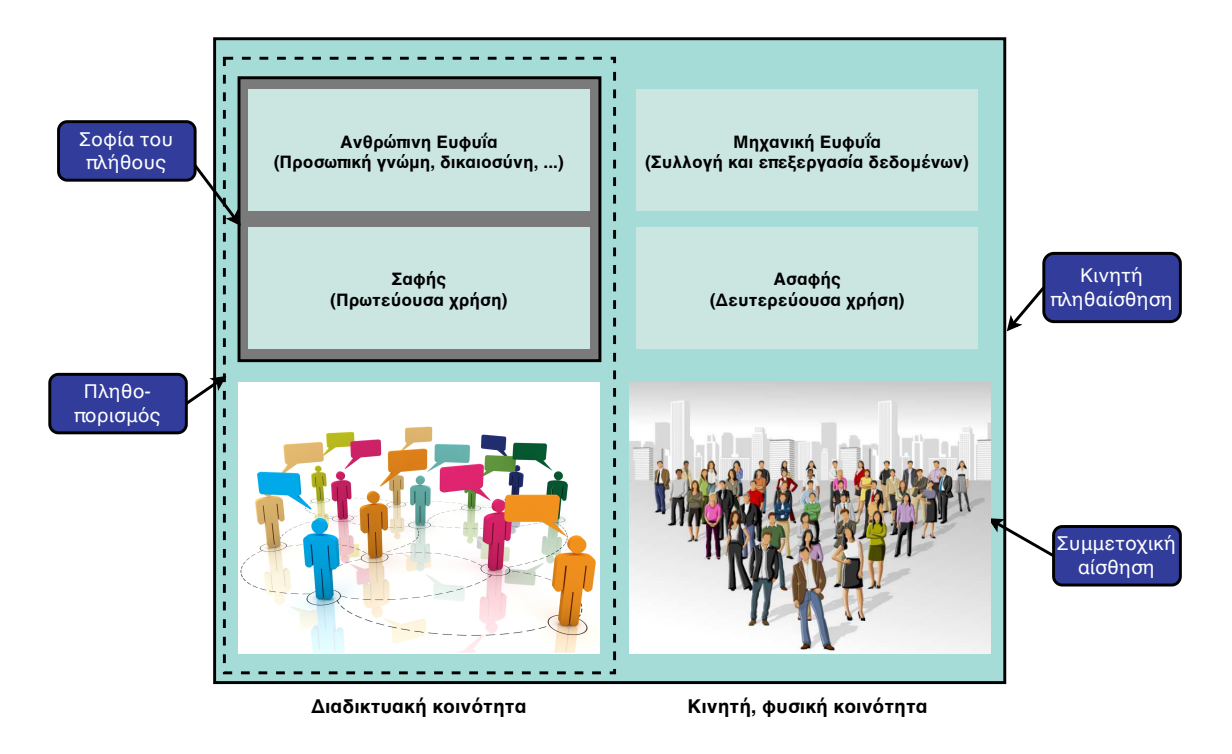

**Εικόνα 14:** Σύγκριση κινητής πληθαίσθησης και σχετικών εννοιών [\[42\]](#page-60-1)

To 2011, οι Ganti και λοιποί στο [\[43\]](#page-60-2), ορίζουν την πληθαίσθηση (Crowdsensing) ως "ένα παράδειγμα προσέγγισης αίσθησης μεγάλης κλίμακας όπου άτομα με συσκευές με αισθητήρια και υπολογιστική ικανότητα, συλλογικά μοιράζονται δεδομένα και εξαγάγουν πληροφορίες για να μετρήσουν και να χαρτογραφήσουν φαινόμενα κοινού ενδιαφέροντος". Μια συγκριτική μελέτη ανάμεσα στην πληθαίσθηση και άλλες σχετικές έννοιες παρουσιάζεται στην [εικόνα 14.](#page-34-0) Μπορούμε να δούμε πως η "σοφία του πλήθους" και ο πληθοπορισμός βασίζονται στην ανθρώπινη νοημοσύνη, ενώ η πληθαίσθηση και η συμμετοχική αίσθηση στοχεύουν στην συνδυαστική χρήση της ανθρώπινης και της μηχανικής νοημοσύνης.

# <span id="page-35-1"></span>**ΚΕΦΑΛΑΙΟ 2: Μεθοδολογία της έρευνας**

Στο κεφάλαιο αυτό παρουσιάζονται τα βήματα που ακολουθήθηκαν κατά την διάρκεια της ερευνητικής εργασίας. Όπως είδαμε στην [Eισαγωγή,](#page-13-0) η μελέτη αφορά την πρακτική εφαρμογή συνδυασμού τεχνικών μηχανικής μάθησης και πληθοπορισμού. Το πρώτο βήμα κατά την έναρξη της ερευνητικής διεργασίας ήταν η βιβλιογραφική αναζήτηση στους σχετικούς τομείς [\[44\]](#page-60-3).

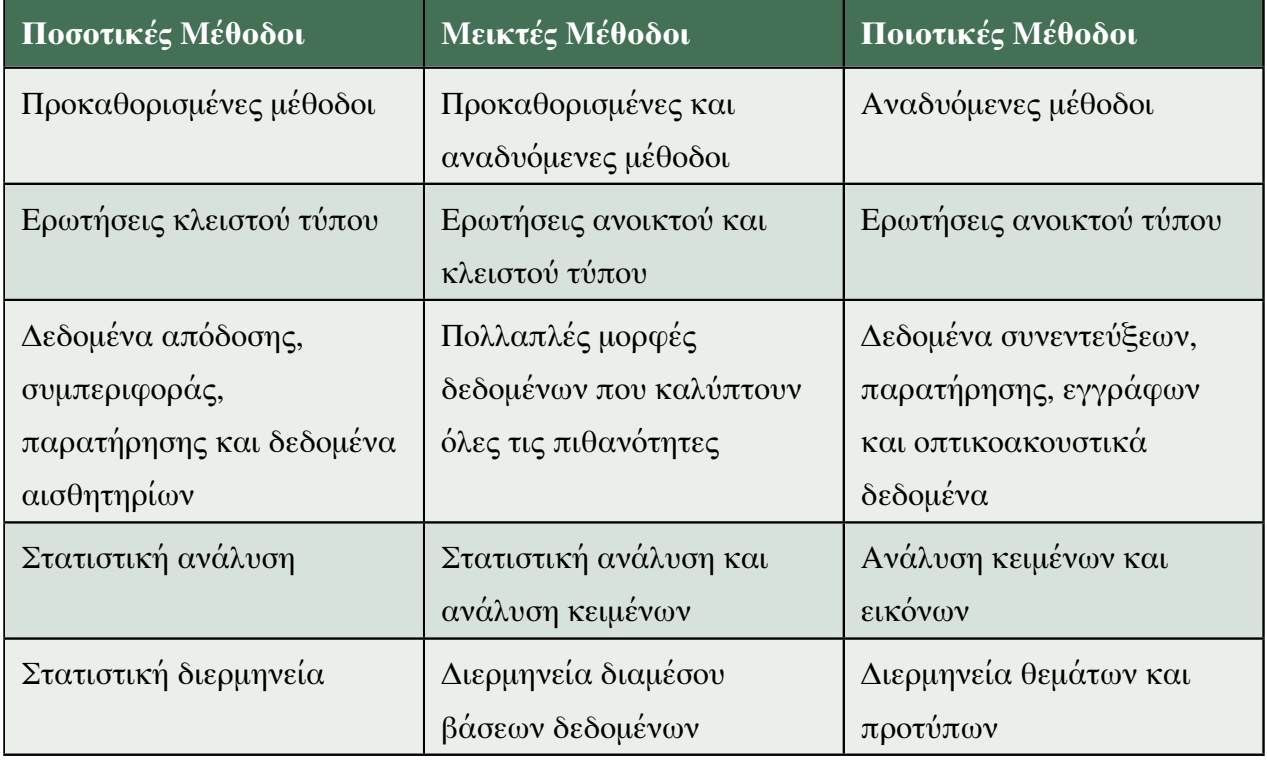

<span id="page-35-0"></span>**Πίνακας 1:** Χαρακτηριστικά Ποσοτικών, Ανάμεικτων και Ποιοτικών μεθόδων έρευνας [\[45\]](#page-60-4).

## <span id="page-35-2"></span>**2.1 Βιβλιογραφική Αναζήτηση**

Η βιβλιογραφική αναζήτηση περιείχε τοος ευρύτερους όρους "machine learning" και "crowdsourcing", αλλά και τους πιο συγκεκριμένους όρους όπως "deep learning", "transfer learning", "active learning", "crowdsensing", καθώς και τους συνδυασμούς αυτών. Oι βάσεις δεδομένων και μηχανές αναζήτησης που χρησιμοποιήθηκαν είναι:

• **Scopus**, μια βάση δεδομένων με περιλήψεις δημοσιεύσεων και αναφορές, με αρκετές επιλογές φιλτραρίσματος των αποτελεσμάτων αναζήτησης.
- **Association for Computing Machinery (ACM) Digital Library**, μια βιβλιοθήκη με εγγραφές σχετικές με τις επιστήμες πληροφορίας και επικοινωνίας. Προσφέρει εκτός από δημοσιεύσεις, σύνολα δεδομένων, πηγαίο κώδικα και αρχεία πολυμέσων.
- **IEEE Xplore Digital Library**, βάση δεδομένων που προσφέρει και αυτή πληθώρα δημοσιεύσεων σχετικών με την τεχνολογία της πληροφορίας.
- **arXiv**, ένα αποθετήριο επιστημονικών μελετών, κυρίως στις θετικές επιστήμες, που διατηρεί αρχεία πριν την δημοσίευσή τους σε κάποιο ακαδημαϊκό περιοδικό ή σε κάποια πρακτικά συνεδρίου.
- **Google Scholar**, η μεγαλύτερη μηχανή αναζήτησης ακαδημαϊκού περιεχομένου που προσφέρει αναζήτηση σε πλήρη κείμενα και όχι μόνο σε τίτλους δημοσιεύσεων.

Τα αποτελέσματα της βιβλιογραφικής αναζήτησης ήταν περισσότερα από εκατό, και αφορούν κυρίως την μηχανική μάθηση. Από αυτά επιλέχθηκαν αυτά που είτε έφεραν τις περισσότερες βιβλιογραφικές αναφορές, είτε ήταν δημοσιευμένα σε περιοδικά υψηλού δείκτης επιστημονικής ποιότητας h (h-index). Από αυτά τέλος παραλήφθηκαν ορισμένα που είχαν δημοσιευτεί πριν από περισσότερα των δέκα ετών.

# **2.2 Επιλογή εργαλείων**

Παράλληλα με την θεωρητική κατάρτιση στους αναφερθέντες κλάδους, πραγματοποιήθηκε επίσης μελέτη σχετικά με τα εργαλεία που χρησιμοποιούνται για την υλοποίηση των επιμέρους στοιχείων αλλά και για την ανάλυση και αξιολόγηση των αποτελεσμάτων.

# **2.2.1 Εφαρμογή Μηχανικής Μάθησης (E1)**

Για την ανάπτυξη της εφαρμογής μηχανικής μάθησης και συγκεκριμένα της μεταφοράς μάθησης και της ενεργητικής μάθησης, επιλέχθηκε η γλώσσα προγραμματισμού Python<sup>[7](#page-36-0)</sup>, η οποία χρησιμοποιείται κατά κόρον σε περιπτώσεις λύσεων μηχανικής μάθησης. Επιπλέον, για την εκπαίδευση,την επαλήθευση, την δοκιμή και την επιλογή νέων δειγμάτων, χρησιμοποιείται η βιβλιοθήκη PyTorch<sup>[8](#page-36-1)</sup>. Ο τομέας στον οποίο έχει αναπτυχθεί η εφαρμογή είναι αυτός της Μηχανικής Όρασης (Computer Vision) και μπορεί να χρησιμοποιηθεί σε προβλήματα δυαδικής κατηγοριοποίησης [\(Αρχείο 11\)](#page-82-0). Παρόλα αυτά, υπάρχει η δυνατότητα επέκτασης των διαθέσιμων λειτουργιών σε περισσότερα προβλήματα μηχανικής όρασης αλλά και σε προβλήματα διαφορετικών τομέων όπως αυτός της Επεξεργασίας Ήχου (Audio

<span id="page-36-0"></span><sup>7</sup>https://www.python.org

<span id="page-36-1"></span><sup>8</sup>https://pytorch.org

Processing) και της Επεξεργασίας Κειμένου (Text Processing). Για τις υπάρχουσες λειτουργίες χρησιμοποιείται η βιβλιοθήκη torchvsion<sup>[9](#page-37-0)</sup>, ενώ για τους αναφερθέντες τομείς, είναι διαθέσιμες οι αντίστοιχες βιβλιοθήκες torchaudio<sup>[10](#page-37-1)</sup> και torchtext.<sup>[11](#page-37-2)</sup> [\(αρχείο 5\)](#page-63-0). Για αρχικοποίηση του νευρωνικού δικτύου επιλέξαμε το νευρωνικό δίκτυο ResNet [\[24\]](#page-58-0), που όπως είδαμε είναι ένα από τα αποτελεσματικότερα στον χώρο της μηχανικής όρασης, ως σταθερό εξαγωγέα χαρακτηριστικών.

## **2.2.2 Εφαρμογή Εξυπηρετητή (E2)**

Για την υλοποίηση της εφαρμογής του εξυπηρετητή επιλέχθηκε και πάλι η γλώσσα προγραμματισμού Python και η βιβλιοθήκη FastAPI[13](#page-37-3) [\(αρχείο 4\)](#page-62-0). Επιπλέον, για την αποθήκευση των παραμέτρων των διεργασιών χρησιμοποιείται η σχεσιακή βάση δεδομένων PostgreSQL<sup>[14](#page-37-4)</sup>. Για τις διεργασίες που τρέχουν στο παρασκήνιο (ενεργοποίηση κύκλου εκπαίδευσης, έλεγχος κριτηρίου προσθήκης νέων δειγμάτων στο σύνολο δεδομένων εκπαίδευσης), χρησιμοποιείται η βιβλιοθήκη Celery<sup>[12](#page-37-5)</sup> και για την διαχείριση των διεργασιών αυτών χρησιμοποιείται η βάση δεδομένων Redis<sup>[13](#page-37-6)</sup>. Το πρόγραμμα εξυπηρετητή nginx<sup>[14](#page-37-7)</sup> [\(Αρχείο 8\)](#page-67-0) χρησιμοποιείται ως μεσολαβητής ανάμεσα στους πελάτες και την διαδικτυακή εφαρμογή, ενώ το πρόγραμμα Certbot<sup>[15](#page-37-8)</sup> χρησιμοποιείται για την λήψη και ανανέωση πιστοποιητικών κρυπτογράφησης.Για την ασφαλή μεταφορά δεδομένων από την κινητή εφαρμογή στον εξυπηρετητή, επιλέχθηκε η χρήση του πρωτοκόλλου κρυπτογράφησης Transport Layer Security (TLS), ενώ για έλεγχο της γνησιότητας της εφαρμογής για κινητές συσκευές από τον εξυπηρετητή επιλέχθηκε η χρήση του προτύπου OAuth 2.0. Η ταυτοποίηση των χρηστών από την εφαρμογή παραλήφθηκε και συνεπώς επιτρέπεται ανώνυμη επικοινωνία με τον εξυπηρετητή. Όλες οι μικρο-υπηρεσίες αυτές αποτελούν επιμέρους πακέτα (containers) τα οποία εγκαθίστανται και επικοινωνούν μεταξύ τους με χρήση του προγραμμάτων docker<sup>[16](#page-37-9)</sup> [\(Αρχείο 6\)](#page-63-1) και docker-compose <sup>[17](#page-37-10)</sup> [\(Αρχείο 7\)](#page-64-0).

<span id="page-37-0"></span><sup>9</sup>https://pytorch.org/docs/stable/torchvision/

<span id="page-37-1"></span><sup>10</sup>https://pytorch.org/audio

<span id="page-37-2"></span><sup>11</sup>https://pytorch.org/text/

<span id="page-37-3"></span><sup>13</sup>https://fastapi.tiangolo.com

<span id="page-37-4"></span><sup>14</sup>https://www.postgresql.org

<span id="page-37-5"></span><sup>12</sup>http://www.celeryproject.org

<span id="page-37-6"></span><sup>13</sup>https://redis.io

<span id="page-37-7"></span><sup>14</sup>https://nginx.org

<span id="page-37-8"></span><sup>15</sup>https://certbot.eff.org

<span id="page-37-9"></span><sup>16</sup>https://www.docker.com

<span id="page-37-10"></span><sup>17</sup>https://docs.docker.com/compose/

### **2.2.3 Εφαρμογή για κινητές συσκευές (E3)**

Για την υλοποίηση της εφαρμογής για κινητές συσκευές, επιλέχθηκε η γλώσσα προγραμματισμού TypeScript<sup>[18](#page-38-0)</sup> και το πλαίσιο ανάπτυξης React Native<sup>[19](#page-38-1)</sup>, η οποία επιτρέπει την εγκατάσταση της τελικής εφαρμογής στην συντριπτική πλειοψηφία των διαθέσιμων συσκευών [\(Εικόνα 15\)](#page-38-2), λειτουργικού συστήματος είτε Android<sup>[20](#page-38-3)</sup> της Google, είτε iOS<sup>[21](#page-38-4)</sup> της Apple. Χρησιμοποιήθηκαν επίσης επιπλέον βιβλιοθήκες απαραίτητες είτε για τον έλεγχο της ροής της εφαρμογής είτε για την επικοινωνία με τον εξυπηρετητή [\(αρχείο 13\)](#page-110-0).

<span id="page-38-2"></span>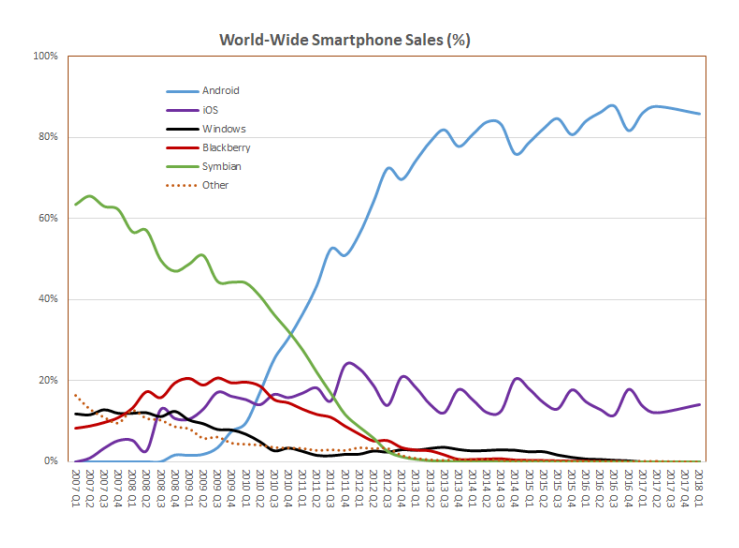

**Εικόνα 15:** Παγκόσμια αγορά κινητών συσκευών<sup>22</sup>

#### **2.2.4 Υλισμικό**

Για την στέγαση των δύο πρώτων εφαρμογών αξιοποιήθηκε ένας υπολογιστής υψηλών επιδόσεων με κεντρική μονάδα επεξεργασίας Ryzen 52 2400G[23](#page-38-5) με μνήμη τυχαίας προσπέλασης 16 GB και κάρτας γραφικών NVidia Titan X (Pascal)<sup>[24](#page-38-6)</sup> με 12 GB μνήμη και 3072 παράλληλους επεξεργαστές γραφικών (Compute Unified Device Architecture, CUDA cores)

[<sup>\(</sup>εικόνα 16\)](#page-39-0).

<span id="page-38-0"></span><sup>18</sup>https://www.typescriptlang.org

<span id="page-38-1"></span><sup>19</sup>https://facebook.github.io/react-native

<span id="page-38-3"></span><sup>20</sup>https://www.android.com

<span id="page-38-4"></span><sup>21</sup>https://www.apple.com/ios

<sup>22</sup>Smartmo - Own work, CC BY-SA 3.0, https://commons.wikimedia.org/w/index.php?curid=22720629

<span id="page-38-5"></span><sup>23</sup>https://www.amd.com/en/products/apu/amd-ryzen-5-2400g

<span id="page-38-6"></span><sup>24</sup>https://www.geforce.com/hardware/desktop-gpus/geforce-gtx-titan-x/specifications

<span id="page-39-0"></span>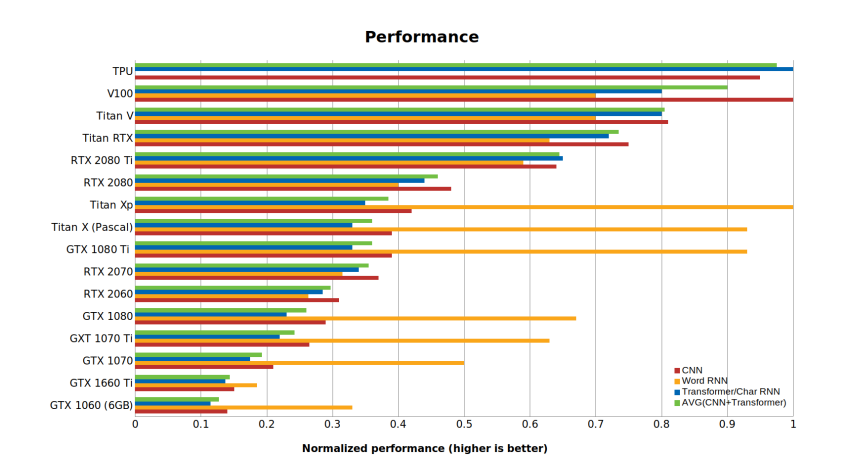

**Εικόνα 16:** Επιδόσεις καρτών γραφικών σε προβλήματα μηχανικής μάθησης<sup>25</sup>

# **2.3 Παρουσίαση υλοποιούμενης λύσης**

Η τελική υλοποίηση μπορεί να χωριστεί στα τρεις παραπάνω εφαρμογές. Στην ενότητα αυτή παρουσιάζονται τα χαρακτηριστικά της υλοποίησης καθώς και το πλαίσιο δοκιμής και επαλήθευσης αυτής μέσω πειράματος.

# **2.3.1 Χαρακτηριστικά**

Τα κύρια χαρακτηριστικά υψηλού επιπέδου της υλοποίησης είναι τα παρακάτω:

- **Μεταφορά Μάθησης (X1):** Δυνατότητα χρήσης υπάρχοντας προ-εκπαιδευμένου μοντέλου μηχανικής μάθησης.
- **Ενεργητική Μάθηση (X2):** Κύκλος εκπαίδευσης-επαλήθευσης-δοκιμής-δειγματοληψίας. Χρησιμοποιώντας ως παράμετρο τον αριθμό των δειγμάτων που επιθυμούμε να προστεθούν στο σύνολο δεδομένων εκπαίδευσης, μετά από κάθε προσθήκη νέων δειγμάτων έχουμε νέα εκπαίδευση του μοντέλου, αποθήκευσή του και έλεγχο της ακρίβειας του σε σύνολο δειγμάτων δοκιμής
- **Πληθοπορισμός (X3):** Τιτλοφόρηση των επιλεγμένων δειγμάτων από ανθρώπους, αποθήκευση των απαντήσεων και απόφαση για την κατηγορία των επιμέρους δειγμάτων.
- **Ανατροφοδότηση του συστήματος: (X4)** Προσθήκη των νέων τιτλοφορημένων δειγμάτων στο σύνολο δεδομένων εκπαίδευσης και ενεργοποίηση της επανεκπαίδευσης του μοντέλου.

<sup>25</sup>https://timdettmers.com/2019/04/03/which-gpu-for-deep-learning/

### **2.3.2 Περίπτωση χρήσης και πειράματα**

Για δοκιμή και επαλήθευση της λειτουργίας της υλοποίησης, επιλέχθηκε ένα πρόβλημα δυαδικής κατηγοριοποίησης εικόνων και αφορά τον χαρακτηρισμό κτιρίων ως κατεδαφισμένα (collapsed), ή μη (non\_collapsed). Το σύνολο των εικόνων που χρησιμοποιείται στα στάδια της ενεργητικής μάθησης χρησιμοποιήθηκε από τους Yeum, Dyke και Ramirez [\[46\]](#page-60-0) σε μελέτη κτιρίων μετά από φυσικές καταστροφές. Οι συγγραφείς, κάνουν χρήση συνελικτικών νευρωνικών δικτύων με συνδυασμό κατηγοριοποίησης εικόνων (image classification) και εντοπισμού αντικειμένων (object detection) με σκοπό την εξαγωγή περιοχών ενδιαφέροντος σχετικών με τις βλάβες τις οποίες έχουν υποστεί τα κτίρια. Με τον τρόπο αυτό επιτυγχάνουν να διευκολύνουν κατά πολύ την διαδικασία η οποία ακολουθείται από τους μηχανικούς που ειδικεύονται σε σχετικά προβλήματα.

Το επιλεγμένο σύνολο δεδομένων αποτελείται από 5270 εικόνες, ήδη τιτλοφορημένες με τους χαρακτηρισμούς "collapse", "damaged", "undamaged" και "irrelevant", γεγονός που μας επιτρέπει τον έλεγχο της εφαρμογής της ενεργητικής μάθησης. Με εκπαίδευση του συνόλου των δειγμάτων και χρήση της αρχιτεκτονικής AlexNet [\[47\]](#page-60-1) οι Yeum, Dyke και Ramirez επιτυγχάνουν ακρίβεια πρόβλεψης περίπου 91%. Στην περίπτωση χρήσης της υλοποίησης, οι εικόνες με τον χαρακτηρισμό "collapse" χρησιμοποιήθηκαν για την κλάση "collapsed" ενώ όλες οι υπόλοιπες για την δεύτερη κλάση "non\_collapsed". Για το στάδιο της μεταφοράς μάθησης επιλέχθηκε το μοντέλο ResNet το οποίο όπως είδαμε είναι από τα πιο αποτελεσματικά, ενώ για το στάδιο της μεταφοράς μάθησης και την στρατηγική δειγματοληψίας, δοκιμάζονται τόσο η τυχαία λήψη δειγμάτων όσο και οι μέθοδοι της μέγιστης εντροπίας, της ελάχιστης αβεβαιότητας, του περιθωρίου αβεβαιότητας, μέθοδοι που επαληθεύουμε πως δίνουν το ίδιο αποτέλεσμα στην περίπτωση της δυαδικής κατηγοριοποίησης. Στο τέλος της διαδικασίας εξετάζουμε τα αποτελέσματα που λάβαμε ως προς την ακρίβεια του εκπαιδευμένου μοντέλου μηχανικής μάθησης με χρήση ενός σχετικά μικρού αριθμού δειγμάτων για την εκπαίδευσή του.

Κλείνοντας το κεφάλαιο αυτό, μπορούμε να δούμε πως από τα χαρακτηριστικά του αντικειμένου και των εργαλείων που χρησιμοποιούνται πως η παρούσα έρευνα μπορεί να χαρακτηριστεί ως πειραματική με ποσοτικό χαρακτήρα. [\(Πίνακας 1\)](#page-35-0).

# **ΚΕΦΑΛΑΙΟ 3: Αρχιτεκτονική, Πλαίσιο ανάπτυξης, υλοποίηση**

Στο κεφάλαιο αυτό παρουσιάζεται η αρχιτεκτονική της υλοποίησης με βάση τα χαρακτηριστικά του συστήματος που περιγράφηκαν στο προηγούμενο κεφάλαιο καθώς και η τελική υλοποίηση των επιμέρους εφαρμογών.

# <span id="page-41-0"></span>**3.1 Αρχιτεκτονική**

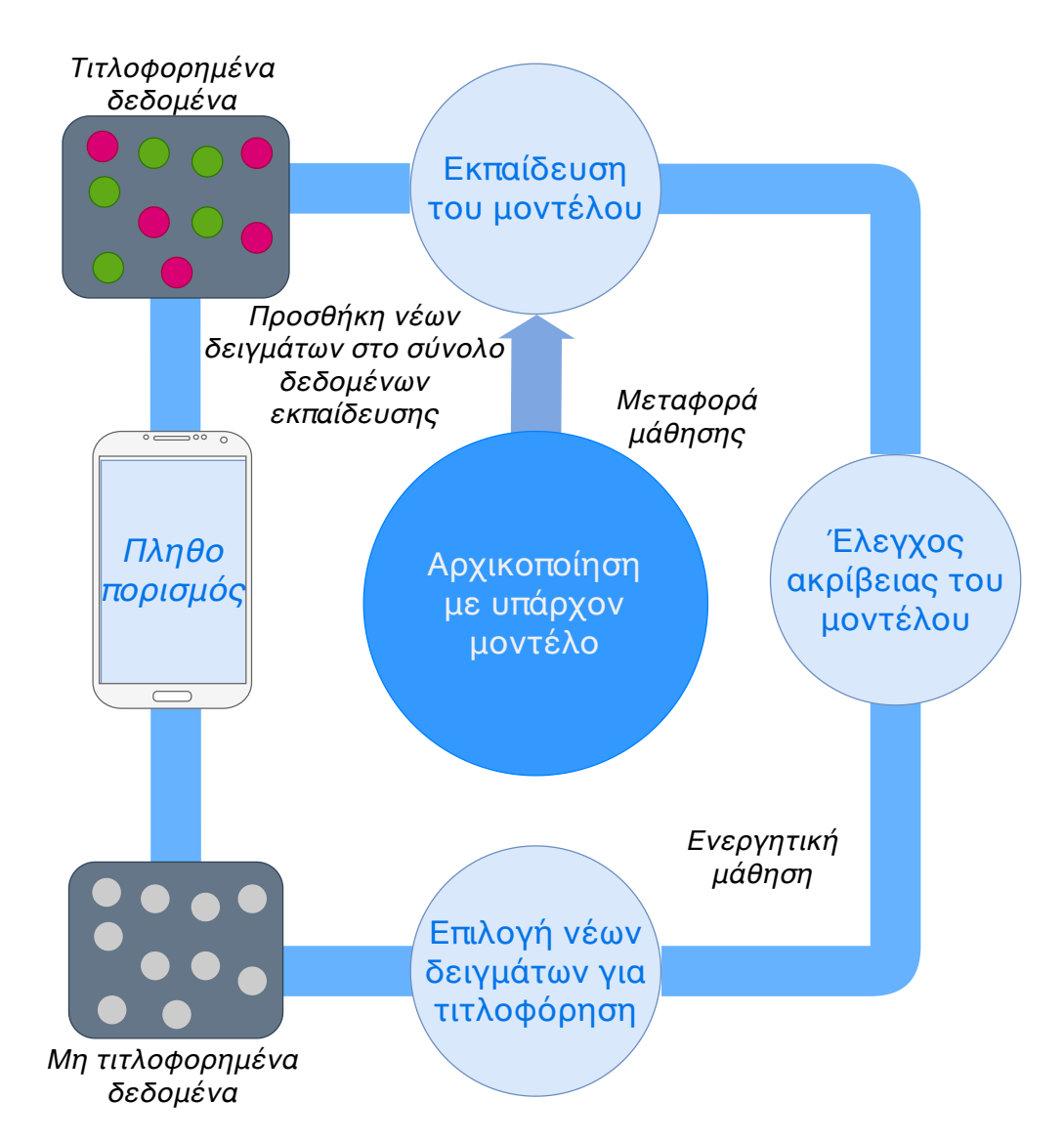

**Εικόνα 17:** Αρχιτεκτονική του συστήματος

Η τελική αρχιτεκτονική φαίνεται στην [εικόνα 17](#page-41-0) και αποτελείται από τα επιμέρους στοιχεία:

- Αρχικοποίηση με υπάρχον μοντέλο, όπου ορίζονται οι παράμετροι της μεταφοράς μάθησης και χρησιμοποιείται η εφαρμογή εξυπηρετητή για την αποθήκευσής τους.
- Εκπαίδευση του μοντέλου, η οποία ξεκινά με την χρήση μικρού αριθμού δειγμάτων ο οποίος αυξάνεται με χρήση της ενεργητικής μάθησης. Η εφαρμογή εξυπηρετητή είναι αρμόδια για την ενεργοποίηση της εφαρμογής μηχανικής μάθησης.
- Έλεγχος ακρίβειας του μοντέλου, ο οποίος γίνεται μετά από κάθε φορά που ολοκληρώνεται η εκπαίδευση του μοντέλου και γίνεται αυτόματα από την εφαρμογή μηχανικής μάθησης.
- Επιλογή νέων δειγμάτων για τιτλοφόρηση, με χρήση ενός από τα κριτήρια δειγματοληψίας στην ενεργητική μάθηση. Η επιλογή γίνεται μέσω της εφαρμογής μηχανική μάθησης η οποία όμως ενεργοποιείται και πάλι από την εφαρμογή εξυπηρετητή.
- Σύνολο μη τιτλοφορημένων δεδομένων, που αποτελεί την δεξαμενή δειγμάτων πό τα οποία επιλέγονται τα νέα δείγματα για τιτλοφόρηση. Οι πληροφορίες για τα δείγματα μεταφέρονται από την εφαρμογή του εξυπηρετητή στην εφαρμογή για κινητές συσκευές.
- Πληθοπορισμός, με τον οποίο επιτυγχάνεται η τιτλοφόρηση νέων δειγμάτων, αφορά άμεσα την εφαρμογή εξυπηρετητή και την εφαρμογή για κινητές συσκευές και μας δίνει σαν έξοδο το
- Σύνολο τιτλοφορημένων δεδομένων, που προστίθεται στο σύνολο δειγμάτων εκπαίδευσης και σχετίζεται και αυτό με την αλληλεπίδραση της εφαρμογής για κινητές συσκευές με την εφαρμογή εξυπηρετητή.

Στον [πίνακα 2](#page-43-0) παρουσιάζονται οι σχέσεις μεταξύ των συστατικών της αρχιτεκτονικής, των χαρακτηριστικών της υλοποίησης, και των επιμέρους εφαρμογών αυτής.

| Στοιχείο                     | Σχετικά        | Σχετικές  |
|------------------------------|----------------|-----------|
| αρχιτεκτονικής               | Χαρακτηριστικά | Εφαρμογές |
| Αρχικοποίηση μοντέλου        | X1             | E1, E2    |
| Εκπαίδευση μοντέλου          | X2, X4         | E1, E2    |
| Έλεγχος μοντέλου             | X2             | E1        |
| Δειγματοληψία                | X2             | E1        |
| Πληθοπορισμός                | X <sub>3</sub> | E1,E3     |
| Τιτλοφορημένα δεδομένα       | X2, X3, X4     | E1        |
| Μη τιτλοφορημένα<br>δεδομένα | X2, X3         | E1,E3     |

<span id="page-43-0"></span>**Πίνακας 2:** Σύνδεση στοιχείων αρχιτεκτονικής με τα χαρακτηριστικά της υλοποίησης και τις επιμέρους εφαρμογές

Έχοντας τις συνδέσεις μεταξύ χαρακτηριστικών και εφαρμογών μπορούμε να δούμε και τις αντίστοιχες Διεπαφές Προγραμματισμού Εφαρμογών (Application Programming Interfaces, APIs) που θα υλοποιηθούν και επιτρέπουν την επικοινωνία μεταξύ των επιμέρους εφαρμογών. Η υλοποίηση της εφαρμογής της μηχανικής μάθησης ως ξεχωριστό python πακέτο, μας επιτρέπει την χρήση του σαν προαπαιτούμενη βιβλιοθήκη για την εγκατάσταση της εφαρμογής εξυπηρετητή, ενώ για την επικοινωνία μεταξύ εξυπηρετητή και εφαρμογής για κινητές συσκευές θα υλοποιηθεί μια διεπαφή για επικοινωνία μέσω πρωτοκόλλου Hypertext Transfer Protocol (HTTP).

# **3.2 Εφαρμογή μηχανικής μάθησης**

Αρχικά υλοποιήθηκε η εφαρμογή μηχανικής μάθησης με την δημιουργία ενός python πακέτου το οποίο μπορεί να εγκατασταθεί μεμονωμένα σε οποιονδήποτε υπολογιστή έχει εγκαταστημένη την έκδοση 3.7 της γλώσσας προγραμματισμού Python. Ο πηγαίος κώδικας, συνοδευόμενος με τις οδηγίες εγκατάστασης και ένα αρχείο με παράδειγμα χρήσης αυτού είναι διαθέσιμος στο αποθετήριο ανοικτού κώδικα gitlab [26](#page-43-1) [\(εικόνα 18\)](#page-44-0). Η ανάπτυξή του περιλαμβάνει μία αφηρημένη (abstract) κλάση μηχανικής μάθησης [\(αρχείο 10\)](#page-76-0), η οποία απαιτεί την υλοποίηση των επιμέρους συναρτήσεων της εκπαίδευσης, δοκιμής και

<span id="page-43-1"></span><sup>26</sup>https://gitlab.com/lazToum/active\_transfer

δειγματοληψίας ενός μοντέλου, μία υλοποίησης της κλάσης αυτής για προβλήματα δυαδική κατηγοριοποίησης σε προβλήματα μηχανικής όρασης, καθώς και τα απαραίτητα βοηθητικά αρχεία διαχείρισης των παραμέτρων και των αρχείων που χρησιμοποιούνται.

<span id="page-44-0"></span>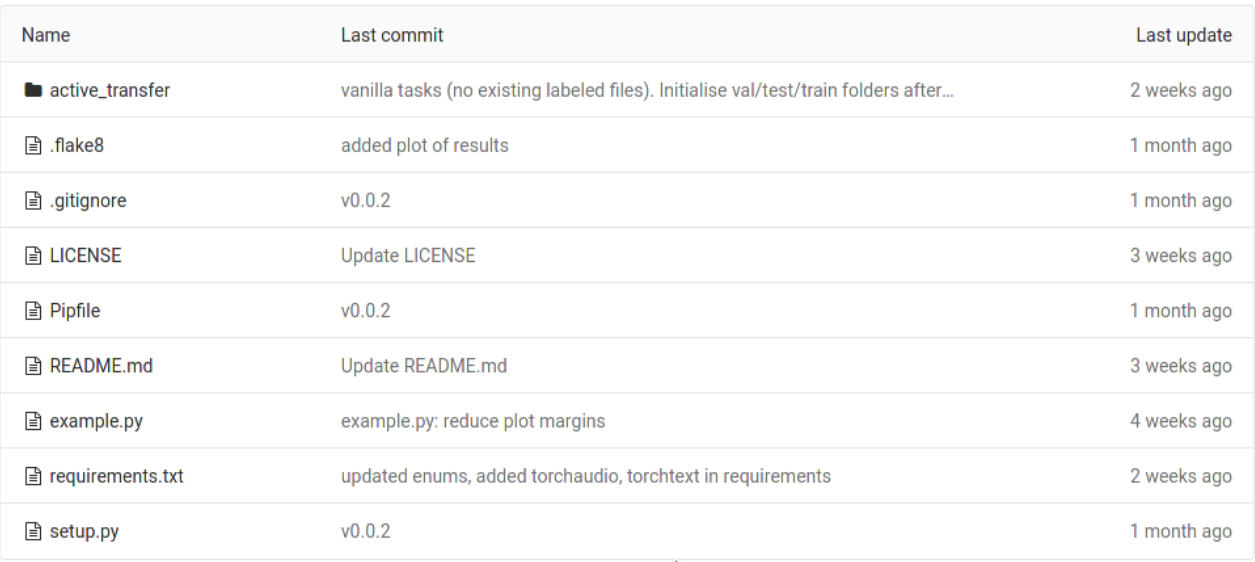

## **Εικόνα 18:** Αποθετήριο εφαρμογής μηχανικής μάθησης

# **3.3 Εφαρμογή εξυπηρετητή**

Η ανάπτυξη της διαδικτυακής εφαρμογής, πραγματοποιήθηκε όπως είδαμε με την βιβλιοθήκη FastAPI, η οποία προσφέρει εκ των προτέρων και την δυνατότητα περιήγησης της τεκμηρίωσης του τελικού προϊόντος με γραφικό περιβάλλον. Η λίστα με τις διαθέσιμες μεθόδους την σχετική τοποθεσία και την περιγραφή αυτών παρουσιάζονται στον [πίνακα 3](#page-45-0) . Στα αρχεία [2](#page-51-0) και [14](#page-112-0) μπορούμε να δούμε την μοντελοποίηση των μηνυμάτων που ανταλλάσσονται μεταξύ του εξυπηρετητή και της εφαρμογής για κινητές συσκευές.

<span id="page-45-0"></span>

| Μέθοδος       | Σχετική Τοποθεσία                        | Περιγραφή                           |
|---------------|------------------------------------------|-------------------------------------|
| <b>GET</b>    | /oauth/token                             | Έλεγχος εγκυρότητας αδειοπλαισίου   |
|               |                                          | πρόσβασης                           |
| <b>POST</b>   | /oauth/token                             | Λήψη αδειοπλαισίου πρόσβασης        |
| <b>POST</b>   | /oauth/token/revoke                      | Κατάργηση αδειοπλαισίου πρόσβασης   |
| <b>GET</b>    | /api/ping                                | Έλεγχος συνδεσιμότητας              |
| <b>GET</b>    | /api/categories                          | Λήψη διαθέσιμων κατηγοριών          |
| <b>GET</b>    | /api/categories/{category}               | Λεπτομέρειες συγκεκριμένης          |
|               |                                          | κατηγορίας                          |
| <b>GET</b>    | /api/categories/{category}/subcategories | Υποκατηγορίες συγκεκριμένης         |
|               |                                          | κατηγορίας                          |
| <b>GET</b>    | /api/tasks                               | Λήψη διαθέσιμων εργασιών με         |
|               |                                          | δυνατότητα φιλτραρίσματος           |
|               |                                          | αποτελεσμάτων ανά κατηγορία ή       |
|               |                                          | υποκατηγορία                        |
| <b>POST</b>   | /api/tasks                               | Δημιουργία νέας εργασίας            |
| <b>GET</b>    | /api/tasks/{task_id}                     | Λεπτομέρειες συγκεκριμένης εργασίας |
| <b>PATCH</b>  | /api/tasks/{task_id}                     | Αλλαγή παραμέτρων συγκεκριμένης     |
|               |                                          | εργασίας                            |
| <b>DELETE</b> | /api/tasks{task_id}                      | Διαγραφή συγκεκριμένης εργασίας     |
| <b>POST</b>   | /api/upload                              | Ανέβασμα αρχείου(ων)                |
| <b>GET</b>    | /api/tasks/{task_id}/resources           | Λήψη δεδομένων για τιτλοφόρηση      |
|               |                                          | συγκεκριμένης εργασίας              |
| <b>GET</b>    | /api/tasks/{task_id}/values              | Λήψη υπαρχουσών απαντήσεων για      |
|               |                                          | συγκεκριμένη εργασία                |
| <b>POST</b>   | /api/tasks/{task_id}/values              | Υποβολή απαντήσεων για              |
|               |                                          | συγκεκριμένη εργασία                |
| <b>GET</b>    | /api/results/{task_id}                   | Λήψη αποτελεσμάτων συγκεκριμένης    |
|               |                                          | διεργασίας                          |

**Πίνακας 3:** Τεκμηρίωση διαδικτυακής εφαρμογής

Κατά την εκκίνηση της εφαρμογής, και εφόσον δεν έχουν ήδη δημιουργηθεί, δημιουργούνται και αποθηκεύονται οι κατηγορίες διεργασιών, "εικόνας", "ήχου", "κειμένου" και "άλλο", καθώς και οι υποκατηγορίες διεργασιών εικόνας "δυαδικής κατηγοριοποίησης", "κατηγοριοποίησης πολλαπλών κλάσεων", "τιτλοφόρησης αντικειμένων" και "ανίχνευσης αντικειμένων" [\(Αρχείο 1\)](#page-46-0).

## **Αρχείο 1:** categories\_response.json

<span id="page-46-0"></span>Αναπαράσταση σε μορφή JSON της απάντησης του εξυπηρετητή με την λίστα των διαθέσιμων κατηγοριών διεργασιών.

```
\vert \vert \vert \vert \vert\overline{a} \overline{a} \overline{b} \overline{c} \overline{c} \overline{c} \overline{c} \overline{c} \overline{c} \overline{c} \overline{c} \overline{c} \overline{c} \overline{c} \overline{c} \overline{c} \overline{c} \overline{c} \overline{c} \overline{c} \overline{c} \overline{c} \overline{c} \overline{c} \overline{\vert "cover": "static/image.png",
                                   "description": "Image",
 \vert, \vert "subcategories": [{
                                                    "name": "binary"
 7 \mid "cover": "static/image binary.png",
                                                    "description": "Binary Classification"
                                           }, {
10 | "name": "multi",
\frac{1}{11} "cover": "static/image multi.png",
<sup>12</sup> | The Constitution and The Class Classification " Multi-class Classification"
\frac{1}{13} }, {
\frac{1}{14} \frac{1}{10} \frac{1}{100} \frac{1}{100} \frac{1}{100} \frac{1}{100} \frac{1}{100} \frac{1}{100} \frac{1}{100} \frac{1}{100} \frac{1}{100} \frac{1}{100} \frac{1}{100} \frac{1}{100} \frac{1}{100} \frac{1}{100} \frac{1}{100} \frac{1}{100} \frac{1}{1\frac{1}{15} \frac{1}{10} \frac{1}{10} \frac{1}{10} \frac{1}{10} \frac{1}{10} \frac{1}{10} \frac{1}{10} \frac{1}{10} \frac{1}{10} \frac{1}{10} \frac{1}{10} \frac{1}{10} \frac{1}{10} \frac{1}{10} \frac{1}{10} \frac{1}{10} \frac{1}{10} \frac{1}{10} \frac{1}{10} 16 "description": "Object Captioning"
\frac{17}{17} }, {
\overline{\mathsf{I}} \overline{\mathsf{I}} \overline{\19 The cover": "static/image detect.png",
20 "description": "Object Detection"
\begin{array}{c} \begin{array}{c} \text{21} \\ \text{22} \end{array} \end{array}\frac{1}{22} }, {
\overline{\mathbf{r}} \overline{\mathbf{r}} \overline{\\overline{a} \overline{a} \overline{a} \overline{c} \overline{c} \overline{c} \overline{c} \overline{c} \overline{c} \overline{c} \overline{c} \overline{c} \overline{c} \overline{c} \overline{c} \overline{c} \overline{c} \overline{c} \overline{c} \overline{c} \overline{c} \overline{c} \overline{c} \overline{c} \overline{\overline{\mathbf{r}} \overline{\mathbf{r}} \overline{\
```

```
26 "subcategories": []
27 }, {
\overline{\mathbf{a}} \overline{\mathbf{a}} \overline{\\overline{a} \overline{a} \overline{a} \overline{a} \overline{a} \overline{c} \overline{c} \overline{c} \overline{c} \overline{c} \overline{c} \overline{c} \overline{c} \overline{c} \overline{c} \overline{c} \overline{c} \overline{c} \overline{c} \overline{c} \overline{c} \overline{c} \overline{c} \overline{c} \overline{30 "description": "Audio",
\overline{a} \overline{a} \overline{b} \overline{c} \overline{d} \overline{c} \overline{d} \overline{c} \overline{d} \overline{c} \overline{d} \overline{c} \overline{d} \overline{c} \overline{d} \overline{c} \overline{d} \overline{c} \overline{d} \overline{c} \overline{d} \overline{c} \overline{d} \overline{c} \overline{\frac{3}{2} }, {
\overline{\mathbf{a}} \overline{\mathbf{a}} \overline{\\frac{34}{34} "cover": "static/other.png",
35 "description": "Other",
36 "subcategories": []
37 \mid \}]
```
Όπως μπορούμε να δούμε και στην τεκμηρίωση της διαδικτυακής εφαρμογής, η επικοινωνία με τον εξυπηρετητή, απαιτεί την αυθεντικοποίηση του πελάτη (στην δική μας περίπτωση της εφαρμογής για κινητές συσκευές). Η ανάπτυξη του αντίστοιχου μηχανισμού περιλαμβάνει μία από τις διαθέσιμες ροές αυθεντικοποίησης του προτύπου OAuth 2.0, αυτήν των διαπιστευτηρίων του πελάτη (client credentials). Η ροή αυτή δεν προϋποθέτει την σύνδεση χρηστών στην πλατφόρμα, αλλά χρησιμοποιείται μόνο για την αυθεντικοποίηση μεταξύ υπηρεσιών και περιλαμβάνει χρήση ενός ζεύγους συμβολοσειρών (client\_key, client\_secret) που απαιτείται για την λήψη ενός αδειοπλαισίου πρόσβασης (access token), το οποίο χρησιμοποιείται από τον πελάτη και επαληθεύεται από τον εξυπηρετητή στις περαιτέρω ανταλλαγές μηνυμάτων μεταξύ τους.

# **3.4 Εφαρμογή για κινητές συσκευές**

Το ζεύγος αυτό των συμβολοσειρών δημιουργείται και αποθηκεύεται στον εξυπηρετητή και χρησιμοποιείται στην εφαρμογή κινητών εφαρμογών. Στην [εικόνα 19](#page-48-0) μπορούμε να δούμε την προεπισκόπηση της εφαρμογής στις δύο μεγαλύτερες αγορές για κινητές συσκευές. Συσκευές με λειτουργικό σύστημα Android μπορούν να εγκαταστήσουν την beta έκδοση της εφαρμογής από το αντίστοιχο κατάστημα[27](#page-47-0), ενώ για συσκευές λειτουργικού συστήματος iOS, απαιτείται η χρήση του βοηθητικού προγράμματος testflight <sup>[28](#page-47-1)</sup>.

<span id="page-47-0"></span><sup>27</sup>https://play.google.com/store/apps/details?id=gr.uniwa.eee.consert.ac

<span id="page-47-1"></span><sup>28</sup>https://developer.apple.com/testflight/

<span id="page-48-0"></span>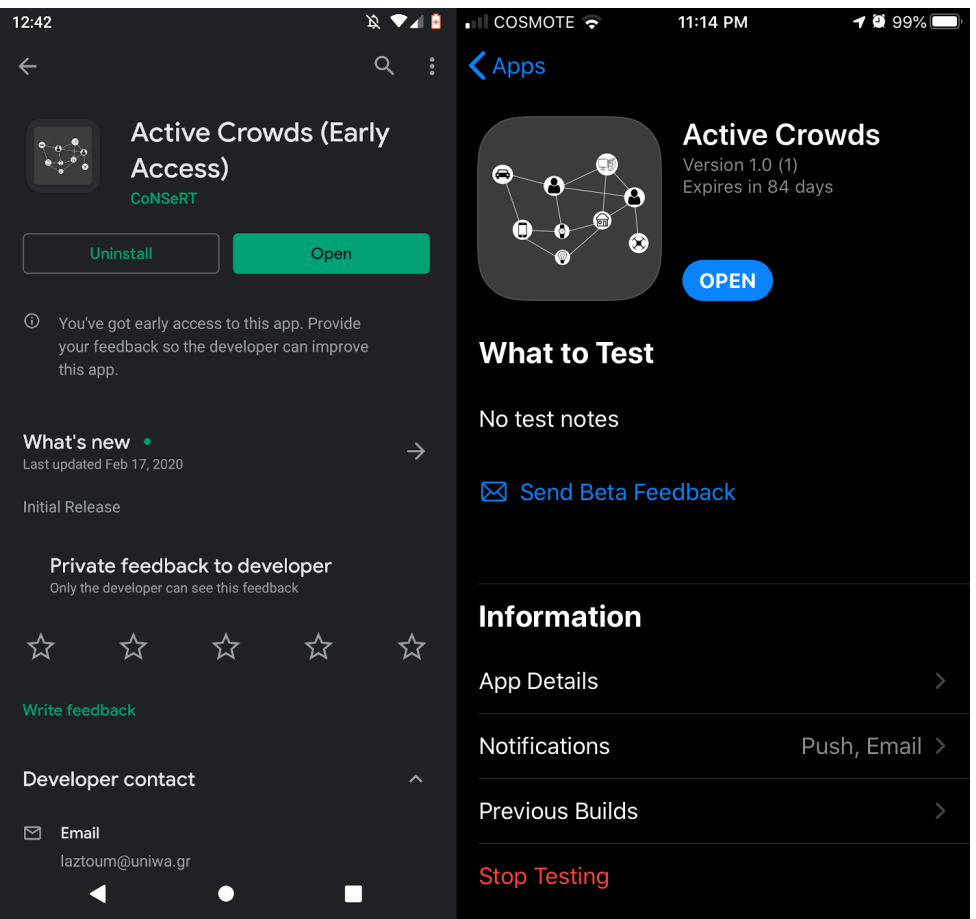

**Εικόνα 19:** Προεπισκόπηση εφαρμογής στις αγορές για κινητές συσκευές με λειτουργικά συστήματα Android και iOS

Κατά την εκκίνηση της εφαρμογής, λαμβάνεται το αδειοπλαίσιο πρόσβασης και στη συνέχεια οι κύριες κατηγορίες πληθοπορισμού. Οι χρήστες, επιλέγοντας μία από τις κατηγορίες αυτές μπορούν να δουν τις υποκατηγορίες αυτής [\(Εικόνα 20\)](#page-50-0). Σημειώνουμε πως παρόλο που μόνο εργασίες σχετικές με εικόνες και μόνο δυαδικής κατηγοριοποίησης έχουν αναπτυχθεί μέχρι στιγμής, ο εξυπηρετητής αποστέλλει επίσης τις κατηγορίες ήχου, κειμένου και λοιπών (π.χ. μετρήσεις από αισθητήρες της συσκευής) καθώς και τις υποκατηγορίες εικόνας πολλαπλής κατηγοριοποίησης, του χαρακτηρισμού εικόνων, καθώς και του εντοπισμού αντικειμένων σε εικόνα, κατηγορίες και υποκατηγορίες η ανάπτυξη των οποίων αποτελεί έναν από τους μελλοντικούς μας στόχους. Στην περίπτωση που ο εξυπηρετητής αποστείλει μια υποκατηγορία με ενεργές διεργασίες, αυτές εμφανίζονται στην επόμενη οθόνη και ο χρήστης μπορεί να δει τον τίτλο και μια ενδεικτική εικόνα αυτών. Επιλέγοντας μία από αυτές τις διεργασίες, μπορεί να δει την περιγραφή της και έχει την επιλογή να συνεισφέρει στην εκτέλεση αυτής. Αφού ο χρήστης ολοκληρώσει την τιτλοφόρηση, μπορεί να αποστείλει τις απαντήσεις του και να επιστρέψει στην αρχική σελίδα της εφαρμογής. Η εφαρμογή αποθηκεύει τοπικά ένα μοναδικό χαρακτηριστικό της διεργασίας αυτής και σε περίπτωση που αυτό αλλάξει (επιλεχθεί νέο δείγμα για τιτλοφόρηση από την εφαρμογή ενεργητικής μάθησης), εμφανίζει εκ νέου την εργασία αυτή και ο χρήστης έχει την δυνατότητα να συνεισφέρει ξανά τις απαντήσεις του για τα νέα δείγματα.

<span id="page-50-0"></span>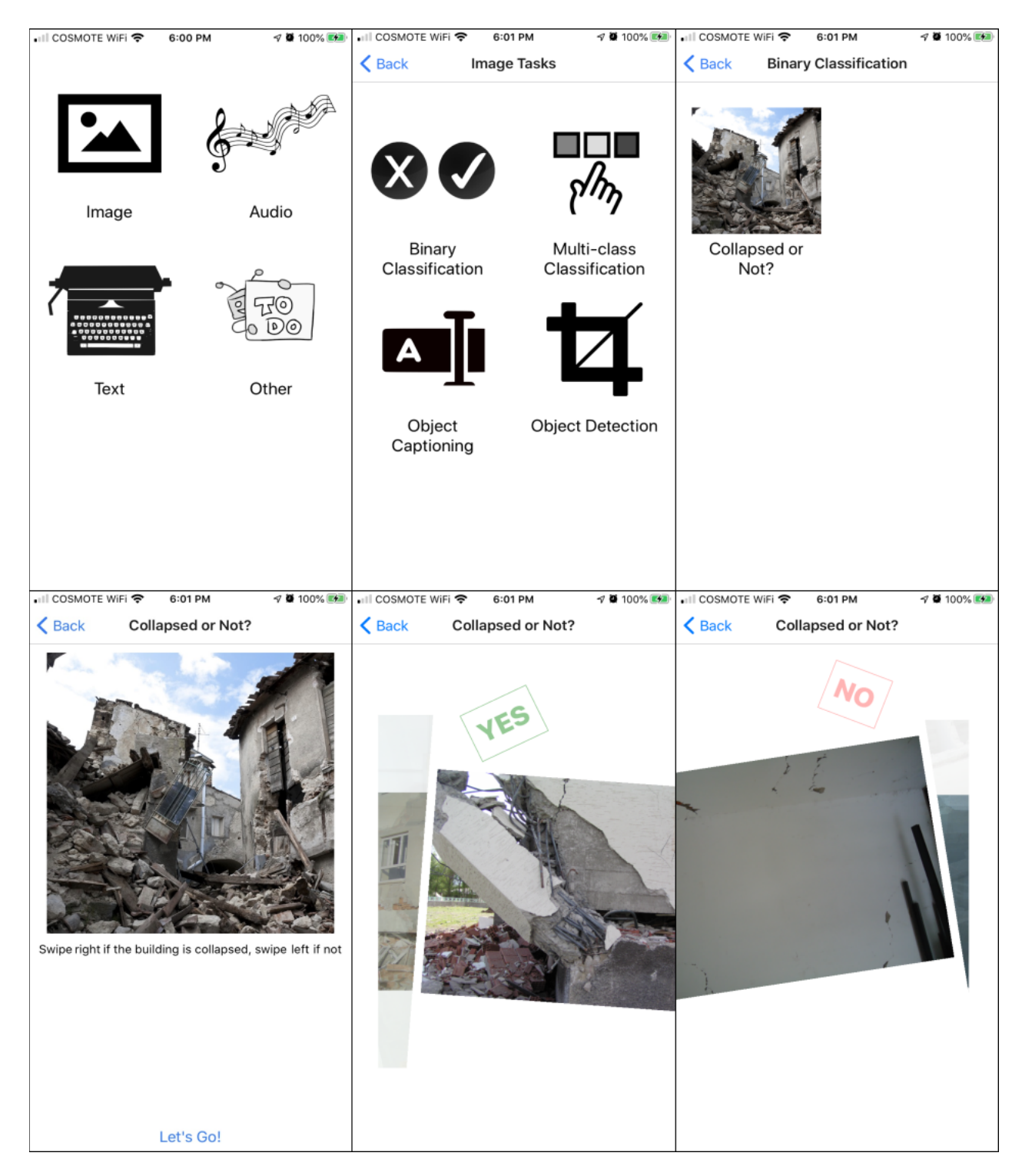

**Εικόνα 20:** Οθόνες της εφαρμογής για κινητές συσκευές

# **4.1 Πείραμα**

Μετά την ολοκλήρωση της διαδικτυακής εφαρμογής, χρησιμοποιήθηκε το προσφερόμενο γραφικό περιβάλλον για την δημιουργία μιας νέας εργασίας τιτλοφόρησης που αφορά δυαδική κατηγοριοποίηση εικόνων και περιλαμβάνει όπως είδαμε στο [ενότητα 1.2](#page-35-1) τον χαρακτηρισμό εικόνων ως κατεδαφισμένες ("collapsed") ή μη "non collapsed". Οι παράμετροι της νέας ανάθεσης εργασίας αφορούν τον τίτλο, την περιγραφή, την κατηγορία και υποκατηγορία της (εικόνα, δυαδική κατηγοριοποίηση), το κριτήριο για την απόφαση ως προς την κατηγορία ενός δείγματος, τον αριθμό των δειγμάτων που χρειάζονται για τις φάσεις της ενεργητικής μάθησης, καθώς και παραμέτρους σχετικές με το μοντέλο εκπαίδευσης [\(Αρχείο 2\)](#page-51-0). Tο κριτήριο που επιλέχθηκε για την απόφαση χαρακτηρισμού ενός νέου δείγματος, είναι η απαίτηση λήψης απαντήσεων από τουλάχιστον 10 χρήστες (min\_peers\_count=10) και η ανάγκη συμφωνίας στις απαντήσεις από τουλάχιστον του 80% (min\_peer\_accuracy=0.8) των απαντήσεων (για παράδειγμα αν 8 στους 10 δώσουν την ίδια απάντηση για την κατηγορία ενός δείγματος, τότε αποφασίζεται ότι το δείγμα αυτό ανήκει στην κατηγορία αυτή). Στην [εικόνα 20](#page-50-0) μπορούμε να δούμε τις οθόνες της εφαρμογής για κινητές συσκευές, κατά την εκκίνησή της και κατά την επιλογή και χαρακτηρισμό των εικόνων της ανάθεσης εργασίας.

## <span id="page-51-0"></span>**Αρχείο 2:** task\_response.json

Αναπαράσταση σε JSON μορφή της απάντησης του εξυπηρετητή με λεπτομέρειες της συγκεκριμένης διεργασίας.

```
\frac{1}{1} {
\overline{a} \overline{a} \overline{3 "title": "Collapsed or Not?",
4 | "description": "Swipe right if the building is collapsed,
                       ,→ swipe left if not",
s | "cover": "static/image binary collapse.jpg",
\begin{bmatrix} 1 & 1 \end{bmatrix} \begin{bmatrix} 1 & 1 \end{bmatrix} \begin{bmatrix} 2 & 3 \end{bmatrix} \begin{bmatrix} 3 & 1 \end{bmatrix} \begin{bmatrix} 1 & 1 \end{bmatrix} \begin{bmatrix} 1 & 1 \end{bmatrix} \begin{bmatrix} 1 & 1 \end{bmatrix} \begin{bmatrix} 1 & 1 \end{bmatrix} \begin{bmatrix} 3 & 1 \end{bmatrix} \begin{bmatrix} 3 & 1 \end{bmatrix} \begin{bmatrix} 1 & 1 \end{bmatrix} \vert "subcategory": "binary",
s strategy": "entropy",
                     "class names": [
```

```
10 "collapsed",
\overline{11} "non collapsed"
\frac{1}{2} ],
\frac{1}{13} "epochs": 20,
\frac{1}{14} "optimizer lr": 0.001,
\overline{15} "optimizer momentum": 0.9,
16 Scheduler step": 7,
\overline{17} "append count": 30,
\overline{\phantom{0}} "val count": 500,
19 "test count": 500,
_{20} \parallel "min peers count": 10,
\overline{a} "peer accuracy": 0.8,
\overline{22} \overline{22} \overline{10} \overline{21} \overline{299063e4} - 477e - 401f - 8f47 - a3a514e20782".
\frac{1}{23} "resources id": "e49d96bf-b432-4de0-8bd3-d29da797bcb7",
24 "results": null
_{25} }
```
Ο αριθμός των εικόνων που χρησιμοποιούνται για την επαλήθευση και τον έλεγχο του εκπαιδευμένου μοντέλου είναι από 500, και ο αριθμός των νέων δειγμάτων που προστίθενται στο σύνολο δεδομένων εκπαίδευσης είναι 30.

<span id="page-52-0"></span>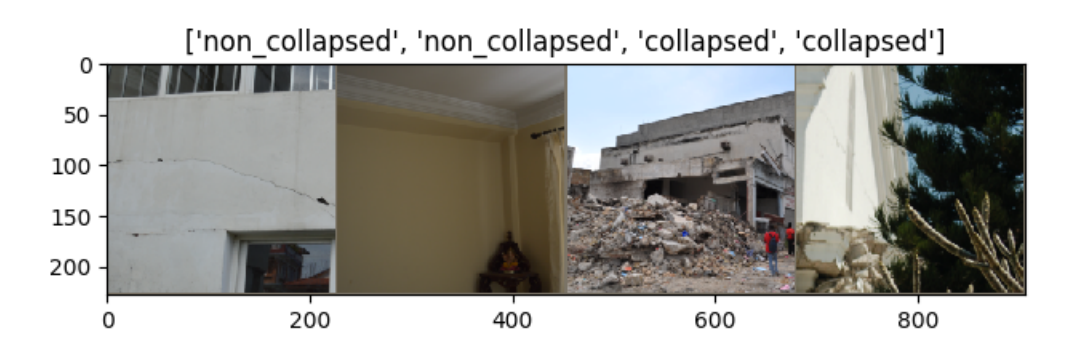

**Εικόνα 21:** Προεπισκόπηση Δεδομένων Εκπαίδευσης

<span id="page-53-0"></span>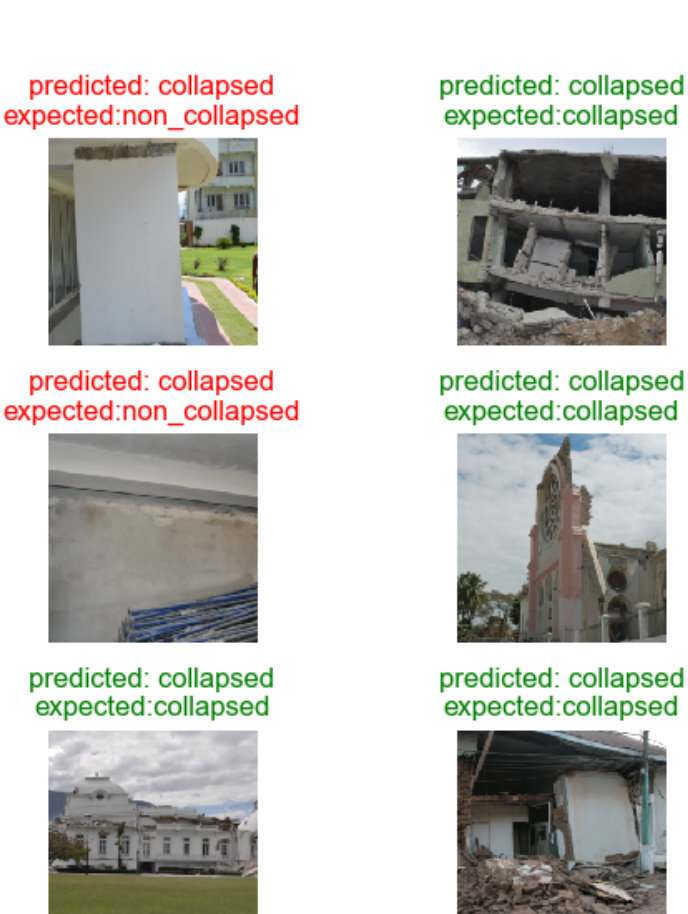

**Εικόνα 22:** Αποτελέσματα Ενδιάμεσης Εκτίμησης

Στην [εικόνα 21](#page-52-0) μπορούμε να δούμε μία προεπισκόπηση των δεδομένων που χρησιμοποιήθηκαν κατά την εκπαίδευση του μοντέλου, ενώ στην [εικόνα 22](#page-53-0) μπορούμε να δούμε ενδιάμεσα αποτελέσματα μετά από κάποιες επαναλήψεις της διαδικασίας. Η επιλογή νέων δειγμάτων που προστίθενται στο σύνολο δεδομένων εκπαίδευσης έγινε μία φορά με τυχαίο τρόπο και μία φόρα με την στρατηγική της μέγιστης εντροπίας. Δοκιμάστηκαν επίσης οι στρατηγικές ελάχιστης βεβαιότητας περιθωρίου και μέγιστου περιθωρίου βεβαιότητας, για την δοκιμή της υλοποίησης μας εξακριβώνοντας πως δίνουν το ίδιο ακριβώς αποτέλεσμα με την στρατηγική μέγιστης εντροπίας στην περίπτωση δυαδικής κατηγοριοποίησης. Τα αποτελέσματα που λάβαμε μας δίνουν μια ακρίβεια πρόβλεψης κοντά στο 93% με χρήση λιγότερων από 300 δείγματα εκπαίδευσης [\(Εικόνα 23\)](#page-54-0).

<span id="page-54-0"></span>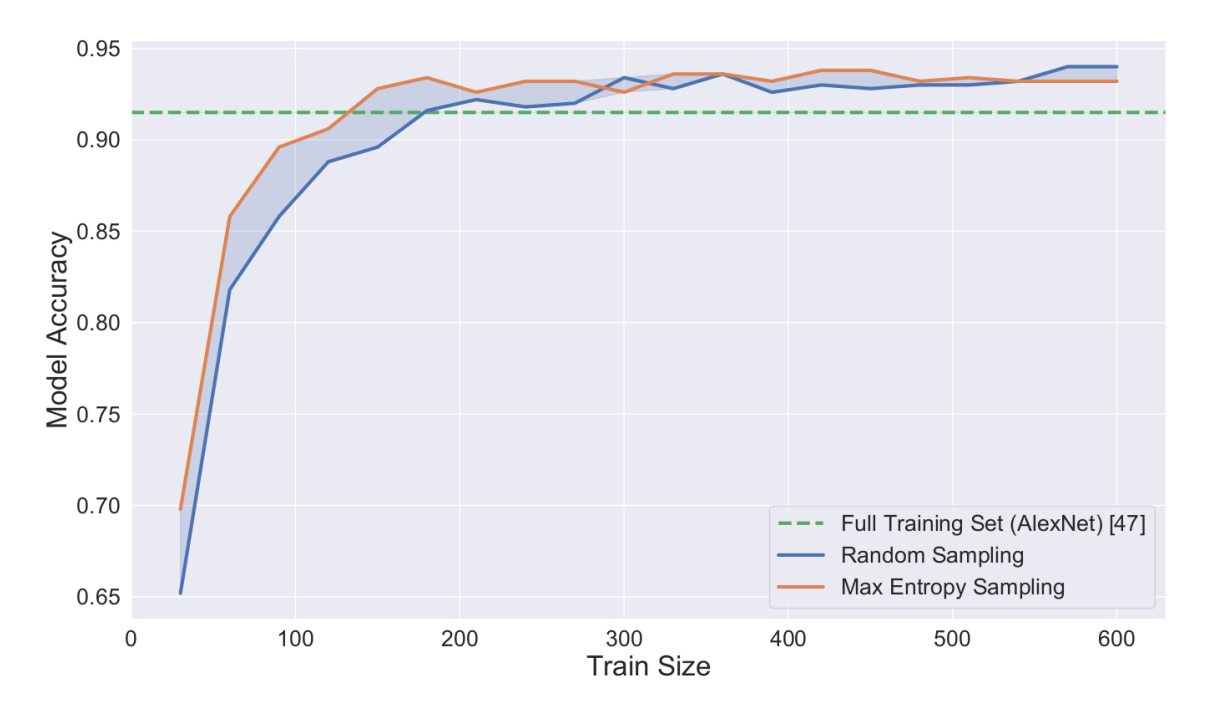

**Εικόνα 23:** Ακρίβεια του εκπαιδευμένου μοντέλου, σε συνάρτηση με το πλήθος δεδομένων εκπαίδευσης

## **4.2 Αποτελέσματα**

Όπως είδαμε, ο συνδυασμός της χρήσης μεταφοράς μάθησης (προ-εκπαιδευμένο μοντέλο ResNet), με την ενεργητική μάθηση (διαρκής ανατροφοδότηση του συνόλου δεδομένων εκπαίδευσης με επιλεκτική δειγματοληψία), είχε αποτέλεσμα την επίτευξη ακρίβειας πρόβλεψης του μοντέλου μας στα 93% με χρήση ενός περιορισμένου αριθμού δειγμάτων (λιγότερα από 300) κατά την διαδικασία της εκπαίδευσης. Είναι συνεπώς προφανές πως μπορούμε να επιτύχουμε την μείωση του όγκου των δεδομένων που απαιτούνται για την υλοποίηση του προβλήματος αυτού της δυαδικής κατηγοριοποίησης. Όπως μπορούμε να δούμε στην [εικόνα 23,](#page-54-0) η επιλογή της στρατηγικής μέγιστης εντροπίας, σε αντίθεση με την τυχαία επιλογή δειγμάτων επιφέρει ταχύτερη βελτίωση της ακρίβειας του μοντέλου. Μία ακόμα ποσοτική ανάλυση των αποτελεσμάτων μπορούμε να δούμε και στον πίνακα σύγχυσης στην [εικόνα 24,](#page-55-0) όπου κατά την διάρκεια του ελέγχου του μοντέλου επιτυγχάνουμε 469 ορθές προβλέψεις από τις 500 (315 Ορθώς Θετικές, True Positive, και 154 Ορθώς Αρνητικές, True Negative, έναντι 9 Λανθασμένα Θετικών, False Positive και 22 Λανθασμένα Αρνητικών, False Negative) .

<span id="page-55-0"></span>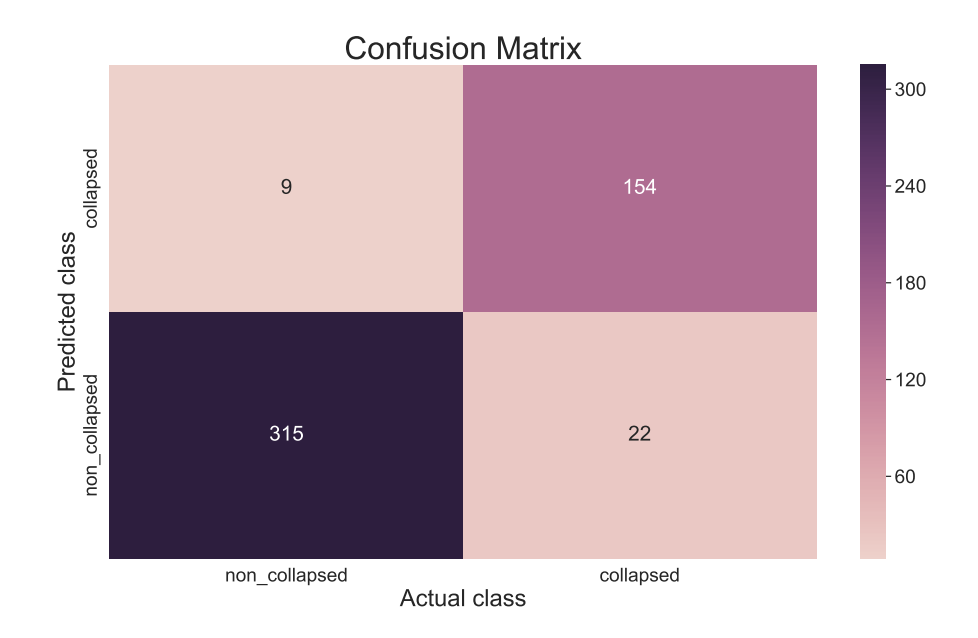

**Εικόνα 24:** Πίνακας συγχύσεως

# **4.3 Προβλήματα και μελλοντικές επεκτάσεις**

Οι απαιτήσεις για τον αριθμό των χρηστών / απαντήσεων στις αναθέσεις εργασίας πληθοπορισμού καθώς και για τν ελάχιστο ποσοστό συμφωνίας στις απαντήσεις, δεν μας επέτρεψαν να δοκιμάσουμε σε πραγματικές συνθήκες την υλοποίησή μας, όπου πιθανές λανθασμένες απαντήσεις θα μπορούσαν να τροφοδοτήσουν το σύνολο εκπαίδευση του μοντέλου μηχανικής μάθησης, γι' αυτό και χρησιμοποιήσαμε το ήδη τιτλοφορημένο σύνολο δεδομένων. Επίσης, η έλλειψη περαιτέρω συνόλων δεδομένων δεν μας επέτρεψε την δοκιμή τόσο σε διαφορετικό είδος τιτλοφόρησης όσο και σε παράλληλη λειτουργία του συστήματος με περισσότερα του ενός προβλήματα. Παρά την δοκιμή μόνο σε πρόβλημα δυαδικής κατηγοριοποίησης όμως, για η δειγματοληψία νέων δεδομένων δοκιμάστηκε και επαληθεύτηκε με χρήση εκτός του κριτηρίου μέγιστης εντροπίας, αλλά και αυτών της ελάχιστης βεβαιότητας και του περιθωρίου βεβαιότητας. Μελλοντικές επεκτάσεις της εφαρμογής μας περιλαμβάνουν λοιπόν τόσο την εφαρμογή προβλημάτων διαφορετικών ειδών τιτλοφόρησης στην μηχανική όραση, όσο και την υλοποίηση διαχείρισης προβλημάτων διαφορετικών τομέων στην μηχανική μάθησης όπως αυτός της επεξεργασίας ήχου και κειμένου. Τέλος, η προσθήκη επιπλέον προ-εκπαιδευμένων μοντέλων αλλά και νέων στρατηγικών δειγματοληψίας για το στάδιο της ενεργητικής μάθησης θα μας επιτρέψει να μελετήσουμε ακόμα καλύτερα την συμπεριφορά της εφαρμογής.

# **ΚΕΦΑΛΑΙΟ 5: Συμπεράσματα – Προτάσεις**

Στο τελευταίο αυτό κεφάλαιο της εργασίας μας, παρουσιάζονται τα συμπεράσματα που αποκομίστηκαν στο σύνολό της καθώς και τις προοπτικές που ανοίχθηκαν από αυτήν. Σε θεωρητικό επίπεδο μελετήθηκε η ανάγκη της συλλογής και τιτλοφόρησης δεδομένων, μιας χρονοβόρας και δύσκολης διαδικασίας, ενός ένα από τα σημαντικότερα προβλήματα που υπάρχουν σε συστήματα μηχανικής μάθησης καθώς και δύο συχνά χρησιμοποιούμενες μεθόδους μείωσης του τελικού απαιτούμενο όγκου δεδομένων, την τεχνική της μεταφοράς μάθησης, και αυτήν της ενεργητικής μάθησης. Καθοριστικό ρόλο στην διαδικασία αυτή μπορεί να παίξει ο άνθρωπος, γεγονός που εκμεταλλεύονται τα συστήματα πληθοπορισμού. Παρουσιάστηκε μια πρακτική υλοποίηση συνδυασμού των τριών αυτών τεχνικών, και εφαρμόστηκε σε αυτήν σαν περίπτωση χρήσης ένα πρόβλημα δυαδικής κατηγοριοποίησης στον κλάδο της μηχανικής όρασης. Όπως αναφέρεται και στο τέλος του προηγούμενου κεφαλαίου, η μελέτη εφαρμογής τόσο των επιπλέον στρατηγικών δειγματοληψίας όσο και των τεχνικών μεταφοράς μάθησης, έχουν μεγάλο ερευνητικό ενδιαφέρον, δεν ήταν όμως δυνατόν να καλυφθούν στα πλαίσια της εργασίας αυτής. Παρόλο που η εφαρμογή αυτή καλύπτει ένα πολύ μικρό μέρος των τεχνικών αυτών, παρέχει ωστόσο την δυνατότητα, και αποτελεί επόμενο ερευνητικό στόχο, να χρησιμοποιηθεί ώς κορμός για περαιτέρω επεκτάσεις και σε επιπλέον κλάδους της μηχανικής μάθησης όπως η επεξεργασία ήχου και κειμένου, αλλά και σε επιπλέον προβλήματα στον κλάδο της μηχανικής όρασης, καθώς και στην μελέτη του τρόπου ανάθεσης των εργασιών πληθοπορισμού και την ελαχιστοποίηση των λάθος τιτλοφορήσεων που προκύπτουν από απαντήσεις σε συστήματα πληθοπορισμού.

## **ΒΙΒΛΙΟΓΡΑΦΙΑ - ΠΗΓΕΣ**

## Βιβλιογραφία – Πηγές στην ελληνική γλώσσα

- [1] Α. Γεωργούλη, "Μηχανική Μάθηση", στο *Τεχνητή νοημοσύνη*. Σύνδεσμος Ελληνικών Ακαδημαϊκών Βιβλιοθηκών, 2015, κεφ. 4.
- [2] Β. Καμπουρλάζος και Γ. Παπακώστας, *Εισαγωγή στην υπολογιστική νοημοσύνη.* Σύνδεσμος Ελληνικών Ακαδημαϊκών Βιβλιοθηκών, 2015.
- [3] Π. Κασνέσης, "Χρήση γνωσιακών πρακτόρων με επίγνωση πλαισίου για τη δημιουργία κοινωνικού διαδικτύου των πραγμάτων", Διδακτορική διατρ., Εθνικό Μετσόβιο Πολυτεχνείο, 2018.

## Βιβλιογραφία – Πηγές σε ξένες γλώσσες

- [4] K. Schwab, *The fourth industrial revolution*. Currency, 2017, ısbn: 9780241300756.
- [5] S. J. Pan and Q. Yang, "A survey on transfer learning", *IEEE Transactions on Knowledge and Data Engineering*, vol. 22, no. 10, pp. 1345–1359, 2010. poi: [10.1109/TKDE.2009.191.](https://doi.org/10.1109/TKDE.2009.191)
- [6] A. R. Ali, M. Budka, and B. Gabrys, "Towards meta-learning of deep architectures for efficient domain adaptation", in *PRICAI 2019: Trends in Artificial Intelligence*, A. C. Nayak and A. Sharma, Eds., Cham: Springer International Publishing, 2019, pp. 66–79.
- [7] B. Settles, "Active learning literature survey", 2009.
- [8] J. Howe, "The rise of crowdsourcing", *Wired magazine*, vol. 14, no. 6, pp. 1–4, Jun. 2006.
- [9] B. Morschheuser, J. Hamari, J. Koivisto, and A. Maedche, "Gamified crowdsourcing: Conceptualization, literature review, and future agenda", *International Journal of Human-Computer Studies, vol.* 106, pp. 26–43, Oct. 2017. por: [10.1016/j.ijhcs.2017.04.005.](https://doi.org/10.1016/j.ijhcs.2017.04.005)
- [10] T. Tian, J. Zhu, and Y. Qiaoben, "Max-margin majority voting for learning from crowds", *IEEE transactions on pattern analysis and machine intelligence*, vol. 41, no. 10, pp. 2480–2494, 2018.
- [11] A. J. Quinn and B. B. Bederson, "Human computation: A survey and taxonomy of a growing field", New York, NY, USA: ACM, 2011, pp. 1403–1412, ısbn: 978-1-4503-0228-9. doı: [10.](https://doi.org/10.1145/1978942.1979148) [1145/1978942.1979148.](https://doi.org/10.1145/1978942.1979148)
- [12] A. M. Turing, "Computing machinery and intelligence", *Mind*, vol. 59, no. 236, pp. 433–460, 1950, ıssn: 00264423, 14602113.
- [13] A. L. Samuel, "Some studies in machine learning using the game of checkers", *IBM Journal of Research and Development*, vol. 3, no. 3, pp. 210–229, 1959. por: [10.1147/rd.33.0210.](https://doi.org/10.1147/rd.33.0210)
- [14] T. M. Mitchell, *Machine Learning*, 1st ed. New York, NY, USA: McGraw-Hill, Inc., 1997, ısbn: 9780070428072.
- [15] R. Agrawal, T. Imieliński, and A. Swami, "Mining association rules between sets of items in large databases", *SIGMOD Rec.*, SIGMOD '93, pp. 207–216, Jun. 1993. doı: [10.1145/170035.](https://doi.org/10.1145/170035.170072) [170072.](https://doi.org/10.1145/170035.170072)
- [16] I. Goodfellow, Y. Bengio, A. Courville, and F. Bach, "Deep learning (adaptive computation and machine learning series) mit press", *Cambridge, MA, USA*, p. 800, 2016.
- [17] R. Raina, A. Battle, H. Lee, B. Packer, and A. Y. Ng, "Self-taught learning: Transfer learning from unlabeled data", in *Proceedings of the 24th International Conference on Machine Learning*, ser. ICML '07, Corvalis, Oregon, USA: ACM, 2007, pp. 759–766, ısbn: 978-1-59593-793-3. doı: [10.1145/1273496.1273592.](https://doi.org/10.1145/1273496.1273592)
- [18] Y. LeCun, C. Cortes, and C. Burges, "Mnist handwritten digit database", *ATT Labs [Online]. Available: http://yann.lecun.com/exdb/mnist*, vol. 2, 2010.
- [19] A. Krizhevsky, I. Sutskever, and G. E. Hinton, "Imagenet classification with deep convolutional neural networks", *Advances in neural information processing systems*, vol. 25, pp. 1097–1105, 2012.
- [20] J. Deng, W. Dong, R. Socher, L.-J. Li, K. Li, and L. Fei-Fei, "Imagenet: A large-scale hierarchical image database", in *2009 IEEE conference on computer vision and pattern recognition*, Ieee, 2009, pp. 248–255.
- [21] O. Russakovsky, J. Deng, H. Su, *et al.*, "Imagenet large scale visual recognition challenge", *International journal of computer vision*, vol. 115, no. 3, pp. 211–252, 2015.
- [22] C. Szegedy, W. Liu, Y. Jia, *et al.*, "Going deeper with convolutions", in *Proceedings of the IEEE conference on computer vision and pattern recognition*, 2015, pp. 1–9.
- [23] H. Kataoka, K. Iwata, and Y. Satoh, "Feature evaluation of deep convolutional neural networks for object recognition and detection", *arXiv preprint arXiv:1509.07627*, 2015.
- <span id="page-58-0"></span>[24] K. He, X. Zhang, S. Ren, and J. Sun, "Deep residual learning for image recognition", in *Proceedings of the IEEE conference on computer vision and pattern recognition*, 2016, pp. 770–778.
- [25] *Cs231n convolutional neural networks for visual recognition*.
- [26] S. Hosein, *A beginner's guide to active learning*.
- [27] D. D. Lewis and W. A. Gale, "A sequential algorithm for training text classifiers", in *SIGIR'94*, Springer, 1994, pp. 3–12.
- [28] A. K. McCallumzy and K. Nigamy, "Employing em and pool-based active learning for text classification", in *Proc. International Conference on Machine Learning (ICML)*, Citeseer, 1998, pp. 359–367.
- [29] S. Hoi, R. Jin, and M. Lyu, "Large-scale text categorization by batch mode learning", in *Proc 15th Int World Wide Web conference (WWW2006)*, Edinburgh England, UK, 2006.
- [30] C. A. Thompson, M. E. Califf, and R. J. Mooney, "Active learning for natural language parsing and information extraction", in *ICML*, Citeseer, 1999, pp. 406–414.
- [31] B. Settles and M. Craven, "An analysis of active learning strategies for sequence labeling tasks", in *Proceedings of the 2008 Conference on Empirical Methods in Natural Language Processing*, 2008, pp. 1070–1079.
- [32] C. Zhang and T. Chen, "An active learning framework for content-based information retrieval", *IEEE transactions on multimedia*, vol. 4, no. 2, pp. 260–268, 2002.
- [33] S. Tong and E. Chang, "Support vector machine active learning for image retrieval", in *Proceedings of the ninth ACM international conference on Multimedia*, 2001, pp. 107–118.
- [34] A. G. Hauptmann, W.-H. Lin, R. Yan, J. Yang, and M.-Y. Chen, "Extreme video retrieval: Joint maximization of human and computer performance", in *Proceedings of the 14th ACM international conference on Multimedia*, 2006, pp. 385–394.
- [35] G. Tur, D. Hakkani-Tür, and R. E. Schapire, "Combining active and semi-supervised learning for spoken language understanding", *Speech Communication*, vol. 45, no. 2, pp. 171–186, 2005.
- [36] Y. Liu, "Active learning with support vector machine applied to gene expression data for cancer classification", *Journal of chemical information and computer sciences*, vol. 44, no. 6, pp. 1936–1941, 2004.
- [37] R. Munro, *Human-in-the-Loop Machine Learning: Active Learning and Annotation for Humancentered AI*. Manning Publications, 2020, ısbn: 9781617296741.
- [38] A. Ng, "Machine learning yearning", *URL: http://www. mlyearning. org/(96)*, vol. 139, 2017.
- [39] J. Surowiecki, *The Wisdom of Crowds*. Random House LCC US, Sep. 11, 2005, ISBN: 0385721706.
- [40] M. Talasila, R. Curtmola, and C. Borcea, "Crowdsensing in the wild with aliens and micropayments", *IEEE Pervasive Computing*, vol. 15, no. 1, pp. 68–77, Jan. 2015, ıssn: 1536-1268. doı: [10.1109/MPRV.2016.18.](https://doi.org/10.1109/MPRV.2016.18)
- [41] J. Burke, D. Estrin, M. Hansen, *et al.*, "Participatory sensing", in *In: Workshop on World-Sensor-Web (WSW'06): Mobile Device Centric Sensor Networks and Applications*, 2006, pp. 117–134.
- [42] B. Guo, Z. Yu, X. Zhou, and D. Zhang, "From participatory sensing to mobile crowd sensing", *2014 IEEE International Conference on Pervasive Computing and Communication Workshops, Percom Workshops 2014*, pp. 593–598, 2014. doı: [10.1109/PerComW.2014.6815273.](https://doi.org/10.1109/PerComW.2014.6815273) arXiv: [1401.3090.](https://arxiv.org/abs/1401.3090)
- [43] R. K. Ganti, F. Ye, and H. Lei, "Mobile crowdsensing: Current state and future challenges", *IEEE Communications Magazine*, vol. 49, no. 11, pp. 32–39, 2011, *ISSN*: 01636804. doi: [10.](https://doi.org/10.1109/MCOM.2011.6069707) [1109/MCOM.2011.6069707.](https://doi.org/10.1109/MCOM.2011.6069707)
- [44] D. Moher, L. Shamseer, M. Clarke, *et al.*, "Preferred reporting items for systematic review and meta-analysis protocols (prisma-p) 2015 statement", *Systematic Reviews*, vol. 4, no. 1, 2015. poi: [10.1186/2046-4053-4-1.](https://doi.org/10.1186/2046-4053-4-1)
- [45] J. W. Creswell and J. D. Creswell, *Research design: Qualitative, quantitative, and mixed methods approaches*. SAGE Publications, Inc, 2018.
- <span id="page-60-0"></span>[46] C. M. Yeum, S. J. Dyke, and J. Ramirez, "Visual data classification in post-event building reconnaissance", *Engineering Structures*, vol. 155, pp. 16–24, 2018, ISSN: 0141-0296. poi: [10.1016/j.engstruct.2017.10.057.](https://doi.org/10.1016/j.engstruct.2017.10.057)
- <span id="page-60-1"></span>[47] A. Krizhevsky, I. Sutskever, and G. E. Hinton, "Imagenet classification with deep convolutional neural networks", in *Advances in Neural Information Processing Systems*, F. Pereira, C. J. C. Burges, L. Bottou, and K. Q. Weinberger, Eds., vol. 25, Curran Associates, Inc., 2012.

# **ΠΑΡΑΡΤΗΜΑΤΑ**

## **Αʹ Δημοσιεύσεις**

### **Δημοσιευμένες Εργασίες**

- L. Toumanidis, R. Heartfield, P. Kasnesis, G. Loukas, and C. Patrikakis, "A prototype framework for assessing information provenance in decentralised social media: The eunomia concept", in *E-Democracy – Safeguarding Democracy and Human Rights in the Digital Age*, S. Katsikas and V. Zorkadis, Eds., Cham: Springer International Publishing, 2020, pp. 196–208, ISBN: 978-3- 030-37545-4.
- C. Chatzigeorgiou, P. Kasnesis, and L. G. Toumanidis, "Exploiting edge computing for privacy aware tourism demand forecasting", *IEEE IT Professional*, vol. 21, no. 3, pp. 19–25, May 2019, ISSN: 1520-9202. DOI: [10.1109/MITP.2019.2901876, IF: 2.424.](https://doi.org/10.1109/MITP.2019.2901876)
- L. Toumanidis, E. Bocaj, P. Kasnesis, and C. Z. Patrikakis, "Supporting cultural heritage preservation through game-based crowdsourcing", in *Strategic Innovative Marketing and Tourism*, Springer, 2019, pp. 989–997.

### **Επόμενες υποβολές**

- L. Toumanidis, P. Kasnesis, C. Chatzigeorgiou, and C. Patrikakis, "ActiveCrowds: A human-inthe-loop machine learning platform", *MDPI Sensors (ISSN 1424-8220), Special Issue "Advances in Machine Learning for Intelligent Engineering Systems and Applications II"*. IF: 3.031
- Jongseong Choi, Kasnesis Panagiotis, Toumanidis Lazaros, Shirley J. Dyke, Patrikakis Charalampos, Chul Min Yeum, Ali Lenjani, and Xiaoyu Liu, "Automated Graffiti Detection: A Novel Approach for Maintaining Historical Structures in Community", *Journal of Computing and Cultural Heritage*, CiteScore 2018: 1.83

# **Βʹ Ενδεικτικά Αρχεία Πηγαίου Κώδικα**

### **Αρχείο 3:** .env.template

Πρότυπο αρχείο ορισμού μεταβλητών σχετικών με την εγκατάσταση και εκτέλεση των επιμέρους υπηρεσιών.

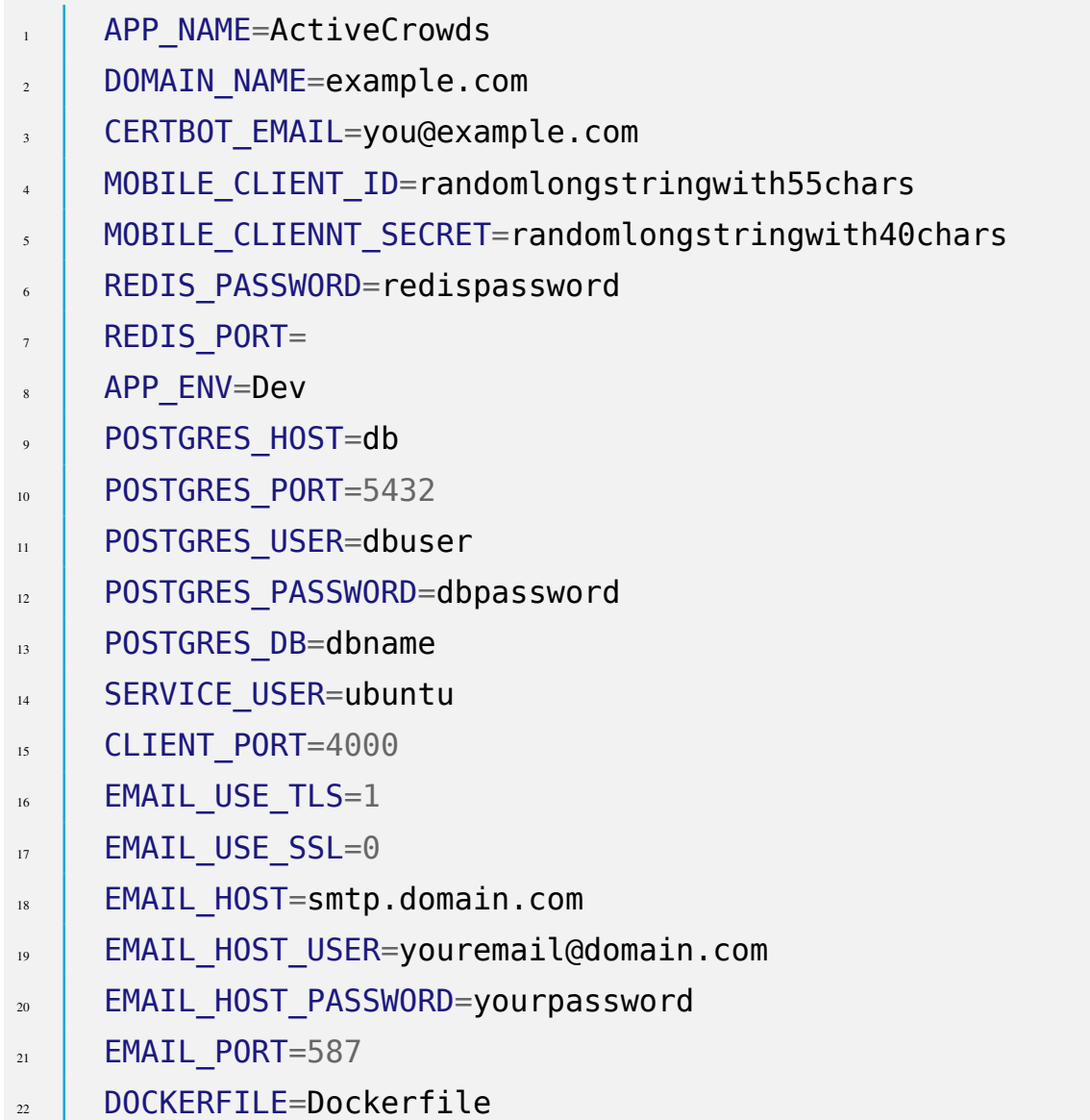

## **Αρχείο 4:** server/requirements.txt

<span id="page-62-0"></span>Προαπαιτούμενες βιβλιοθήκες για την εγκατάσταση της εφαρμογής του εξυπηρετητή.

```
1 alembic==1.4.0
\alpha aiofiles==0.4.0
\vert apispec==3.2.0
\,4\, black==19.10b0
5 \mid \text{celery} == 4.4.0\frac{1}{6} email_validator==1.0.5
7 \times eventlet==0.25.1
```

```
\vert fastapi==0.48.0
9 \mid \text{qunicorn} == 20.0.410^{10} mako==1.1.1
n \quad \text{0} oauthlib==3.1.0
p pydantic==1.4
13 python-multipart==0.0.5
14 psycopg2-binary==2.8.4
\text{redis} == 3.4.1_{16} ujson==1.35
17 uvicorn==0.11.2
\vert sqlalchemy==1.3.13
19 sqlalchemy-utils==0.36.1
```
### **Αρχείο 5:** server/active\_transfer/requirements.txt

<span id="page-63-0"></span>Προαπαιτούμενες βιβλιοθήκες για την εγκατάσταση της εφαρμογής μηχανικής μάθησης.

 $numpy==1.18.1$  $2 \text{ torch} == 1.4.0$  $\vert$  torchaudio==0.4.0  $_{4}$  torchtext==0.5.0  $\frac{1}{2}$  torchvision==0.5.0

### **Αρχείο 6:** Dockerfile.nvidia

<span id="page-63-1"></span>Αρχείο δημιουργίας του περιβάλλοντος στο οποίο εγκαθίσταται και ενεργοποιείται η εφαρμογή του εξυπηρετητή. Περιλαμβάνει την εγκατάσταση των προαπαιτούμενων εφαρμογών και βιβλιοθηκών καθώς και την δημιουργία του χρήστη του συστήματος που εκτελεί την εφαρμογή.

```
1 FROM nvidia/cuda:10.1-base
2
3 LABEL maintainer="Lazaros Toumanidis
        ,→ <laztoum@protonmail.com>"
```

```
4
    5 ENV PYTHONUNBUFFERED 1
    ENV NVIDIA VISIBLE DEVICES all
    ENV NVIDIA DRIVER CAPABILITIES compute, utility
8
    9 RUN apt update && \
10 apt install software-properties-common -y && \
\frac{1}{11} apt upgrade -y && \
\frac{1}{12} apt install -y python3.7 python3.7-dev
             python3.7-distutils curl git postgresql-client
            build-essential libssl-dev
          \rightarrow13 RUN curl https://bootstrap.pypa.io/get-pip.py -o get-pip.py
<sup>14</sup> RUN python3.7 get-pip.py
15 RUN pip3.7 install --upgrade pip
16 COPY active transfer/requirements.txt /at requirements.txt
17 RUN pip3.7 install -r /at requirements.txt
18 COPY active transfer .
19 RUN cd ./active transfer
20 RUN python3.7 ./setup.py install
21 RUN cd ..
22 COPY requirements.txt /requirements.txt
23 RUN pip3.7 install -r /requirements.txt
24 RUN adduser --disabled-login --disabled-password --system
         ,→ --quiet --uid 1000 --group user
25 USER user
```
### **Αρχείο 7:** docker-compose.yml

<span id="page-64-0"></span>Αρχείο δήλωσης όλων των επιμέρους εφαρμογών και υπηρεσιών καθώς και της εξάρτησης και συνδεσιμότητας μεταξύ τους.

```
1 version: "3.7"
2 services:
3 nginx:
```

```
4 image: nginx:1.17.0-alpine
5 container name: ac nginx
              6 volumes:
7 \mid - ./nginx/conf.d:/etc/nginx/conf.d
                 8 - ./nginx/certbot/conf:/etc/letsencrypt
\frac{1}{2} - ./nginx/certbot/www:/var/www/certbot
\frac{10}{10} - ./nginx/logs:/var/log/nginx
\mathbf{I}_{\text{1}} \mathbf{I}_{\text{2}} \mathbf{I}_{\text{3}} \mathbf{I}_{\text{3}} \mathbf{I}_{\text{4}} \mathbf{I}_{\text{5}} \mathbf{I}_{\text{5}} \mathbf{I}_{\text{6}} \mathbf{I}_{\text{7}} \mathbf{I}_{\text{8}} \mathbf{I}_{\text{7}} \mathbf{I}_{\text{8}} \mathbf{I}_{\text{8}} \mathbf{I}_{\text{8}} \mathbf{I}_{\text{8}} \mathbf{I}_{\text{812 ports:
13 13 180:80"\frac{14}{14} - "443:443"
15 command: "/bin/sh -c 'while :; do sleep 6h & wait
                    $${!}; nginx -s reload; done & nginx -g \"daemon
                \rightarrow off;\"'"
                \rightarrow16 restart: unless-stopped
17 links:
\overline{18} - server: server
19 depends on:
20 - server
_{21} db:
<sup>22</sup> container_name: ac db
23 restart: always
24 image: postgres:latest
<sup>25</sup> env file: .env
26 volumes:
\mathbb{Z} \Box ./db:/var/lib/postgresql/data
28 ports:
\overline{a} \overline{a} \overline{b} \overline{c} \overline{c} \overline{c} \overline{c} \overline{c} \overline{c} \overline{c} \overline{c} \overline{c} \overline{c} \overline{c} \overline{c} \overline{c} \overline{c} \overline{c} \overline{c} \overline{c} \overline{c} \overline{c} \overline{c} \overline{c} \overline{30 certbot:
<sup>31</sup> container name: ac certbot
32 image: certbot/certbot
33 restart: unless-stopped
34 volumes:
\frac{1}{35} \frac{1}{35} \frac{1}{25} ./nginx/certbot/conf:/etc/letsencrypt
```

```
\frac{1}{36} - ./nginx/certbot/www:/var/www/certbot
37 depends_on:
\overline{\phantom{a}} \overline{\phantom{a}} - nginx
39 entrypoint: "/bin/sh -c 'trap exit TERM; while :; do
          ,→ certbot renew; sleep 12h & wait $${!}; done;'"
40 server:
<sup>41</sup> container name: ac server
42 image: "active-crowds:latest"
43 build:
44 context: ./server/
45 dockerfile: ${DOCKERFILE}
         46 restart: on-failure
47 env_file: .env
48 volumes: &server_volumes
\overline{a_{49}} \overline{a_{49}} \overline{a_{40}} . /server:/home/user/server
50 - ./shared:/home/user/server/shared
51 links:
\overline{\phantom{a}} - redis: redis
\mathbf{S} - db:db
54 depends_on:
\int_{55} - db
\overline{\phantom{a}}^{56} - redis
\overline{\phantom{a}} - celery
58 working_dir: /home/user/server
59 healthcheck:
60 test: ["CMD-SHELL", "wget -q --spider --proxy=off
            ,→ localhost:8000/api/ping || exit 1"]
61 command: /bin/bash ./wait-for-postgres-and-run.sh
62 redis:
63 container name: ac redis
64 restart: unless-stopped
65 image: redis:5.0.7-alpine
66 env file: .env
67 ports:
```

```
\begin{bmatrix} 68 \end{bmatrix} - ${REDIS PORT}:${REDIS PORT}
69 entrypoint: redis-server --appendonly yes --port
              → ${REDIS PORT} --requirepass ${REDIS PASSWORD}
70 volumes:
\overline{a} \overline{a} \overline{72 healthcheck:
73 test: ["CMD", "redis-cli", "ping"]
74 celery:
<sup>75</sup> container_name: ac_celery
            76 image: "active-crowds:latest"
77 build:
               78 context: ./server/
79 dockerfile: ${DOCKERFILE}
80 restart: on-failure
<sup>81</sup> env file: .env
82 depends_on:
\overline{\mathbf{S}} - redis
84 links:
\overline{\mathbf{S}} - redis: redis
            86 volumes:
87 *server volumes
88 working_dir: /home/user/server
89 command: sh -c "celery --workdir=. -A tasks.celery
              ,→ worker -l info -E -O fair -B -P threads"
```
### **Αρχείο 8:** nginx/conf.d/app.conf

<span id="page-67-0"></span>Αρχείο καθορισμού ρυθμίσεων του εξυπηρετητή nginx.

```
1 server {
2 listen 80;
<sup>3</sup> server name example.com;
4 server tokens off;
5 location /.well-known/acme-challenge/ {
```

```
6 root /var/www/certbot;
\begin{array}{c|c}\n\hline\n\end{array}8 location / {
              return 301 https://$host$request uri;
\begin{array}{c|c} \hline \end{array} 10 \begin{array}{c} \hline \end{array}11 }
12 server {
13 server tokens off;
<sup>14</sup> server name example.com;
15 charset utf-8;
16 listen [::]:443 ssl ipv6only=on;
17 listen 443 ssl;
18 ssl certificate
           ,→ /etc/letsencrypt/live/example.com/fullchain.pem;
19 SSL certificate key
           ,→ /etc/letsencrypt/live/example.com/privkey.pem;
20 include /etc/letsencrypt/options-ssl-nginx.conf;
<sup>21</sup> ssl dhparam /etc/letsencrypt/ssl-dhparams.pem;
<sup>22</sup> add header Strict-Transport-Security
               ,→ "max-age=15780000; includeSubdomains;",always;
<sup>23</sup> add header X-Frame-Options DENY;
<sup>24</sup> add header X-Content-Type-Options nosniff;
<sup>25</sup> client max body size 50M;
26 client_body_buffer_size 50M;
27 client_body_timeout 60;
28 location /static {
29 root /app/;
\begin{array}{c} \begin{array}{c} \end{array} \\ \begin{array}{c} \end{array} \end{array}31 root /app/static/;
\overline{a} location / {
33 proxy_pass http://server:8000;
<sup>34</sup> proxy set header X-Forwarded-Proto https;
<sup>35</sup> proxy set header X-Url-Scheme $scheme;
36 proxy_set_header X-Forwarded-For
                ,→ $proxy_add_x_forwarded_for;
```

```
37 proxy_redirect off;
38 proxy set header Host $host;
<sup>39</sup> proxy set header X-Real-IP $remote addr;
40 proxy set header X-Forwarded-Host $server name;
\begin{array}{c|c}\n41 & 1\n\end{array}_{42} }
```
## **Αρχείο 9:** server/app/crud.py

Αρχείο που περιλαμβάνει μεθόδους για την ανάγνωση, δημιουργία, αλλαγή και διαγραφή εγγραφών στην βάση δεδομένων.

```
1 import os
2 import copy
   3 import uuid
   4 from datetime import datetime, timedelta
   5 from typing import Optional
   from oauthlib.common import generate token
   7 from sqlalchemy.orm import Session
   8 from active_transfer import (
       9 Category as ATCategory,
10 SubCategory as ATSubCategory,
\mathbf{u} QueryStrategy,
\frac{1}{2} )
13
14 from . import models, schemas
15 from .. import STATIC_ROOT
16
17
18 def get client(db: Session, client: schemas.ClientToken):
19 return (
20 db.query(models.Client)
\frac{1}{21} . filter(
22 models. Client.client id == client.client id,
```

```
\overline{23} models.Client.client secret ==
                 ,→ client.client_secret,
\frac{1}{24} )
\sum_{25} . first()
\frac{1}{26} )
27
2829 def get_token(db: Session, client: models.Client):
_{30} now = datetime.now()
31 token = models. Token(
\frac{32}{32} token type="Bearer",
\overline{33} client id=client.client id,
34 access token=generate token(55),
35 refresh token=generate token(55),
\overline{\mathcal{S}} expires=now + timedelta(days=30),
\frac{37}{ } )
38 db.add(token)
\overline{39} db.commit()
40 db.refresh(token)
41 return token
42
43
44 def refresh_token(db: Session, client: schemas.ClientToken):
\overline{45} existing: models.Token =
            db.query(models.Token).filter by(
46 client id=client.client id,
             ,→ refresh_token=client.refresh_token
\overline{y} ). first()
_{48} now = datetime.now()
49 if not existing:
            50 return None
\mathbf{s} existing.access token = generate token(55)
\overline{\mathbf{z}} existing.refresh token = generate token(55)
\overline{\mathbf{s}} existing.expires = now + timedelta(days=30)
```

```
\begin{array}{c|c} 54 & \text{db} & \text{commit} \end{array}\overline{\phantom{a}} db.refresh(existing)
56 return existing
57
58
59 def revoke_token(db: Session, instance: schemas.RevokeToken):
\omega existing: models.Token =
          → db.query(models.Token).filter by(
\overline{a} client id=instance.client id,
               ,→ access_token=instance.token
\begin{array}{c} \begin{array}{c} \text{62} \\ \text{63} \end{array} \end{array} (1). first()
63 if not existing:
64 return False
\mathfrak{s} db.delete(existing)
\begin{array}{c|c} \hline \text{66} & \text{db} & \text{commit} \end{array}67 return True
68
69<sub>n</sub> def get category by id(db: Session, category id: str):
71 return
           → db.query(models.Category).filter(models.Category.id
           →  == category_id).first()
72
73
<sup>74</sup> def get category by name(db: Session, category name: str):
75 category = (
76 db.query(models.Category).filter(models.Category.name
               \rightarrow == category name).first()
<sup>77</sup> )
\frac{1}{16} if category:
79 return category
80 return None
81
82
```
```
83 def get subcategories(db: Session, category name: str):
\begin{array}{c|c}\n\mathbf{34} & \mathbf{c} \quad \mathbf{c} \quad \mathbf{c} \quad \mathbf{c} \quad \mathbf{c} \quad \mathbf{d} \quad \mathbf{c} \quad \mathbf{d} \quad \mathbf{c} \quad \mathbf{d} \quad \mathbf{c} \quad \mathbf{d} \quad \mathbf{c} \quad \mathbf{e} \quad \mathbf{c} \quad \mathbf{d} \quad \mathbf{c} \quad \mathbf{e} \quad \mathbf{c} \quad \mathbf{e} \quad \mathbf{c} \quad \mathbf{e} \quad \mathbf{c} \quad \mathbf{e} \quad \mathbf{c} \quad \math85 db.query(models.Category).filter(models.Category.name
                   = category name).first()
86 )
\frac{1}{s} if category:
<sup>88</sup> return category.subcategories
89 return []
9091
\theta_{22} def get categories(db: Session, skip: int = 0, limit: int =
       -100):
93 return
             \overline{\phantom{a}} db.query(models.Category).offset(skip).limit(limit).all()
94
95
96 def add_category(db: Session, category:
       ,→ schemas.CategoryCreate):
\mathcal{P}_{\mathcal{P}} db item = models.Category(**category.dict())
\frac{1}{98} db.add(db item)
           db.commit()
100 db.refresh(db item)
101 return db item
102
103
104 def add_subcategory(
105 db: Session, subcategory: schemas.SubCategoryCreate,
             ,→ category: ATCategory
_{106} ):
107 db item = models.SubCategory(**subcategory.dict(),
             ,→ category_name=category)
\log db.add(db item)
109 db.commit()
110 db.refresh(db item)
```

```
111 return db item
112
113
114 def get tasks(
\frac{1}{115} db: Session,
116 category: Optional[ATCategory] = None,
117 Subcategory: Optional[ATSubCategory] = None,
_{118} ):
119 if category is not None:
120 if subcategory is not None:
121 return (
\frac{1}{122} db.query(models.Task)
\overline{123} . filter(
124 models.Task.category == category,
\begin{array}{c|c|c|c} \hline \text{125} & \text{models} \end{array}. Task.subcategory == subcategory,
\frac{126}{2}\begin{array}{|c|c|c|c|c|}\n\hline\n & \text{all} \end{array}\frac{128}{2} )
129 return
                      db.query(models.Task).filter(models.Task.category
                    = category).all()
                  \hookrightarrow\leftrightarrow130 return db.query(models.Task).all()
131
132
133 def add task(db: Session, task: schemas.TaskCreate):
_{134} task dict = task.dict()
\begin{bmatrix} 135 \end{bmatrix} task dict["resources id"] = str(uuid.uuid4())
\begin{bmatrix} 136 \end{bmatrix} task dict["subcategory"] =
            ,→ ATSubCategory.from_string(task.subcategory)
137 task dict["strategy"] =
            ,→ QueryStrategy.from_string(task.strategy)
\begin{array}{c|c|c|c|c} \text{138} & \text{d} & \text{d}\log db.add(db item)
_{140} db.commit()
```

```
_{141} db.refresh(db item)
<sup>142</sup> return db item
143
144
145 def get task by id(db: Session, task id: str):
146 return db.query(models.Task).filter(models.Task.id ==
             task_id).first()
147
148
149 def get task answers(db: Session, task id: str):
\begin{bmatrix} 150 \end{bmatrix} entry: Optional[models.Resource] =
         ,→ db.query(models.Resource).filter(
\parallel models. Resource. root path = task id
\frac{1}{152} ). first()
153 if entry is not None:
154 return entry.values
155 return {}
156
157
158 def update task by id(db: Session, task id: str, task:
     ,→ schemas.TaskUpdate):
159 existing: Optional[models.Task] = get task by id(db,
         ,→ task_id)
160 if existing:
\log updates = \Theta162 for field, value in task.dict().items():
163 if value is not None:
\begin{array}{c|c|c|c} \hline \hline \end{array} value = value
165 if field in ["category", "subcategory",
                       ,→ "strategy"]:
\begin{array}{rcl} \hline \text{166} & & \text{value} = \text{value} \text{.} \end{array} name
\begin{array}{c|c} \hline \text{167} & \text{167} \end{array} setattr(existing, field, value)
\log updates + = 1
\frac{1}{169} if updates > 0:
```

```
170 db.commit()
\mathsf{db}.refresh(existing)
172 return existing
173 return None
174
175
176 def delete task by id(db: Session, task id: str):
177 task = get task by id(db, task id)
178 if task:
\log db.delete(task)
\log db.commit()
181 return True
182 return False
183
184
185 def save task answers(db: Session, task id: str, answers:
     \rightarrow dict):
\begin{bmatrix} 186 \end{bmatrix} task: Optional[models.Task] = get task by id(db, task id)
187 if not task:
188 return False
\begin{array}{c|c} \hline \text{189} & \text{existing: Optional [models. Resource]} \end{array}\rightarrow db.query(models.Resource).filter by(
190 root path=task id
\vert ).first()
192 existing values = copy.deepcopy(existing.values) if
         ,→ existing else {}
193 for file path, value in answers.items():
_{194} | path: str = file path
195 if (
196 not path.startswith(f"static/{task_id}")
197 and task.category == ATCategory.Image
198 or task.category == ATCategory.Audio
\begin{array}{|c|c|c|c|c|}\n\hline\n & \text{199} & \text{ } \end{array}200 \left| \right| path = f"static/{task id}/{file path}"
```

```
201 if os.path.exists(os.path.join(STATIC_ROOT, "..",
           \rightarrow path)):
202 if existing_values.get(_path, None) is None:
203 existing values[ path] = []
_{204} existing values[ path].append(value)
205 if not existing:
206 existing = models. Resource(root path=task id,
              values=existing values)
_{207} db.add(existing)
208 else:
_{209} existing.values = existing values
_{210} db.commit()
_{211} db.refresh(existing)
212 return True
```
**Αρχείο 10:** server/active\_transfer/ml.py (abstract class)

Αρχείο ορισμού της κλάσης που είναι υπεύθυνη για τις λειτουργίες μηχανικής μάθησης. Περιλαμβάνει την αρχικοποίηση των παραμέτρων, τους ορισμούς των μεθόδων εκπαίδευσης, δοκιμής και επαλήθευσης του μοντέλου μηχανικής μάθησης καθώς και τους ορισμούς των στρατηγικών δειγματοληψίας που χρησιμοποιούνται στο στάδιο της ενεργητικής μάθησης.

```
\frac{1}{1} \frac{1}{1} \frac{1}{1} \frac{1}{1} \frac{1}{1} \frac{1}{1} \frac{1}{1} \frac{1}{1} \frac{1}{1} \frac{1}{1} \frac{1}{1} \frac{1}{1} \frac{1}{1} \frac{1}{1} \frac{1}{1} \frac{1}{1} \frac{1}{1} \frac{1}{1} \frac{1}{1} \frac{1}{1} \frac{1}{1} \frac{1}{1} 2
3 import os
      4 from abc import abstractmethod, ABCMeta
       5 from typing import Tuple, List, Dict, Union, Optional, Any
       6 import torch
7 import torchvision
       8 from .enums import Phase, QueryStrategy
       9 from .storage import AtStorage
10
11
```

```
12 class AtMl(metaclass=ABCMeta):
13 | ""ML part(abstract class)."""
14
15 The Set of Series Control of Series Control of the Series of the Series of Series Series Series Series Series S
\overline{16} class names: List[str]
17 device: torch.device
\overline{18} \overline{18} transforms: Dict[Phase,
           0ptional[torchvision.transforms.Compose]] = {
19 Phase.Train: None,
20 Phase.Val: None,
21 Phase.Sample: None,
22 Phase.Test: None,
23 }
\overline{24} | random seed: int = 0
25 batch size = 32
26 num workers = 4
27 \vert num epochs: int = 20
_2 | notifier: callable = print
<sup>29</sup> Storage: AtStorage
30
_3 def init (
\overline{32} self, root dir: Union[str, os.PathLike], class names:
             ,→ List[str], **kwargs
\frac{33}{2} ):
34 """Class Initialization."""
\overline{\mathbf{35}} self.root_dir = root_dir
\overline{\mathcal{S}} self.class names = class names
37 device_string = kwargs.get("device", None) # cuda:0,
             \rightarrow cpu
38 if device_string is not None:
\overline{\mathbf{S}} self.device = torch.device(device string)
40 else:
_{41} self. device = torch.device(
42 "cuda:0" if torch.cuda.is_available() else
                        "cpu"
```

```
\begin{pmatrix} 43 \end{pmatrix}44 self. batch size = int(kwargs.get("batch size",
                        \rightarrow self. batch size))
\frac{1}{45} self. num workers = int(kwargs.get("num workers",
                        → self. num workers))
\frac{1}{46} self. num epochs = int(kwargs.get("num epochs",
                        \rightarrow self. num epochs))
\overline{a} self. notifier = kwargs.get("notifier",
                        \rightarrow self. notifier)
\overline{a} self. random seed: int =
                        \overline{p} int(kwargs.get("random seed", self. random seed))
49 transforms: Dict[Phase,
                             Optional[torchvision.transforms.Compose]] =
                            kwargs.get(
                        \rightarrow\leftrightarrow\overline{\mathcal{S}} \overline{\mathcal{S}} \overline{\\begin{array}{|c|c|c|c|c|}\n\hline\n\text{51} & \text{1} & \text{1} & \text{1}\n\end{array}52 for key, value in self._transforms.items():
\overline{s} self. transforms[key] = transforms.get(key,
                                ,→ value)
54
<sub>55</sub> @property
56 def storage(self) -> AtStorage:
<sub>57</sub> | """Storage module."""
<sup>58</sup> return self. storage
59
<sub>60</sub> astorage.setter
61 def storage(self, value: AtStorage):
\omega self. storage = value
63
64 \alpha \alpha \beta \beta \gamma65 def device(self) -> torch.device:
\overline{\mathcal{F}} \overline{\mathcal{F}} \overline{\<sub>67</sub> return self. device
```
68

```
<sub>69</sub> @device.setter
70 def device(self, value: torch.device):
\overline{a} \overline{a} \overline{\overline{r_2} self. device = value
73
\frac{1}{74} @abstractmethod
<sup>75</sup> def can train(self, required: any) -> bool:
\overline{\mathcal{R}} \overline{\mathcal{R}} \overline{\77 raise NotImplementedError
78
<sup>79</sup> aabstractmethod
                80 def train(
\mathsf{self.}82 model: torch.nn.Module,
<sup>83</sup> criterion,
\begin{array}{c|c}\n\text{S4} \\
\text{S5} \\
\text{S6} \\
\text{S7} \\
\text{S8} \\
\text{S8} \\
\text{S9} \\
\text{S1} \\
\text{S1} \\
\text{S1} \\
\text{S2} \\
\text{S1} \\
\text{S2} \\
\text{S1} \\
\text{S2} \\
\text{S1} \\
\text{S2} \\
\text{S2} \\
\text{S1} \\
\text{S2} \\
\text{S2} \\
\text{S3} \\
\text{S1} \\
\text{S2} \\
\text{S2} \\
\text{S3} \\
\text{S4} \\
\text{S5} \\
\text{S6} \\
\text{S7} \\
ss scheduler,
\overline{\mathcal{S}} s \overline{\mathcal{S}} notifier: callable = print,
87 **kwargs
\begin{array}{c} \text{ss} \\ \text{ss} \end{array} ) -> Tuple[
                         torch.nn.Module,
90 Union[
\mathbf{p}_1 Dict[Phase, dict],
<sub>92</sub> Dict[Any, Dict[str, Union[Union[float, int, int,
                                     ,→ float, bool, bool], Any]]],
\frac{1}{93} ],
94 float,
\frac{95}{ } | |
                          """Model training.
97
<sup>98</sup> : param model The torch model
99 :param criterion: the loss criterion
\Box00 \Box : param optimizer: the model optimizer
101 | :param scheduler: learning rate scheduler
```

```
102 : param notifier: the notifier function (e.g. print)
103 : The model, the last epoch and the min loss
104 """
105 raise NotImplementedError
106
107 abstractmethod
108 def can test(self, required: any) -> bool:
109 No. 2018 """Check if we can test our model.
110
\mathbf{1}_{111} : param required: What to compare with
\frac{1}{112} : return: If we have enough regs to test the model
113 \blacksquare \blacksquare114 raise NotImplementedError
115
116 abstractmethod
117 def test(
\frac{1}{118} self, model: torch.nn.Module, notifier: callable =
                ,→ print, **kwargs
119 ) -> dict:
120 The State Test the current state of the model.
121
122 | :param model: The model
\frac{1}{123} : param notifier: Notify about the status
124 :return The test results
125 II II II
126 raise NotImplementedError
127
128 abstractmethod
129 def have samples(self, required: any) -> bool:
130 THE 130 """Do we have enough samples."""
131 raise NotImplementedError
132
133 abstractmethod
134 def margin confidence sampling(
```

```
\frac{1}{135} self, model: torch.nn.Module, count, **kwargs
\frac{1}{136} ) -> List[Tuple[str, torch.Tensor]]:
137 | """Margin Confidence sampling.
138
\Box<sup>139</sup> : param model: the torch model
\overline{a_{140}} : param count: How many items
141 | Industrial Studio : param kwargs: Optional extra arguments
142 "" "" "" "
143 raise NotImplementedError
144
145 @abstractmethod
146 def least confidence sampling(
\frac{1}{147} self, model: torch.nn.Module, count: int, **kwargs
\begin{array}{c} \text{148} \\ \text{148} \end{array} ) -> List[Tuple[str, torch.Tensor]]:
149 THE ""Least confidence sampling.
150
\mathbf{1}_{151} : param model: the torch model
\mathbf{1}_{152} : param count: How many items
153 : param kwargs: Optional extra arguments
154 " " 11 11 11
155 raise NotImplementedError
156
157 @abstractmethod
158 def entropy_sampling(
\frac{1}{159} self, model: torch.nn.Module, count, **kwargs
\begin{array}{c} \begin{array}{c} \text{160} \\ \text{160} \end{array} \end{array} (160 -> List[Tuple[str, torch.Tensor]]:
\frac{1}{161} \frac{1}{161} \frac{1}{161} \frac{1}{162} \frac{1}{162} \frac{1}{162} \frac{1}{162} \frac{1}{162} \frac{1}{162} \frac{1}{162} \frac{1}{162} \frac{1}{162} \frac{1}{162} \frac{1}{162} \frac{1}{162} \frac{1}{162} \frac{1}{162} \frac{1}{162} \frac{1162
\begin{array}{c} \text{163} \\ \text{163} \end{array} : param model: the torch model
164 | :param count: How many items
165 | :param kwargs: Optional extra arguments
166 """
167 raise NotImplementedError
168
```

```
169 abstractmethod
170 def random sampling(self, count: int, **kwargs):
171 | """Random Sampling.
172
173 : param count: How many items
174 | :param kwargs: Optional extra arguments (e.g. random
         \rightarrow seed)
175 \blacksquare \blacksquare176 raise NotImplementedError
177
178 abstractmethod
179 def get samples(
180 self.
\begin{array}{c|c}\n\text{181}\n\end{array} count: int,
182 Strategy: QueryStrategy,
183 model: torch.nn.Module = None,
184 **kwargs
\frac{185}{185} ):
186 No. 2018 186 THE SAMPLES from the samples pool folder.
187
\frac{1}{188} \frac{1}{188} \frac{1}{188} \frac{1}{188} \frac{1}{188} \frac{1}{188} \frac{1}{188} \frac{1}{188} \frac{1}{188} \frac{1}{188} \frac{1}{188} \frac{1}{188} \frac{1}{188} \frac{1}{188} \frac{1}{188} \frac{1}{188} \frac{1}{188} \frac{1}{188} \frac{1189 a : \theta: param strategy: how to get these samples
190 """
191 raise NotImplementedError
```
**Αρχείο 11:** server/active\_transfer/handlers/image/binary.py

```
\frac{1}{1} \frac{1}{1} \frac{1}{1} \frac{1}{1} \frac{1}{1} \frac{1}{1} \frac{1}{1} \frac{1}{1} \frac{1}{1} \frac{1}{1} \frac{1}{1} \frac{1}{1} \frac{1}{1} \frac{1}{1} \frac{1}{1} \frac{1}{1} \frac{1}{1} \frac{1}{1} \frac{1}{1} \frac{1}{1} \frac{1}{1} \frac{1}{1} 2 import math
3 import os
4 import time
        5 from typing import Tuple, Union, List, Optional, Dict, Any
        6 import copy
```

```
7 from numpy import random
8 import torch
    9 import torchvision
10 import torch.nn.functional as f
11 from torch.utils.data.dataset import Dataset
12 from torch.utils.data.dataloader import DataLoader
13 from torchvision.datasets.folder import default_loader
14
15 from ...enums import Phase, QueryStrategy
16 from ...ml import AtMl
17
18
19 class ImageBinarySamplesDataset(Dataset):
20 """Samples dataset (no/unknown classes)."""
21
22 def __init__(self, root_dir, transform=None):
\overline{a} \overline{a} \overline{a} \overline{b} \overline{c} \overline{c} \overline{c} \overline{c} \overline{d} \overline{c} \overline{d} \overline{c} \overline{d} \overline{c} \overline{d} \overline{c} \overline{d} \overline{c} \overline{d} \overline{c} \overline{d} \overline{c} \overline{d} \overline{c} \overline{_{24} self.root dir = root dir
\mathbf{z}_3 self.transform = transform
                268 self.items = [0s.path.join(root dir, x) for x in
                  \rightarrow sorted(os.listdir(root dir))]
\mathbb{Z} self.loader = default loader
2829 def __len__(self):
30 """Items length."""
31 return len(self.items)
32
33 def getitem (self, index):
\frac{34}{34} \frac{1}{34} \frac{1}{34} \frac{1}{34} \frac{1}{34} \frac{1}{34} \frac{1}{34} \frac{1}{34} \frac{1}{34} \frac{1}{34} \frac{1}{34} \frac{1}{34} \frac{1}{34} \frac{1}{34} \frac{1}{34} \frac{1}{34} \frac{1}{34} \frac{1}{34} \frac{1}{34} \frac{1}{34} 
\frac{1}{35} img path = self.items[index]
                sample = self.loader(img path)37 if self.transform is not None:
\overline{\mathbf{S}} sample = self.transform(sample)
<sup>39</sup> return sample, img path
```

```
40
41
42 class ImageBinary(AtMl):
43 """Binary Classification Image handler."""
44
45 positive: str
46 negative: str
47
48 def init (
              self.
<sub>50</sub> root dir: Union[str, os.PathLike],
\overline{\mathbf{S}} class names: Optional[List[str]],
\overline{\phantom{a}}^{52} \overline{\phantom{a}}^{***}kwargs
\begin{array}{c|c} \text{53} & \text{ } \end{array}54 """Class Initialization."""
55 if class_names is None:
\begin{array}{c} \text{56} \\ \text{57} \end{array} if len(os.listdir(root dir)) != 2:
57 raise ValueError("Cannot get the two binary
                          ,→ classes")
\overline{\text{self}} elif len(class names) != 2:
                   raise ValueError("Only two binary classes are
                     ,→ allowed")
\omega class names = (
61 class_names if class_names is not None else
                     → sorted(os.listdir(root dir))
\begin{array}{|c|c|c|c|c|}\n\hline\n62 & & & & \n\end{array}\begin{array}{c|c|c|c} \hline \text{S} & \text{S} & \text{S} & \text{S} \\ \hline \end{array} self.class_names = _class_names
\begin{bmatrix} 64 \end{bmatrix} self.positive = class names[0]
\overline{\text{1}} self.negative = class names[1]
              super(ImageBinary, self). init (root dir,
                \overline{\phantom{a}} class names, **kwargs)
67
<sup>88</sup> def train epoch(self, model: torch.nn.Module, min loss,
              best_model_wts, **kwargs):
```

```
\bullet | phases = kwargs.get("phases")
\overline{a} dataloaders = kwargs.get("dataloaders")
\overline{a} dataset sizes = kwargs.get("dataset sizes")
\overline{p} optimizer = kwargs.get("optimizer")
\overline{a} scheduler = kwargs.get("scheduler")
\mathbb{Z} criterion = kwargs.get("criterion")
75 epoch stats = {}
76
\frac{1}{2} \frac{1}{2} \frac{1}{2} \frac{1}{2} \frac{1}{2} \frac{1}{2} \frac{1}{2} \frac{1}{2} \frac{1}{2} \frac{1}{2} \frac{1}{2} \frac{1}{2} \frac{1}{2} \frac{1}{2} \frac{1}{2} \frac{1}{2} \frac{1}{2} \frac{1}{2} \frac{1}{2} \frac{1}{2} \frac{1}{2} \frac{1}{2} 78 for phase in phases:
                      is train = phase == Phase. Train
                      if is train:
81 model.train() # Set model to training mode
82 else:
\begin{array}{c|c|c|c|c|c} \mathbf{1} & \mathbf{1} &84
\overline{\mathbf{S}} s \overline{\mathbf{S}} running loss: float = 0.0
\mathbf{S}_6 running corrects: torch.Tensor = torch.tensor(0)
87
                      # Iterate over data.
                      89 for _, (inputs, labels) in
                       ,→ enumerate(dataloaders[phase]):
\Box inputs = inputs.to(self. device)
\Box labels = labels.to(self. device)
9293 | \# zero the parameter gradients
94 optimizer.zero grad()
<sub>95</sub> with torch.set grad enabled(is train):
                                 outputs = model(inputs)\sqrt{97} , predictions = torch.max(outputs, 1)
<sup>98</sup> loss = criterion(outputs, labels)
\frac{1}{99} # print(loss)
100
\begin{array}{c|c|c|c|c|c} \hline \text{...} & \text{...} & \text{...} \end{array} # backward + optimize only if in train
```

```
\frac{1}{102} if is train:
103 loss.backward()
104 optimizer.step()
# statistics
\begin{array}{ccc} \text{106} & \text{106} \end{array} running loss += loss.item() * inputs.size(0)
107 running corrects += torch.sum(predictions ==,→ labels.data)
108 epoch loss = running loss / dataset sizes[phase]
109 epoch acc = running corrects.double() /
                  → dataset sizes[phase]
110 \alpha acc = epoch acc.item()
\overline{1}_{111} self. notifier(
112 "{} loss: {:.4f} acc: {:.4f}".format(phase,
                       \rightarrow epoch loss, acc),
113 phase=phase.name,
\frac{1}{114} epoch loss=epoch loss,
115 epoch acc= acc,
\frac{116}{2} )
117
\frac{1}{118} if is train:
119 scheduler.step()
\frac{1}{120} elif epoch loss < min loss:
\begin{array}{c|c|c|c|c} \hline \text{121} & \text{122} & \text{123} \end{array} min loss = float(epoch loss)
\frac{1}{122} \frac{1}{122} \frac{1}{122} \frac{1}{122} \frac{1}{122} \frac{1}{122} \frac{1}{122} \frac{1}{122} \frac{1}{122} \frac{1}{122} \frac{1}{122} \frac{1}{122} \frac{1}{122} \frac{1}{122} \frac{1}{122} \frac{1}{122} \frac{1}{122} \frac{1}{122} \frac{1123 best model wts =
                       \rightarrow copy.deepcopy(model.state dict())
124 epoch stats[phase] = {"loss": epoch loss, "acc":
                  \rightarrow acc}
<sup>125</sup> return model, optimizer, scheduler, best model wts,
              → min loss, epoch stats
126
127 astaticmethod
128 def update test stats(data, target, predictions,
            **kwargs):
```

```
129 true pos = kwargs.get("true pos")
130 true neg = kwargs.get("true neg")
\begin{bmatrix} 131 \end{bmatrix} false pos = kwargs.get("false pos")
132 false neg = kwargs.get("false neg")
\frac{1}{133} for j in range(data.size(0)):
134 expectation = target[j].item()
135 prediction = predictions[j].item()
136 positive = prediction == 1
137 | true = prediction == expectation
138 if true and positive:
139 true pos + = 1
140 if true and not positive:
141 true neg += 1142 if not true and positive:
143 false pos + = 1144 if not true and not positive:
\begin{array}{ccc} \hline \end{array} false neg += 1
146 return true pos, true neg, false pos, false neg
147
148 def can_test(self, required: int) -> bool:
\mathbb{I}_{149} \blacksquare \blacksquare150
\frac{1}{151} : return: If we have enough regs to test the model
\frac{152}{152} \frac{11}{11} \frac{11}{11} \frac{11}{11}\frac{1}{153} test files = self.storage.test dir()
154 return (
\frac{1}{155} sum(
156 len(os.listdir(os.path.join(self.root dir,
                            Phase Train.value, x))157 for x in test_files
\frac{158}{2} )
159 > required
160 )
161
```

```
162 def can train(self, required: int) -> bool:
163 No. 2018 """Check if we can train our model.
164
\frac{1}{165} : return: If we have enough regs to start training
166 """
167 train files = self.storage.train dir()
\begin{array}{c|c|c|c|c} \hline \text{168} & \text{168} & \text{168} \end{array} val files = self.storage.val dir()
\frac{1}{169} test files = self.storage.test dir()
170 train size = sum(
171 len(os.listdir(os.path.join(self.root_dir,
                       \rightarrow Phase. Train. value, x))
172 for x in train files
\overline{\phantom{a}} 173 \overline{\phantom{a}} \overline{\phantom{a}}\begin{array}{c|c|c|c} \hline \text{and size} & = \text{sum(} & \text{sum(} & \text{sum(} & \text{sum(} & \text{sum(} & \text{sum(} & \text{sum(} & \text{sum(} & \text{sum(} & \text{sum(} & \text{sum(} & \text{sum(} & \text{sum(} & \text{sum(} & \text{sum(} & \text{sum(} & \text{max(} & \text{max(} & \text{max(} & \text{max(} & \text{max(} & \text{max(} & \text{max(} & \text{max(} & \text{max(} & \text{max(} & \text{max(} & \text{max(} &175 len(os.listdir(os.path.join(self.root_dir,
                       \rightarrow Phase.Val.value, x)))
176 for x in val_files
\frac{177}{2} )
178 test size = sum(
179 len(os.listdir(os.path.join(self.root dir,
                       \rightarrow Phase. Test. value, x))180 for x in test files
181 )
\frac{1}{182} return train size + val size + test size >= required
183
184 def have samples(self, required: int) -> bool:
185 | """Do we have enough samples."""
186 return len(self.storage.samples dir()) > required
187
188 def train(
189 self,
190 model: torch.nn.Module,
191 criterion.
192 optimizer,
```

```
193 scheduler,
\begin{array}{c|c|c|c|c} \hline \text{194} & \text{non} \end{array} notifier: callable = print,
195 **kwargs
_{196} ) -> Tuple[
197 torch.nn.Module,
198 Union[
199 Dict[Phase, dict],
200 Dict[Any, Dict[str, Union[Union[float, int, int,
                 ,→ float, bool, bool], Any]]],
\frac{1}{201} ],
202 float,
\frac{1}{203} | |
204 | """Model training."""
205 num epochs = kwargs.get("num_epochs",
             ightharpoonup self. num epochs)
206 batch size: int = kwargs.get("batch size",
             \rightarrow self. batch size)
207 num workers: int = kwargs.get("num workers",
             → self. num workers)
208 random seed: int = kwargs.get("random seed",
             ightharpoonup self. random seed)
209 blue 1 torch.manual seed(random seed)
_{210} | phases: List[Phase] = [Phase.Train, Phase.Val]
\frac{211}{211} data transforms: Dict[Phase,
             \rightarrow torchvision.transforms.Compose] = {
212 Phase.Train: self. transforms[Phase.Train],
\frac{1}{213} Phase.Val: self. transforms[Phase.Val],
\begin{array}{ccc} \text{214} & & \text{314} \\ \end{array}\sum_{215} image dataset = {
216 x: torchvision.datasets.ImageFolder(
\sum_{217} os.path.join(self.root dir, x),
                     \rightarrow data transforms[x]
218 )
219 for x in phases
```

```
220 }
_{221} dataloaders = {
\overline{z_2} x: DataLoader(
\frac{1}{223} image dataset[x],
224 shuffle=x is Phase.Train,
225 batch size=batch size,
226 num workers=num workers,
\frac{1}{227} )
228 for x in phases
229 }
230 dataset sizes = {x: len(image dataset[x]) for x in
           ,→ phases}
231 best model wts = copy.deepcopy(model.state dict())
\sum_{232} min loss: float = 1.0
\sum_{233} ast epoch = {Phase.Train: {}, Phase.Val: {}}
\sum_{234} since = time.time()
235 for epoch in range(self._num_epochs):
236 self. notifier(
237 "Epoch {}/{}".format(epoch + 1,
                  \rightarrow self. num epochs),
\begin{array}{ccc} \text{238} & \end{array} state={"epoch": epoch + 1, "total":
                  → self. num epochs},
\frac{239}{2} )
_{240} self. notifier("-" * 10)
241 (
\overline{a_{242}} model,
\frac{1}{243} optimizer,
\frac{1}{244} scheduler,
<sup>245</sup> best model wts,
\overline{a_{246}} min loss,
247 epoch stats,
_{248} ) = self. train epoch(
\overline{a_{249}} model,
\overline{250} min loss,
```

```
251 best model wts,
252 phases=phases,
<sup>253</sup> dataloaders=dataloaders,
\frac{1}{254} dataset sizes=dataset sizes,
\sum_{255} scheduler=scheduler,
256 optimizer=optimizer,
257 criterion=criterion.
258 )
\frac{1}{259} if epoch == num epochs - 1:
260 and 260 last epoch = epoch stats
_{261} \vert time elapsed = time.time() - since
_{262} self. notifier(
263 "Training complete in {:.0f}m {:.0f}s".format(
\frac{1}{264} time elapsed // 60, time elapsed % 60
\frac{265}{2} ),
<sup>266</sup> | "Min val Loss: {:4f}".format(min loss),
\frac{1}{267} duration=time elapsed,
\overline{\phantom{a}} and \overline{\phantom{a}} min loss=min loss,
\frac{269}{269} )
270
\frac{271}{271} \frac{1}{271} \frac{1}{271} \frac{1}{271} \frac{1}{271} \frac{1}{271} \frac{1}{271} \frac{1}{271} \frac{1}{271} \frac{1}{271} \frac{1}{271} \frac{1}{271} \frac{1}{271} \frac{1}{271} \frac{1}{271} \frac{1}{271} \frac{1}{271} \frac{1}{271} \frac\frac{272}{272} model.load state dict(best model wts)
<sup>273</sup> return model, last epoch, min loss
274
275 def test(self, model: torch.nn.Module, **kwargs) -> dict:
276 THE ""Model testing."""
277 batch size: int = kwargs.get("batch size",
              ightharpoonup self. batch size)
278 num workers: int = kwargs.get("num workers",
              → self. num workers)
\frac{1}{279} test folder: str = Phase.Test.value
280 model.eval()
281 true pos: int = 0
282 true neg: int = 0
```

```
283 false pos: int = 0
284 false neg: int = 0
285 test loss: float = 0.0
286 correct: float = 0
\frac{1}{287} test transform = self. transforms[Phase.Test]
\frac{1}{288} test dataset = torchvision.datasets.ImageFolder(
\frac{1}{289} os.path.join(self.root dir, test folder),
                ,→ test_transform
290 )
291 test_loader: DataLoader = DataLoader(
\frac{1}{292} test dataset, batch size=batch size,
                ,→ shuffle=True, num_workers=num_workers
293 )
_{294} total length: int = len(test loader.dataset)
295 with torch.no_grad():
296 for i, (data, target) in enumerate(test_loader):
\begin{array}{c|c|c|c} \hline \text{297} & \text{d} & \text{d} & \text{d} \end{array} data, target = data.to(self.device),
                    ,→ target.to(self.device)
298 outputs = model(data)
\frac{1}{299} | predictions = torch.max(outputs, 1)
\begin{array}{ccc} \hbox{\tiny $300$} \end{array} test_loss += f.cross_entropy(outputs,
                    \rightarrow target).item() * data.size(0)
\begin{array}{c|c}\n\text{source} & \text{correct} & \text{+}\n\end{array}\Box predictions.eq(target.view as(predictions)).sum().
\frac{1}{302} (true pos, true neg, false pos, false neg) =
                    ,→ self._update_test_stats(
\frac{1}{303} data,
\frac{1}{304} target,
305 predictions,
\frac{1}{306} true pos=true pos,
\frac{1}{307} true neg=true neg,
308 false pos=false pos,
\overline{a} false neg=false neg,
310 )
```

```
311
312 test loss /= len(test loader.dataset)
313 return {
314 | "test loss": test loss,
\frac{1}{315} \frac{1}{100} \frac{1}{100} \frac{1}{100} \frac{1}{100} \frac{1}{100} \frac{1}{100} \frac{1}{100} \frac{1}{100} \frac{1}{100} \frac{1}{100} \frac{1}{100} \frac{1}{100} \frac{1}{100} \frac{1}{100} \frac{1}{100} \frac{1}{100} \frac{1}{100} \frac{1316 The Second Langle Struck is to track total length,
317 | "test correct": correct,
318 \parallel \parallel \parallel \parallel \parallel test true pos": true pos,
319 \blacksquare \blacksquare \blacksquare \blacksquare true neg,
320 \frac{1}{2} \frac{1}{2} \frac{1}{2} \frac{1}{2} test false pos": false pos,
\frac{321}{321} \frac{1}{21} "test false neg": false neg,
\frac{322}{ } }
<sub>323</sub>
324 def sample(self, model, output handler, **kwargs):
\frac{325}{325} batch size: int = kwargs.get("batch size",
               ightharpoonup self. batch size)
326 num workers: int = kwargs.get("num workers",
               → self. num workers)
\frac{327}{327} samples dir = self.storage.samples dir(True)
328 model.eval()
329 samples dataset = ImageBinarySamplesDataset(
330 samples dir, self. transforms[Phase.Sample]
\frac{331}{2} )
\overline{332} samples loader: DataLoader = DataLoader(
\overline{\mathbf{S}} samples dataset,
334 batch size=batch size,
<sup>335</sup> shuffle=True,
\frac{1}{336} num workers=num workers,
\frac{337}{2} )
338 device = self. device
\frac{339}{339} with torch.no grad():
340 for i, (image_data, image_paths) in
                        enumerate(samples loader):
341 data size = image data.size(0)
```

```
\lim_{342} image data = image data.to(device)
343 outputs = model(image data)
\frac{1}{344} and \frac{1}{44} output handler(outputs, image paths,
                       ightharpoonup data size)
346 def margin_confidence_sampling(
\overline{\mathbf{S}} self, model: torch.nn.Module, count, \overline{\mathbf{S}} are \overline{\mathbf{S}}\frac{1}{348} ) -> List[Tuple[str, torch.Tensor]]:
349 | """Margin Confidence sampling."""
\lim_{350} img margins = []
352 def handler(outputs, img_batch, data_size):
353 """Handle samples model output."""
\frac{1}{354} for j in range(data size):
\frac{355}{355} probabilities = torch.softmax(outputs[j], 0)
\begin{array}{rcl} \text{356} & \end{array} margin = \text{max}(\text{probabilities}) -
                       \rightarrow min(probabilities)
\lim_{357} img margins.append((img batch[j], margin))
359 self. sample(model, handler)
             img margins.sort(key=lambda x: x[1])
361 return img_margins[:count]
363 def least_confidence_sampling(
\frac{1}{364} self, model: torch.nn.Module, count: int, **kwargs
\begin{array}{c} \mathbf{1}_{365} \end{array} ) -> List[Tuple[str, torch.Tensor]]:
366 """Least confidence sampling."""
\frac{367}{367} confidences = []
369 def handler(outputs, img_batch, data_size):
370 | WALLET THE SAMPLES MODEL OUTPUT.
\begin{array}{c|c} \mathbf{372} & \mathbf{372} \end{array} : param outputs:
\begin{array}{c|c}\n\overline{\phantom{a}}\n\end{array} : param img batch:
```
345

351

358

362

368

371

```
\begin{array}{c|c} \mathbf{374} & \mathbf{126} \\ \mathbf{374} & \mathbf{127} \\ \mathbf{374} & \mathbf{128} \\ \mathbf{374} & \mathbf{128} \\ \mathbf{374} & \mathbf{128} \\ \mathbf{374} & \mathbf{128} \\ \mathbf{374} & \mathbf{128} \\ \mathbf{374} & \mathbf{128} \\ \mathbf{374} & \mathbf{128} \\ \mathbf{374} & \mathbf{128} \\ \mathbf{374} & \mathbf{128} \\ \mathbf{374} & \mathbf{375 \begin{array}{|l|}\n\end{array} \begin{array}{|l|}\n\end{array} \begin{array}{|l|}\n\end{array} \begin{array}{|l|}\n\end{array} \begin{array}{|l|}\n\end{array} \begin{array}{|l|}\n\end{array} \begin{array}{|l|}\n\end{array} \begin{array}{|l|}\n\end{array} \begin{array}{|l|}\n\end{array}376 for j in range(data_size):
\lim_{377} \lim_{x\to 377} \lim_{x\to 377} \lim_{x\to 377} \lim_{x\to 377} \lim_{x\to 377} \lim_{x\to 377} \lim_{x\to 377} \lim_{x\to 377} \lim_{x\to 377} \lim_{x\to 377} \lim_{x\to 377} \lim_{x\to 377} \lim_{x\to 377} \lim_{x\to 377} \lim_{x\to 377} \frac{378}{378} probabilities = torch.softmax(outputs[j], 0)
\frac{1}{379} confidence = torch.max(probabilities)
\begin{array}{c|c} \text{380} & \text{const} \end{array} ( \begin{array}{c} \text{380} & \text{const} \end{array} ( \begin{array}{c} \text{380} & \text{const} \end{array} ( \begin{array}{c} \text{380} & \text{const} \end{array} ( \begin{array}{c} \text{380} & \text{const} \end{array} and \begin{array}{c} \text{380} & \text{const} \end{array} and \begin{array}{c} \text{380} & \text{const} \end{array} and \begin\begin{array}{ccc} \mathsf{S382} & \mathsf{S322} \end{array} self. sample(model, handler, \begin{array}{ccc} \ast \ast \mathsf{K}\mathsf{wargs} \end{array}383 confidences.sort(key=lambda x: x[1])
384 return confidences[:count]
386 def entropy_sampling(
\overline{\mathsf{B}} self, model: torch.nn.Module, count, \overline{\mathsf{B}} \overline{\mathsf{B}} \overline{\mathsf{B}}388 \vert ) -> List[Tuple[str, torch.Tensor]]:
\frac{1}{389} \frac{1}{389} \frac{1}{389} \frac{1}{389} \frac{1}{389} \frac{1}{389} \frac{1}{389} \frac{1}{389} \frac{1}{389} \frac{1}{389} \frac{1}{389} \frac{1}{389} \frac{1}{389} \frac{1}{389} \frac{1}{389} \frac{1}{389} \frac{1}{389} \frac{1}{389} \frac{1390 entropies = \begin{bmatrix} 1 \end{bmatrix}392 def handler(outputs, img_batch, data_size):
393 | The Contract of The Wandle samples model output.
395 : param outputs:
\begin{array}{c} \mathbf{396} \\ \mathbf{396} \end{array} : param img batch:
\overline{a_{397}} : param data size:
398 """
399 for j in range(data_size):
\lim_{400} \qquad \qquad img = img batch[j]
_{401} probabilities = torch.softmax(outputs[j], 0)
402 entropy = 0
403 for prob in probabilities:
404 entropy += -prob * math.log(prob, 2)
405 entropies.append((_img, entropy))
407 Self. sample(model, handler, **kwargs)
```
381

385

391

394

406

```
408 entropies.sort(key=lambda x: x[1], reverse=True)
409 return entropies[:count]
410
411 def random_sampling(self, count: int, **kwargs):
412 | ""Handle samples model output.
413
\overline{\phantom{a}} : param count: How many files
415 :param kwargs: Optional random seed
416 " \blacksquare \blacksquare \begin{array}{c|c|c|c|c} \hline \text{417} & \text{random seed} = \text{kwargs.get("random seed",} \end{array}→ self. random seed)
418 a random.seed(random seed)
419 samples_dir = self.storage.samples_dir(True)
\frac{1}{420} sample files = self.storage.samples dir()
\frac{421}{421} random.shuffle(sample files)
422 return [(os.path.join(samples_dir, x), None) for x in
                 → sample files[:count]]
423424 def get_samples(
425 self,
_{426} count: int,
<sup>427</sup> strategy: QueryStrategy,
428 model: torch.nn.Module = None,
429 **kwargs
\frac{430}{ } ):
431 Exampler 1 THS 19 THS SET CONCRETE: \frac{4}{31} Folder.
432
<sup>433</sup> a: Q:param count: how many samples
434 @:param strategy: how to get these samples
435 "WELL ASSESSED AT LCCCC.
\frac{1}{436} if strategy == QueryStrategy.Random:
<sup>437</sup> return self.random sampling(count)
438 if model is None:
439 raise ValueError("Model not provided")
```

```
_{440} samples = []
\frac{1}{441} if strategy == QueryStrategy.Margin:
\frac{442}{442} samples = self.margin confidence sampling(model,
                \sim count, **kwargs)
443 if strategy == QueryStrategy.LeastConfidence:
\frac{444}{444} samples = self.least confidence sampling(model,
                \rightarrow count, **kwargs)
445 if strategy == QueryStrategy.Entropy:
\frac{446}{446} samples = self.entropy sampling(model, count,
                ,→ **kwargs)
447 return samples
```
## **Αρχείο 12:** server/tasks/image/binary.py

Αρχείο υλοποίησης των μεθόδων που ορίζονται στο προηγούμενο αρχείο για τν περίπτωση προβλημάτων δυαδικής κατηγοριοποίησης.

```
1 import os
2 import shutil
3 import uuid
4 import random
5 import torchvision
   6 import torch.nn as nn
   7 import torch.optim as optim
   8 from typing import List, Dict, Optional, Tuple, Union
9
10 from sqlalchemy.orm import Session
11 from torch.optim import lr_scheduler
12 from server import SHARED_DIR, STATIC_ROOT
13 from server.app.models import Task, Resource
14 from active_transfer import (
15 Task as ATTask,
16 QueryStrategy,
\overline{17} ActiveTransfer,
```

```
\overline{\phantom{a}} PhaseSize,
\overline{19} weighted dir items,
20 Phase,
_{21} )
22
_{23} MODEL NAME = "model.pt"
_{24} DATA DIR NAME = ".data"
25
26
27 def get_dataset_transform(is_train: bool = False):
<sup>8</sup> a <sup>"""</sup>Get dataset transformation.
29
_3 \Box : param is train: Whether is a train dataset or not
31 : return: The transform function
\frac{32}{} \frac{1}{2} \frac{1}{2} \frac{1}{2} \frac{1}{2} \frac{1}{2} \frac{1}{2} \frac{1}{2} \frac{1}{2} \frac{1}{2} \frac{1}{2} \frac{1}{2} \frac{1}{2} \frac{1}{2} \frac{1}{2} \frac{1}{2} \frac{1}{2} \frac{1}{2} \frac{1}{2} \frac{1}{2} \frac{1}{2} \frac{1}{2} \frac{33}{15} if is train:
34 return torchvision.transforms.Compose(
\frac{35}{25} [
36
                                              torchvision.transforms.RandomResizedCrop(224),
37
                                              torchvision.transforms.RandomHorizontalFlip(),
\overline{\mathbf{a}} torchvision.transforms.ToTensor(),
39 torchvision.transforms.Normalize(
\begin{bmatrix} 0.485, 0.456, 0.406 \end{bmatrix}, \begin{bmatrix} 0.229, 0.224, 0.496 \end{bmatrix}- 0.2251
\frac{1}{41} ), \frac{1}{41} , \frac{1}{41} , \frac{1}{41} , \frac{1}{41} , \frac{1}{41} , \frac{1}{41} , \frac{1}{41} , \frac{1}{41} , \frac{1}{41} , \frac{1}{41} , \frac{1}{41} , \frac{1}{41} , \frac{1}{41} , \frac{1}{41} , \frac{1}{41} , \frac{1}{41} ,
\frac{1}{42} ]
\begin{array}{|c|c|c|c|c|}\n\hline\n\text{43} & \text{}\\ \hline\n\end{array}\n\qquad \qquad \begin{array}{c}\n\text{43} & \text{}\\
\text{55} & \text{}\\
\text{66} & \text{}\\
\text{76} & \text{}\\
\text{86} & \text{}\\
\end{array}\n\qquad \qquad \begin{array}{c}\n\text{44} & \text{45} & \text{46} & \text{46} \\
\text{46} & \text{46} & \text{46} & \text{46} \\
\text{47} & \text{48} & \text{48} & \text{48}44 return torchvision.transforms.Compose(
45 [
\frac{1}{46} torchvision.transforms.Resize(256),
47 torchvision.transforms.CenterCrop(224),
48 torchvision.transforms.ToTensor(),
```

```
49 torchvision.transforms.Normalize(
\begin{bmatrix} 0.485, 0.456, 0.406 \end{bmatrix}, \begin{bmatrix} 0.229, 0.224, 0.225 \end{bmatrix}\frac{1}{51} ),
\frac{1}{2} \frac{1}{2} \frac{1}{2} \frac{1}{2} \frac{1}{2} \frac{1}{2} \frac{1}{2} \frac{1}{2} \frac{1}{2} \frac{1}{2} \frac{1}{2} \frac{1}{2} \frac{1}{2} \frac{1}{2} \frac{1}{2} \frac{1}{2} \frac{1}{2} \frac{1}{2} \frac{1}{2} \frac{1}{2} \frac{1}{2} \frac{1}{2} \begin{array}{ccc} \text{53} & \end{array}54
55
<sub>56</sub> def labeled sizes(task root, class names):
\sigma labeled files = [os.listdir(os.path.join(task root, x))
           → for x in class names]
58 return [len(x) for x in labeled_files]
59
60
61 def move files(samples: dict, dst root: str, src root: str):
62 for class_name, item_names in samples.items():
\overline{\mathcal{S}} src dir = os.path.join(src root, class name)
\alpha dst dir = os.path.join(dst root, class name)
\frac{1}{2} if (
\overline{\mathfrak{g}} os.path.exists(src dir)
<sub>67</sub> and os.path.exists(dst dir)
                     and os.path.isdir(src dir)
<sub>69</sub> and os.path.isdir(dst_dir)
\begin{array}{ccc} \hline \end{array} , \begin{array}{ccc} \hline \end{array}\frac{1}{21} for file in item names:
\overline{r} src = os.path.join(src dir, file)
\overline{a} \overline{b} extension = \overline{file}.split(".")[-1]
\begin{array}{c|c|c|c|c} \hline \hline \end{array} dst = os.path.join(
\frac{1}{75} dst dir,
                                 ,→ f"{len(os.listdir(dst_dir))+1:06d}.{_extension}"
\frac{1}{76} )
\frac{1}{\pi} if os.path.exists(src):
\overline{a} shutil.move(src, dst)
79
80
```

```
<sup>81</sup> def check dirs(task: Task, at: ActiveTransfer, class names:
      \leftarrow List[str]):
\mathbf{S}_2 should train = False
\overline{83} task root = os.path.realpath(os.path.join(SHARED DIR,
            \rightarrow task.id))
\begin{array}{c|c|c|c|c|c} \mathbf{1} & \mathbf{0} & \mathbf{0} &\mathbf{S}_\text{ss} test path = at.test dir(True)
          86 train_path = at.train_dir(True)
\mathbf{S} val current = [os.listdir(os.path.join(val path, x)) for
            → x in class names]
\overline{\mathbf{S}} test current = [os.listdir(os.path.join(test path, x))
            ,→ for x in class_names]
\mathbb{R} train current = [os.listdir(os.path.join(train path, x))
            → for x in class names]
\sqrt{90} val sizes = \arctan(x) for x in val current]
\mathbf{S}_{91} test sizes = [len(x) for x in test current]
\mathbb{R} train sizes = \lceil \text{len}(x) \rceil for x in train current]
\overline{93} labeled sizes = labeled sizes(task root, class names)
\mathcal{P}_4 labeled min = min(labeled sizes)
          val total = sum(val sizes)train total = sum(train sizes)\mathcal{P}_{97} test total = sum(test sizes)
98 if val_total < task.val_count and labeled_min >
            ,→ val_total:
\sqrt{9} samples = weighted dir items(
100 die 1000 task root, count=task.val_count - val_total,
                       ,→ names=class_names
\begin{array}{|c|c|c|c|c|}\n\hline\n101 & & & \\\hline\n\end{array}102 | move files(samples, val path, task root)
\frac{1}{103} labeled sizes = labeled sizes(task root,
                  ,→ class_names)
\frac{1}{104} labeled min = min(labeled sizes)
105 if test total < task.test count and labeled min >
                test total:
```

```
106 samples = weighted dir items(
107 \vert task root, count=task.test count - test total,
                     ,→ names=class_names
108 )
\Box 109 \Box 109 move files(samples, test path, task root)
\overline{1100} labeled sizes = labeled sizes(task root,
               ,→ class_names)
\mathbf{1}_{111} labeled min = min(labeled sizes)
112 if train total < task.append count and labeled min >
           → train total:
\frac{1}{113} \frac{1}{111} \frac{1}{101} \frac{1}{101} \frac{1}{101} \frac{1}{101} \frac{1}{101} \frac{1}{101} \frac{1}{101} \frac{1}{101} \frac{1}{101} \frac{1}{101} \frac{1}{101} \frac{1}{101} \frac{1}{101} \frac{1}{101} \frac{1}{101} \frac{1}{101} \frac{1\frac{1}{114} samples = weighted dir items(
\frac{1}{115} task root, count=task.append count - train total,
                     ,→ names=class_names
\frac{116}{2} )
\frac{1}{117} move files(samples, train path, task root)
\frac{1}{118} should train = True
119 return should train
120
121
122 def prepare(at: ActiveTransfer, task: Task) ->
         Tuple[ActiveTransfer, any, any, any]:
\frac{1}{123} | # TODO: transfer: include fine tuning (not only fixed
           \rightarrow extractor)
124 for param in at.model.parameters():
125 param.requires grad = False
126 num features = at.model.fc.in features
\frac{1}{127} at.model.fc = nn.Linear(num features, 2)
\begin{array}{c|c|c|c|c} \n & \text{at model} & \text{at model tot} & \n\end{array}129 criterion = nn.CrossEntropyLoss()
130 lr = task.optimizer lr
\ln momentum = task.optimizer momentum
\begin{bmatrix} 132 \end{bmatrix} params = at.model.fc.parameters()
\ln 3 optimizer = optim. SGD(params, lr=lr, momentum=momentum)
```

```
\begin{array}{c|c|c|c|c} \text{134} & \text{step size} = task.\text{scheduling step} \end{array}\frac{1}{135} scheduler = lr scheduler.StepLR(optimizer,
              step size=step size)
136 return at, criterion, optimizer, scheduler
137
138
139 def move samples to(at: ActiveTransfer, labels: Dict[str,
     → bool], root dir: str):
\begin{array}{c|c|c|c|c} \hline \text{140} & \text{156} & \text{166} \end{array} class names: List[str] = at.class names
\begin{bmatrix} 141 \end{bmatrix} class files = [\text{len}(os.\text{listdir}(os.\text{path}.join(root dir, x))))- + 1 for x in class names]
142 not moved = {}
\frac{1}{143} limit files = root dir != at.train dir(True)
\frac{1}{144} upper limit = -1
\frac{1}{145} if limit files:
\begin{array}{c|c|c|c} \n\end{array} upper limit = (
\frac{1}{147} at.scenario.test size
\frac{1}{48} if root dir == at.test dir(True)
149 else at.scenario.val size
\begin{array}{|c|c|c|c|}\n\hline\n150 & & & \\\hline\n\end{array}151 for image, class_value in labels.items():
\lim_{152} image name = image.split("/")[-1]
\lim_{153} image extension = image name.split(".")[-1]
154 if class_value is bool:
155 class_value = class_names[0] if class_value else
                    \rightarrow class names[1]
156 class name = class value
\begin{bmatrix} 157 \end{bmatrix} array index = 0 if class value == class names[0]
               ,→ else 1
\frac{1}{158} destination name = class files[ array index]
\frac{1}{159} class files[ array index] += 1
\frac{1}{160} destination dir = os.path.join(root dir, class name)
161 if not limit_files or (
162 dinact limit files and len(os.listdir(destination dir))
                    \rightarrow < upper limit
```

```
\begin{array}{|c|c|c|c|}\n\hline\n163 & & \\\hline\n\end{array}164 src = os.path.join(SHARED DIR, image)
\frac{1}{165} destination name =
                    ,→ f"{destination_name:06d}.{image_extension}"
\frac{1}{166} dst = os.path.join(destination dir,
                    → destination name)
\begin{array}{c|c} \hline \text{167} & \text{58} \\ \hline \end{array} shutil.move(src, dst)
168 else:
\begin{array}{c|c|c|c} \hline \multicolumn{1}{r}{\text{169}} & \multicolumn{1}{r}{\text{169}} \end{array} = class value
170 return not moved
171
172
173 def samples destination(task: Task, at: ActiveTransfer):
174 val dir = at.val dir(True)
\frac{1}{175} val files = sum(len(os.listdir(os.path.join(val dir, x)))
          → for x in at.class names)
\frac{176}{176} if val files < task.val count:
<sup>177</sup> return val dir
178 else:
179 test dir = at.test dir(True)
180 test files = sum(
181 len(os.listdir(os.path.join(test dir, x))) for x
                    ,→ in at.class_names
\begin{array}{|c|c|c|c|c|}\n\hline\n182 & & & \\\hline\n\end{array}\frac{1}{183} if test files < task.test count:
184 return test dir
185 return at.train_dir(True)
186
187
188 def new samples(
\frac{1}{189} task: Task,
190 at: ActiveTransfer,
\vert db: Session.
192 | commits: Resource,
```

```
193 mappings: Dict[str, Union[bool, str]],
_{194} ):
195 # TODO: also check if we should finish the task (compare
           \rightarrow accuracies in task.results?)
\frac{1}{196} root dst dir = samples destination(task, at)
197 \frac{1}{2} \frac{1}{2} \frac{1}{2} \frac{1}{2} \frac{1}{2} \frac{1}{2} \frac{1}{2} \frac{1}{2} \frac{1}{2} \frac{1}{2} \frac{1}{2} \frac{1}{2} \frac{1}{2} \frac{1}{2} \frac{1}{2} \frac{1}{2} \frac{1}{2} \frac{1}{2} \frac{1}{2} \frac{1}{2} \frac{1}{2} \frac{1198 not moved = move samples to(at, mappings, root dst dir)
\inf if len(not moved) > 0:
_{200} root dst dir = samples destination(task, at)
\frac{1}{201} # test is full ?
_{202} | not moved = move samples_to(at, mappings,
                \rightarrow root dst dir)
_{203} if len(not moved) > 0:
_{204} root dst dir = samples destination(task, at)
_{205} \parallel \parallel \parallel \parallel do not check for train
_{206} | move samples to(at, mappings, root dst dir)
207 db.delete(commits)
_{208} db.commit()
_{209} task.resources id = str(uuid.uuid4())
_{210} db.commit()
_{211} db.refresh(task)
212
213
214 def check task resources(task: Task, db: Session, at:
      ,→ ActiveTransfer):
_{215} commits: Resource =
           \rightarrow db.query(Resource).filter by(root path=str(task.id)).first()
216 if not commits:
217 return False
_{218} batch = task.append count
_{219} \blacksquare values = commits.values
\frac{1}{220} if len(values) < batch:
221 return False
222 current commits = 0
```

```
_{223} | min commits = task.min peers count
_{224} mappings = {}
_{225} accuracy = task.peer accuracy
226 for item_path, answers in values.items():
\sum_{227} item answers = {x: \theta for x in task.class names}
228 for answer in answers:
229 if answer is bool:
<sup>230</sup> answer = task.class_names[0] if answer else
                      ,→ task.class_names[1]
\frac{231}{231} \frac{1}{2} item answers [answer] \pm = 1\inf len(answers) >= min commits:
\sum_{233} winner = max(item answers.values())
_{234} | total = sum(item answers.values())
\frac{1}{235} item accuracy = winner / total
\frac{1}{236} if item accuracy > accuracy:
\begin{bmatrix} 237 \end{bmatrix} mappings[item_path] = [
\begin{array}{ccc} \mathbf{x} & \mathbf{for} & \mathbf{x}, & \mathbf{y} & \mathbf{in} & \mathbf{item} \end{array} answers.items() if y
                          = \text{winner}\frac{1}{239} | \frac{1}{29} | \frac{1}{29} | \frac{1}{29}current commits += 1_{\text{241}} samples ready = current commits >= min commits
\frac{1}{242} if samples ready:
_{243} \vert new samples(task, at, db, commits, mappings)
<sup>244</sup> return samples ready
245246
247 def enough public dir items(task: Task) -> bool:
_{248} task public dir = os.path.join(STATIC ROOT, str(task.id))
249 if not os.path.exists(task_public_dir):
250 os.makedirs(task_public_dir, exist_ok=True)
_{251} os.chmod(task public dir, 0o777)
252 return False
\frac{253}{253} return len(os.listdir(task public dir)) >=task.append count
```

```
254
255
256 def enough_sample_items(at: ActiveTransfer, task: Task) ->
       bool:
_{257} \blacksquare samples dir = at.samples dir(True)
258 if not os.path.exists(_samples_dir):
259 os.makedirs(_samples_dir, exist_ok=True)
_{260} os.chmod(samples dir, 0o777)
261 return False
<sub>262</sub> return len(os.listdir( samples dir)) >= task.append count
263
264
265 def get_at_instance(
_{266} | task: Task, class names: List[str], notifier: callable
_{267} ) -> ActiveTransfer:
_{268} task root = os.path.realpath(os.path.join(SHARED DIR,
         \rightarrow str(task.id)))
_{269} task data root = os.path.realpath(os.path.join(task root,
         → DATA DIR NAME))
270 if not os.path.exists(task_data_root):
_{271} os.makedirs(task data root)
272 os.chmod(task data root, 0o777)
273 model = torchvision.models.resnet50(pretrained=True)
_{274} model path = os.path.join(task root, MODEL NAME)
275 sizes = PhaseSize(
276 {"train": task.append_count, "val": task.val_count,
              "test": task.test count}
\frac{1}{277} )
278 non train transform = get dataset transform()
279 train transform = get dataset transform(is train=True)
       transforms: Dict[Phase, torchvision.transforms. Compose] =\rightarrow {
\frac{1}{281} Phase.Train: train transform,
\sum_{282} Phase.Val: non train transform,
```

```
\frac{1}{283} Phase.Sample: non train transform,
\frac{1}{284} Phase.Test: non train transform,
285 }
_{286} at task = ATTask(
287 phase sizes=sizes,
288 append size=task.append count,
289 category=task.category,
290 subcategory=task.subcategory,
_{291} peers=task.min peers count,
292
                strategy=QueryStrategy.from string(task.strategy.name.lowe
_{293} | peer accuracy=task.peer accuracy,
\begin{array}{|c|c|c|c|c|}\n\hline\n294 & & & \n\end{array}295 return ActiveTransfer(
296 task data root,
\overline{297} model=model,
298 model path=model path,
\sim transforms=transforms.
300 class names=class names,
301 scenario=at task,
302 num epochs=task.epochs,
303 batch size=16,
\overline{\phantom{a}} num workers=1,
\overline{\phantom{a}} notifier=notifier.
306 )
307
308
309 def _add_samples(task: Task, at: ActiveTransfer, db:
    ,→ Session):
310 samples dir = at.samples dir(True)
_{{\scriptscriptstyle 311}} dst root = os.path.join(STATIC ROOT, str(task.id))
312 os.makedirs(dst root, exist ok=True)
313 os.chmod(dst root, 0o777)
_{{}_{314}} current files = os.listdir(dst root)
```
```
\frac{315}{315} if len(current files) < task.append count:
_{{\scriptscriptstyle 316}} all files = os.listdir(samples dir)
\frac{1}{317} random.shuffle(all files)
318 for file name in all files[: task.append count]:
319 src = os.path.join(samples dir, file name)
320 dst = os.path.join(dst root, file name)
\overline{\mathbf{S}} shutil.move(src, dst)
322 else:
323 check task resources(task, db, at)
324 return at, None, None, None, False, False
325
326
327 def config(
328 task: Task, notifier: callable, db: Session
_{329} ) -> Tuple[
330 Optional[ActiveTransfer], Optional[any], Optional[any],
          → Optional[any], bool, bool
331 \quad 1:332 \begin{array}{|c|c|c|c|c|c|} \hline \end{array} \begin{array}{|c|c|c|c|c|c|c|c|} \hline \end{array} \begin{array}{|c|c|c|c|c|c|c|c|} \hline \end{array} \begin{array}{|c|c|c|c|c|c|} \hline \end{array}\sum_{333} Checks:
334 \parallel - initial folders: there are not enough images in
         the test/val/folders
335 \blacksquare \blacksquare check the unlabeled pool folder and if we have
         enough samples
\frac{336}{336} move them to the public dir and ask for
     ,→ labeling
_{{\scriptscriptstyle 337}} \parallel - initial train: there are enough images in the
         train/val/test folders
338 and we do not have a trained model yet
\frac{1}{339} - we should start training (first time)
\frac{1}{340} \frac{1}{100} - retrain: there exists a trained model and we have
        enough new labeled samples
341 \blacksquare we add new samples to the train folder and
         should retrain the model
```

```
\overline{\mathcal{S}} : param task: The stored task
\overline{a}_{343} : param notifier: The function to call on updates
\Box : param db: The db session
345 \blacksquare : return: an ActiveTransfer instance, the loss criterion,
        the optimizer,
346 the rl scheduler, if we are ready to train and if we are
        ready to get new samples
347 \begin{array}{|c|c|c|c|c|c|} \hline \end{array} \begin{array}{|c|c|c|c|c|c|} \hline \end{array} \begin{array}{|c|c|c|c|c|c|} \hline \end{array} \begin{array}{|c|c|c|c|c|c|} \hline \end{array}348 should_train = False
349 class names = task.class names
\frac{1}{350} if len(class names) == 2:
351 task root = os.path.realpath(os.path.join(SHARED DIR,
               = str(task.id))352 for x in class_names:
\frac{1}{353} os.makedirs(os.path.join(task root, x),
                   ,→ exist_ok=True)
354 at = get at instance(task, class names, notifier)
355 if not at.can_train or not at.can_test:
\frac{1}{356} should train = check dirs(task, at, class names)
357 if not should_train:
\begin{array}{r} \text{358} \\ \text{369} \end{array} should train = at.can train and not
                        ,→ os.path.exists(
<sup>359</sup> os.path.join(task_root, MODEL_NAME)
\frac{360}{2} )
361 if not should_train and not at.can_train and
                   → at.have samples:
<sup>362</sup> return add samples(task, at, db)
363 if should_train:
\begin{array}{ccc} \mathbf{364} & \mathbf{16} \end{array} at, criterion, optimizer, scheduler =
                        → prepare(at, task)
365 return at, criterion, optimizer, scheduler,
                        ,→ True, False
366 if not should_train and at.can_train:
\begin{array}{ccc} \mathbf{367} & \mathbf{367} \end{array} should train = check task resources(task, db,
                   ightharpoonup at)
```
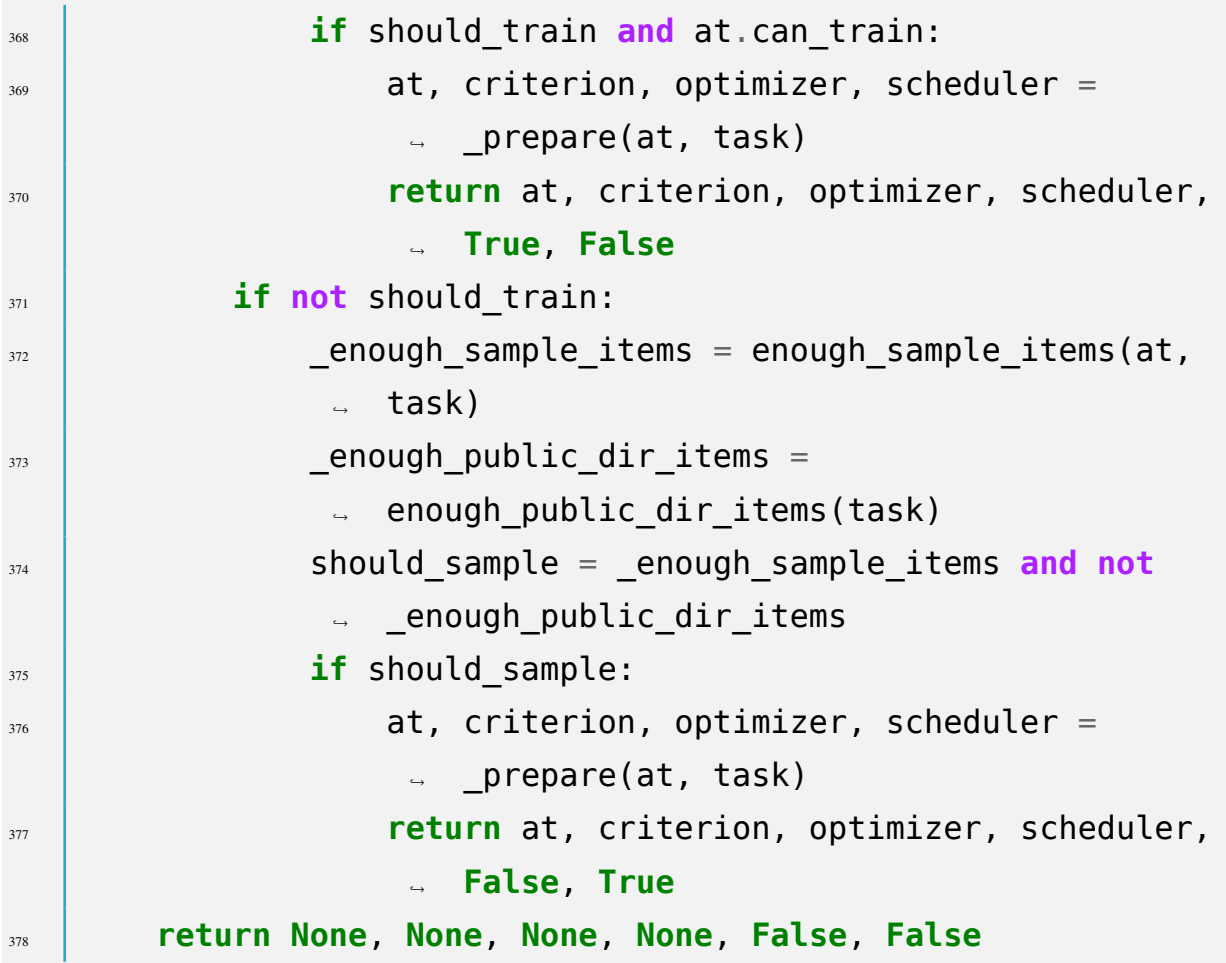

## **Αρχείο 13:** mobile/package.json

Αρχείο με τις ρυθμίσεις και τις προαπαιτούμενες βιβλιοθήκες για την εφαρμογή για κινητές συσκευές.

```
1 {
2 "name": "activecrowds",
3 "version": "0.0.1",
4 "private": true,
\overline{\phantom{a}} \overline{\phantom{a}} \overline{\6 "android": "react-native run-android",
7 \mid "ios": "react-native run-ios",
\begin{array}{c|c} \hline \text{ } & \end{array} "start": "react-native start",
                        9 "test": "jest"
\begin{array}{c|c}\n\hline\n\end{array} \begin{array}{c}\n\hline\n\end{array}
```

```
\overline{1} \overline{1} \overline{\frac{1}{12} "@react-native-community/async-storage": "^1.7.1",
13 | "@react-native-community/masked-view": "^0.1.6",
14 | "@react-native-community/netinfo": "^5.5.0",
\frac{1}{15} "axios": "^0.19.2"
\frac{16}{16} "react": "16.12.0",
\overline{17} \overline{17} "react-native": "0.61.5",
\overline{18} "react-native-device-info": "^5.5.3",
19 "react-native-elements": "^1.2.7",
20 \text{ m} \blacksquare "react-native-fast-image": "^7.0.2",
\overline{a} \overline{a} \overline{\overline{a} \overline{a} \overline{\overline{a} \overline{a} \overline{\frac{1}{24} \frac{1}{24} \frac{1}{24} \frac{1}{24} \frac{1}{24} \frac{1}{24} \frac{1}{24} \frac{1}{24} \frac{1}{24} \frac{1}{24} \frac{1}{24} \frac{1}{24} \frac{1}{24} \frac{1}{24} \frac{1}{24} \frac{1}{24} \frac{1}{24} \frac{1}{24} \frac{1}{24} \frac{1}{24} \overline{z_5} \overline{z_6} "react-native-vector-icons": "^6.6.0",
\overline{\mathcal{L}} \overline{\mathcal{L}} \overline{\\mathbb{Z} \left| \right| "react-navigation-stack": "\mathbb{Z}.1.1",
\overline{a} "rn-fetch-blob": "^0.12.0",
\frac{1}{29} "uuid": "^3.4.0"
                       \},
31 devDependencies": {
\frac{1}{32} "@babel/core": "^7.8.4",
\overline{33} \overline{1} \overline{1} \overline{1} \overline{2} \overline{3} \overline{3} \overline{4} \overline{5} \overline{5} \overline{5} \overline{2} \overline{4} \overline{5} \overline{5} \overline{5} \overline{5} \overline{5} \overline{5} \overline{5} \overline{5} \overline{5} \overline{5} \overline{5} \overline34 "@react-native-community/eslint-config": "^0.0.7",
\overline{\phantom{a}} \overline{\phantom{a}} \overline{\\frac{1}{36} \frac{1}{36} \frac{1}{20} \frac{1}{20} \frac{1}{20} \frac{1}{20} \frac{1}{20} \frac{1}{20} \frac{1}{20} \frac{1}{20} \frac{1}{20} \frac{1}{20} \frac{1}{20} \frac{1}{20} \frac{1}{20} \frac{1}{20} \frac{1}{20} \frac{1}{20} \frac{1}{20} \frac{1}{20} \frac{37}{37} "@types/react-native": "^0.61.15",
38 "@types/react-test-renderer": "16.9.2",
                               "@types/uuid": "^3.4.7",
\overline{\phantom{a}} \overline{\phantom{a}} \overline{\\frac{1}{41} "jest": "^25.1.0",
42 "metro-react-native-babel-preset": "^0.58.0",
\frac{1}{43} \frac{1}{43} \frac{1}{43} \frac{1}{43} \frac{1}{43} \frac{1}{43} \frac{1}{43} \frac{1}{43} \frac{1}{43} \frac{1}{43} \frac{1}{43} \frac{1}{43} \frac{1}{43} \frac{1}{43} \frac{1}{43} \frac{1}{43} \frac{1}{43} \frac{1}{43} \frac{1}{43} \frac{1}{43} \mu \parallel \blacksquare react-test-renderer": "16.12.0",
```

```
\frac{45}{45} "typescript": "^3.7.5"
_{46} },
47 "jest": {
48 "preset": "react-native",
49 "moduleFileExtensions": [
\frac{1}{50} "ts",
\mathbf{S}_1 "tsx",
\frac{1}{52} \frac{1}{15} \frac{1}{15}\frac{1}{53} "jsx",
\begin{array}{c|c}\n\text{54} \\
\text{550n} \\
\text{560n}\n\end{array}\overline{\phantom{a}}<sub>55</sub> \overline{\phantom{a}} "node"
\begin{array}{ccc} 56 & \end{array} |
\frac{57}{ } }
58 }
```
## **Αρχείο 14:** mobile/src/Models.ts

Αρχείο ορισμού των μοντέλων που χρησιμοποιούνται στην εφαρμογή για κινητές συσκευές.

```
1 import { CategoryType, TaskType, TaskStatus,
          SubcategoryType, TaskCategoryType, TaskSubcategoryType
          } from './types';
       \rightarrow,→
2
3 export class Task implements TaskType {
\overline{\phantom{a}} id: string;
          resources id: string;
          title: string;
7 \mid cover: string;
          description: string;
9 \mid class names: string[];
10 status: TaskStatus;
11 category: CategoryType;
<sup>12</sup> subcategory: SubcategoryType;
13 constructor(id: string, resources_id: string, title:
              string, status: TaskStatus, cover: string,
              description: string, category: CategoryType,
              subcategory: "SubcategoryType", class_names:
              string[]) {
           \leftrightarrow,→
           ,→
           \rightarrowΜεταπτυχιακή Διπλωματική Εργασία, Λάξαρος Τουμανίδης, ΑΜ MSCRES-0018 <sup>100</sup>
```

```
\frac{14}{14} this.id = id;
\frac{1}{15} this.resources id = resources id;
\begin{array}{c|c}\n\hline\n\text{16} & \text{16}\n\end{array} this title = title;
\frac{1}{17} this.cover = cover:
\frac{1}{18} this.description = description;
\frac{1}{19} this.status = status;
\frac{1}{20} this.category = category;
\frac{1}{21} this.subcategory = subcategory;
\frac{1}{22} this.class names = class names;
23 }
\overline{25} toJSON(): TaskType {
26 return Object.assign({}, this);
\begin{array}{c|c}\n\text{27} & \text{ } \\
\text{27} & \text{ } \\
\end{array}29 static fromJSON(json: TaskType) : Task {
30 let task = Object.create(Task.prototype);
31 return Object.assign(task, json);
\begin{array}{ccc} \n\end{array} }
33 \mid \}35 export class SubCategory implements TaskSubcategoryType {
          name: SubcategoryType;
\overline{37} description: string;
38 cover: string;
40 constructor(name: SubcategoryType, description: string,
           ,→ cover: string) {
\mathbf{t} this.name = name:
\frac{1}{42} this.description = description;
\begin{array}{c|c}\n\hline\n\text{43}\n\end{array} this.cover = cover;
\begin{array}{c|c}\n44 & \phantom{1} \\
\end{array}46 toJSON(): TaskSubcategoryType {
```
24

28

34

39

45

```
47 return Object.assign({}, this);
48 }
49
50 static fromJSON(json: TaskSubcategoryType) :
              SubCategory {
\frac{1}{51} let subcategory =
                   Object.create(SubCategory.prototype);
52 return Object.assign(subcategory, json);
\begin{array}{c|c}\n\text{53} & \text{ } \\
\end{array}\begin{array}{c|c} \text{54} & \text{ } \end{array}55
     56 export class Category implements TaskCategoryType {
\overline{\mathbf{S}} name: CategoryType;
ss description: string;
\overline{\phantom{0}} cover: string;
◎ | subcategories: TaskSubcategoryType[];
61 constructor(name: CategoryType, description: string,
              cover: string, subcategories:
              TaskSubcategoryType[]) {
           \rightarrow\rightarrow\alpha this. name = name;
\mathbf{S} this.description = description;
\begin{array}{c|c}\n\hline\n\text{64}\n\end{array} this.cover = cover;
\mathbf{t} this.subcategories = subcategories;
66 }
67
68 doublet to JSON(): TaskCategoryType {
69 return Object.assign({}, this);
\begin{array}{ccc} \n\begin{array}{ccc} \n\end{array} & & \n\end{array}71
72 static fromJSON(json: TaskCategoryType): Category {
<sup>33</sup> let category = 0bject.create(Category.prototype);
74 return Object.assign(category, json, {
\overline{5} subcategories: json.subcategories
<sup>76</sup> .map(( subcategory: TaskSubcategoryType) =>
                         ,→ SubCategory.fromJSON(_subcategory)),
```
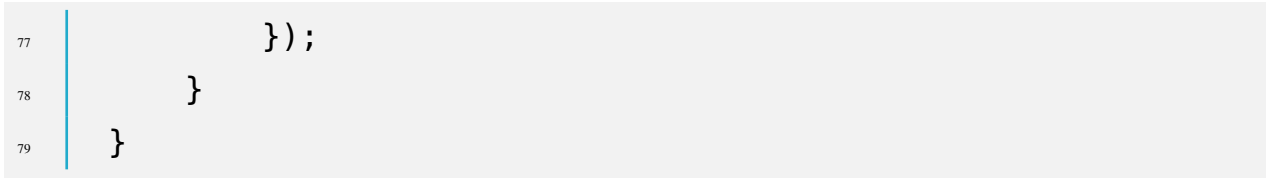